# Package 'hSDM'

September 6, 2023

<span id="page-0-0"></span>Type Package

Title Hierarchical Bayesian Species Distribution Models

Version 1.4.4

Date 2023-09-06

Imports coda

NeedsCompilation yes

SystemRequirements GNU GSL

Suggests knitr, raster, sp, rmarkdown, bookdown

Maintainer Ghislain Vieilledent <ghislain.vieilledent@cirad.fr>

Description User-friendly and fast set of functions for estimating parameters of hierarchical Bayesian species distribution models (Latimer and others 2006 [<doi:10.1890/04-](https://doi.org/10.1890/04-0609) [0609>](https://doi.org/10.1890/04-0609)). Such models allow interpreting the observations (occurrence and abundance of a species) as a result of several hierarchical processes including ecological processes (habitat suitability, spatial dependence and anthropogenic disturbance) and observation processes (species detectability). Hierarchical species distribution models are essential for accurately characterizing the environmental response of species, predicting their probability of occurrence, and assessing uncertainty in the model results.

License GPL-3

URL <https://ecology.ghislainv.fr/hSDM/>,

<https://github.com/ghislainv/hSDM/>

BugReports <https://github.com/ghislainv/hSDM/issues/>

LazyLoad yes

Encoding UTF-8

VignetteBuilder knitr

Author Ghislain Vieilledent [aut, cre] (<<https://orcid.org/0000-0002-1685-4997>>), Matthieu Autier [ctb], Alan E. Gelfand [ctb], Jérôme Guélat [ctb], Marc Kéry [ctb],

Andrew M. Latimer [ctb], Cory Merow [ctb], Frédéric Mortier [ctb], John A. Silander Jr. [ctb], Adam M. Wilson [ctb], Shanshan Wu [ctb], CIRAD [cph, fnd]

Repository CRAN

Date/Publication 2023-09-06 15:20:02 UTC

# R topics documented:

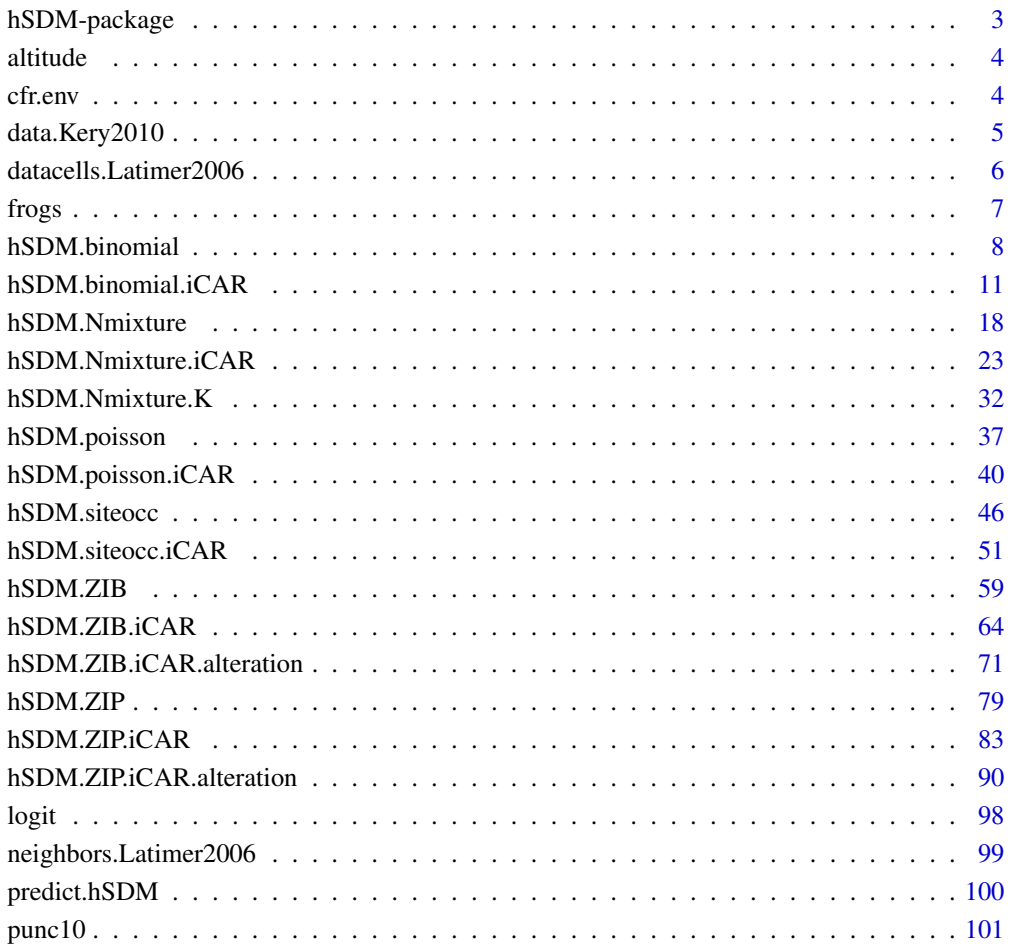

**Index** the contract of the contract of the contract of the contract of the contract of the contract of the contract of the contract of the contract of the contract of the contract of the contract of the contract of the co

<span id="page-2-0"></span>hSDM is an R package for estimating parameters of hierarchical Bayesian species distribution models. Such models allow interpreting the observations (occurrence and abundance of a species) as a result of several hierarchical processes including ecological processes (habitat suitability, spatial dependence and anthropogenic disturbance) and observation processes (species detectability). Hierarchical species distribution models are essential for accurately characterizing the environmental response of species, predicting their probability of occurrence, and assessing uncertainty in the model results.

# Details

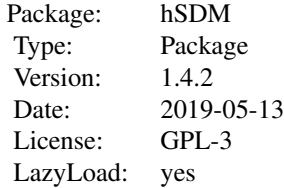

## Author(s)

Ghislain Vieilledent <ghislain.vieilledent@cirad.fr> Matthieu Autier <matthieu.authier@univ-lr.fr> Alan E. Gelfand <alan@stat.duke.edu> Jérôme Guélat <jerome.guelat@vogelwarte.ch> Marc Kéry <marc.kery@vogelwarte.ch> Andrew M. Latimer <amlatimer@ucdavis.edu> Cory Merow <cory.merow@gmail.com> Frédéric Mortier <frederic.mortier@cirad.fr> John A. Silander Jr. <john.silander@uconn.edu> Adam M. Wilson <adamw@buffalo.edu> Shanshan Wu <wu\_shanshan@hotmail.com>

<span id="page-3-0"></span>

Data frame with virtual altitudinal data. The data frame is used in the examples of the hSDM package vignette to derive an altitude raster determining species habitat suitability.

# Format

altitude is a data frame with 2500 observations (50 x 50 cells) and 3 variables:

x coordinates of the center of the cell on the x axis

y coordinates of the center of the cell on the y axis

altitude altitude (m)

cfr.env *Environmental data for South Africa's Cap Floristic Region*

#### Description

Data include environmental variables for 36909 one minute by one minute grid cells on the whole South Africa's Cap Floristic Region.

# Format

cfr.env is a data frame with 36909 observations (cells) on the following six environmental variables.

lon longitude

lat latitude

min07 minimum temperature of the coldest month (July)

smdwin winter soil moisture days

fert3 moderately high fertility (percent of grid cell)

ph1 acidic soil (percent of grid cell)

text1 fine soil texture (percent of grid cell)

text2 moderately fine soil texture (percent of grid cell)

#### Source

Cory Merow's personal data

# References

Latimer, A. M.; Wu, S. S.; Gelfand, A. E. and Silander, J. A. (2006) Building statistical models to analyze species distributions. *Ecological Applications*, 16, 33-50.

<span id="page-4-0"></span>Repeated count data for the Willow tit (*Poecile montanus*, a pesserine bird) in Switzerland on the period 1999-2003. Data come from the Swiss national breeding bird survey MHB (Monitoring Haüfige Brutvögel).

# Format

data.Kery2010 is a data frame with 264 observations  $(1 \text{ km}^2/2)$  quadrats) and the following 10 variables.

coordx quadrat x coordinate

coordy quadrat y coordinate

elevation mean quadrat elevation (m)

forest quadrat forest cover (in  $%$ )

count1 count for survey 1

count2 count for survey 2

count3 count for survey 3

juldate1 Julian date of survey 1

juldate2 Julian date of survey 2

juldate3 Julian date of survey 3

#### Source

Kéry and Royle, 2010, *Journal of Animal Ecology*, 79, 453-461.

#### References

Kéry, M. and Andrew Royle, J. 2010. Hierarchical modelling and estimation of abundance and population trends in metapopulation designs. *Journal of Animal Ecology*, 79, 453-461.

<span id="page-5-0"></span>datacells.Latimer2006 *Data of presence-absence (from Latimer et al. 2006)*

# **Description**

Data come from a small region including 476 one minute by one minute grid cells. This region is a small corner of South Africa's Cape Floristic Region, and includes very high plant species diversity and a World Biosphere Reserve. The data frame can be used as an example for several functions in the hSDM package.

#### Format

datacells.Latimer2006 is a data frame with 476 observations (cells) on the following 9 variables.

- y the number of times the species was observed to be present in each cell
- n the number of visits or sample locations in each cell (which can be zero)
- rough elevational range or "roughness"
- julmint July minimum temperature
- pptcv interannual variation in precipitation
- smdsum summer soil moisture days
- evi enhanced vegetation or "greenness" index
- ph1 percent acidic soil
- num number of neighbors of each cell, this is a sparse representation of the adjacency matrix for the subregion.

#### Source

Latimer et al. (2006) *Ecological Applications*, Appendix B

## References

Latimer, A. M.; Wu, S. S.; Gelfand, A. E. and Silander, J. A. (2006) Building statistical models to analyze species distributions. *Ecological Applications*, 16, 33-50.

<span id="page-6-0"></span>

Counts of the number of frogs in ponds of the Canton Aargau, Switzerland.

# Format

A data frame with 481 observations on the following 10 variables.

count1 number of counted frogs during the first visit

count2 number of counted frogs uring the second visit

elevation elevation, meters above sea level

year year

f ish presence of fish  $(1 = present, 0 = absent)$ 

waterarea area of the water body in square meters

vegetation indicator of vegetation  $(1 = v$ egetation present,  $0 =$  no vegetation present)

pondid name of the pond, corresponds to observation id

x x coordinate

y y coordinate

#### Details

The amphibian monitoring program started in 1999 and is mainly aimed at surveying population trends of endangered amphibian species. Every year, about 30 water bodies in two or three randomly selected priority areas (out of ten priority areas of high amphibian diversity) are surveyed. Additionally, a random selection of water bodies that potentially are suitable for one of the endangered amphibian species but that do not belong to the priority areas were surveyed. Each water body is surveyed by single trained volunteer during two nocturnal visits per year. Volunteers recorded anurans by walking along the water's edge with precise rules for the duration of a survey taking account of the size of the surveyed water body and noting visual encounters and calls. As fare as possible, encountered individuals of the Pelophylax-complex were identified as Marsh Frog (Pelophylax ridibundus), Pool Frog (P. lessonaea) or hybrids (P. esculentus) based on morphological characteristics or based on their calls. In the given data set, however, these three taxa are lumped together.

#### Source

The data is provided by Isabelle Floess, Landschaft und Gewaesser, Kanton Aargau.

# References

Schmidt, B. R., 2005: Monitoring the distribution of pond-breeding amphibians, when species are detected imperfectly. - Aquatic conservation: marine and freshwater ecosystems 15: 681-692. Tanadini, L. G.; Schmidt, B. R., 2011: Population size influences amphibian detection probability: implications for biodiversity monitoring programs. - Plos One 6: e28244.

# <span id="page-7-0"></span>Examples

data(frogs)

hSDM.binomial *Binomial logistic regression model*

# Description

The hSDM.binomial function performs a Binomial logistic regression in a Bayesian framework. The function calls a Gibbs sampler written in C code which uses an adaptive Metropolis algorithm to estimate the conditional posterior distribution of model's parameters.

# Usage

```
hSDM.binomial(presences, trials, suitability, data,
suitability.pred = NULL, burnin = 5000, mcmc = 10000, thin = 10,
beta.start, mubeta = 0, Vbeta = 1e+06, seed = 1234, verbose = 1, save.p
= 0)
```
# Arguments

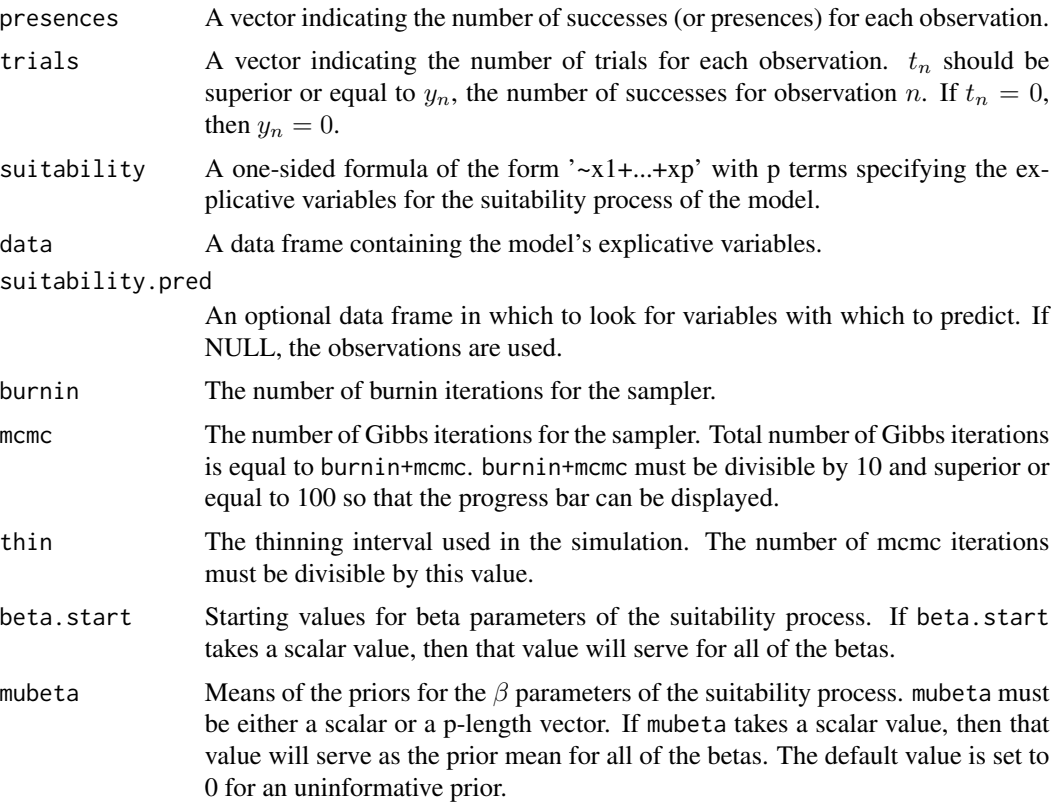

# hSDM.binomial 9

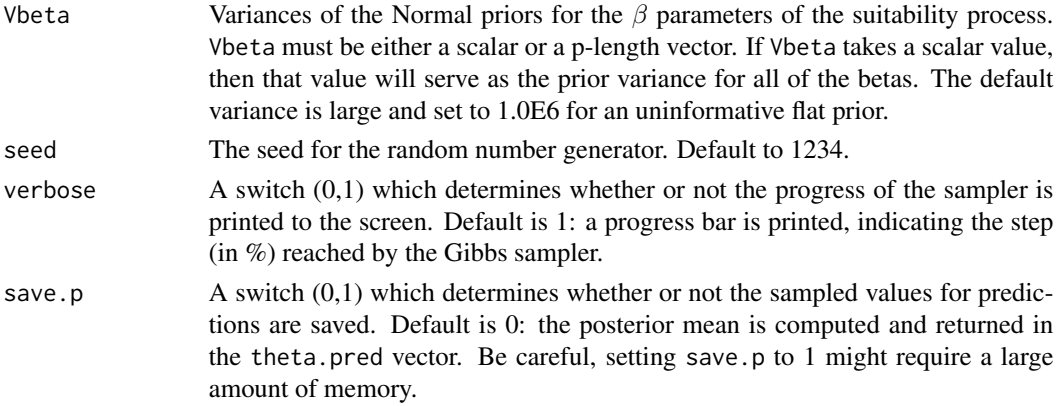

# Details

We model an ecological process where the presence or absence of the species is explained by habitat suitability.

# Ecological process:

```
y_i \sim Binomial(\theta_i, t_i)logit(\theta_i) = X_i \beta
```
#### Value

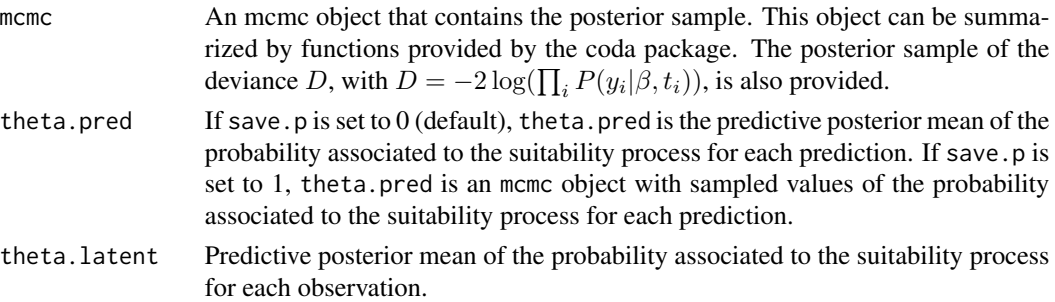

# Author(s)

Ghislain Vieilledent <ghislain.vieilledent@cirad.fr>

#### References

Gelfand, A. E.; Schmidt, A. M.; Wu, S.; Silander, J. A.; Latimer, A. and Rebelo, A. G. (2005) Modelling species diversity through species level hierarchical modelling. *Applied Statistics*, 54, 1-20.

Latimer, A. M.; Wu, S. S.; Gelfand, A. E. and Silander, J. A. (2006) Building statistical models to analyze species distributions. *Ecological Applications*, 16, 33-50.

# See Also

[plot.mcmc](#page-0-0), [summary.mcmc](#page-0-0)

# Examples

```
## Not run:
```

```
#==============================================
# hSDM.binomial()
# Example with simulated data
#==============================================
#=================
#== Load libraries
library(hSDM)
#==================
#== Data simulation
#= Number of sites
nsite <- 200
#= Set seed for repeatability
seed <- 1234
#= Number of visits associated to each site
set.seed(seed)
visits<- rpois(nsite,3)
visits[visits==0] <- 1
#= Ecological process (suitability)
set.seed(seed)
x1 \leftarrow \text{norm}(nsite, \theta, 1)set.seed(2*seed)
x2 \leq rnorm(nsite, 0, 1)
X \leftarrow \text{cbind}(\text{rep}(1, \text{nsite}), x1, x2)beta.target \leq c(-1,1,-1)logit.theta <- X %*% beta.target
theta <- inv.logit(logit.theta)
set.seed(seed)
Y <- rbinom(nsite,visits,theta)
#= Data-sets
data.obs <- data.frame(Y,visits,x1,x2)
#==================================
#== Site-occupancy model
mod.hSDM.binomial <- hSDM.binomial(presences=data.obs$Y,
                                     trials=data.obs$visits,
                                     suitability=~x1+x2,
                                     data=data.obs,
                                     suitability.pred=NULL,
                                     burnin=1000, mcmc=1000, thin=1,
                                     beta.start=0,
```

```
mubeta=0, Vbeta=1.0E6,
                                    seed=1234, verbose=1,
                                    save.p=0)
#==========
#== Outputs
#= Parameter estimates
summary(mod.hSDM.binomial$mcmc)
pdf(file="Posteriors_hSDM.binomial.pdf")
plot(mod.hSDM.binomial$mcmc)
dev.off()
#== glm resolution to compare
mod.glm <- glm(cbind(Y,visits-Y)~x1+x2,family="binomial",data=data.obs)
summary(mod.glm)
#= Predictions
summary(mod.hSDM.binomial$theta.latent)
summary(mod.hSDM.binomial$theta.pred)
pdf(file="Pred-Init.pdf")
plot(theta,mod.hSDM.binomial$theta.pred)
abline(a=0,b=1,col="red")
dev.off()
## End(Not run)
```
hSDM.binomial.iCAR *Binomial logistic regression model with CAR process*

#### **Description**

The hSDM.binomial.iCAR function performs a Binomial logistic regression model in a hierarchical Bayesian framework. The suitability process includes a spatial correlation process. The spatial correlation is modelled using an intrinsic CAR model. The hSDM.binomial.iCAR function calls a Gibbs sampler written in C code which uses an adaptive Metropolis algorithm to estimate the conditional posterior distribution of hierarchical model's parameters.

# Usage

```
hSDM.binomial.iCAR(presences, trials, suitability,
spatial.entity, data, n.neighbors, neighbors, suitability.pred=NULL,
spatial.entity.pred=NULL, burnin = 5000, mcmc = 10000, thin = 10,
beta.start, Vrho.start, mubeta = 0, Vbeta = 1e+06, priorVrho =
"1/Gamma", shape = 0.5, rate = 0.0005, Vrho.max=1000, seed = 1234,
verbose = 1, save.rho = 0, save.p = 0)
```
# Arguments

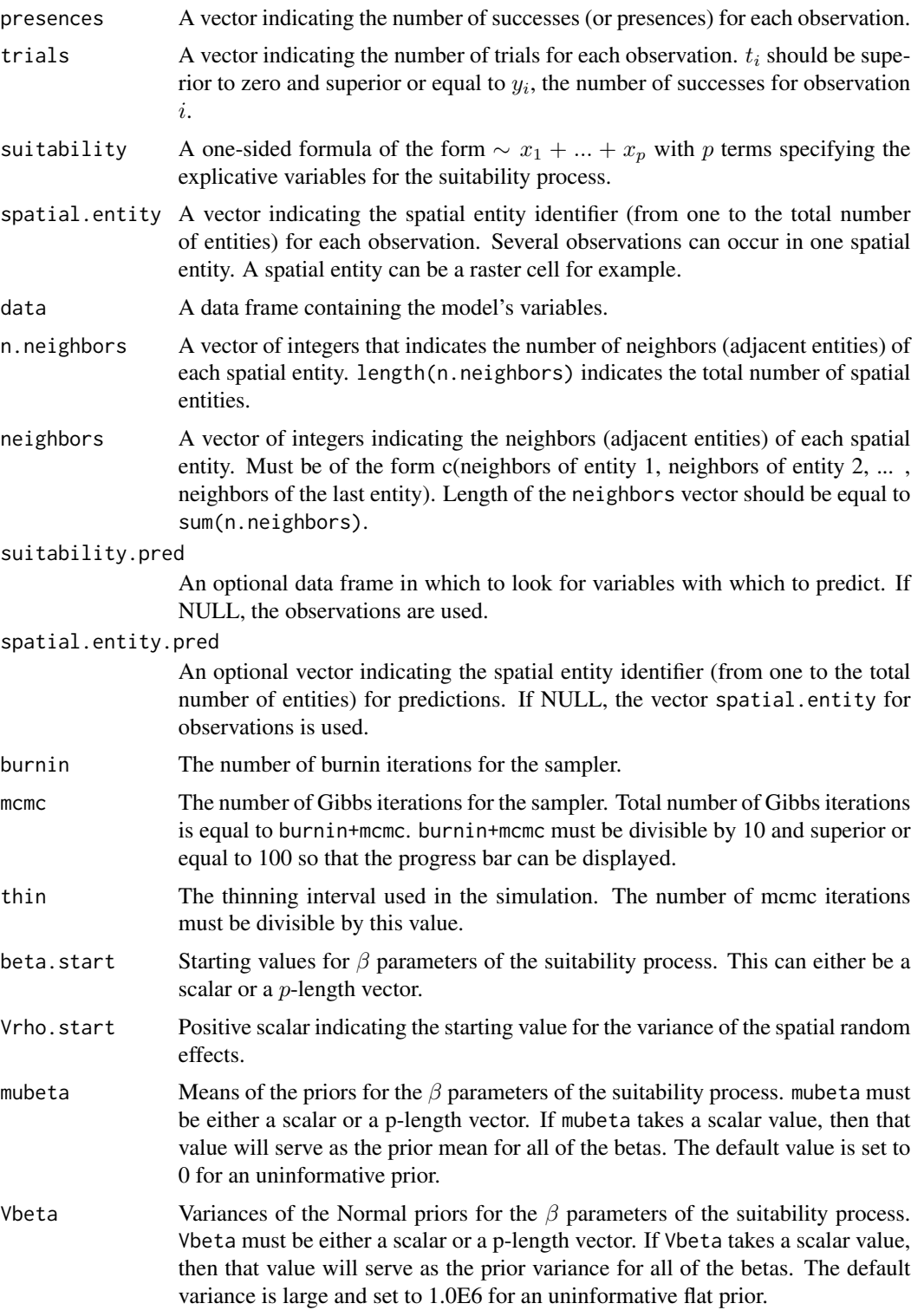

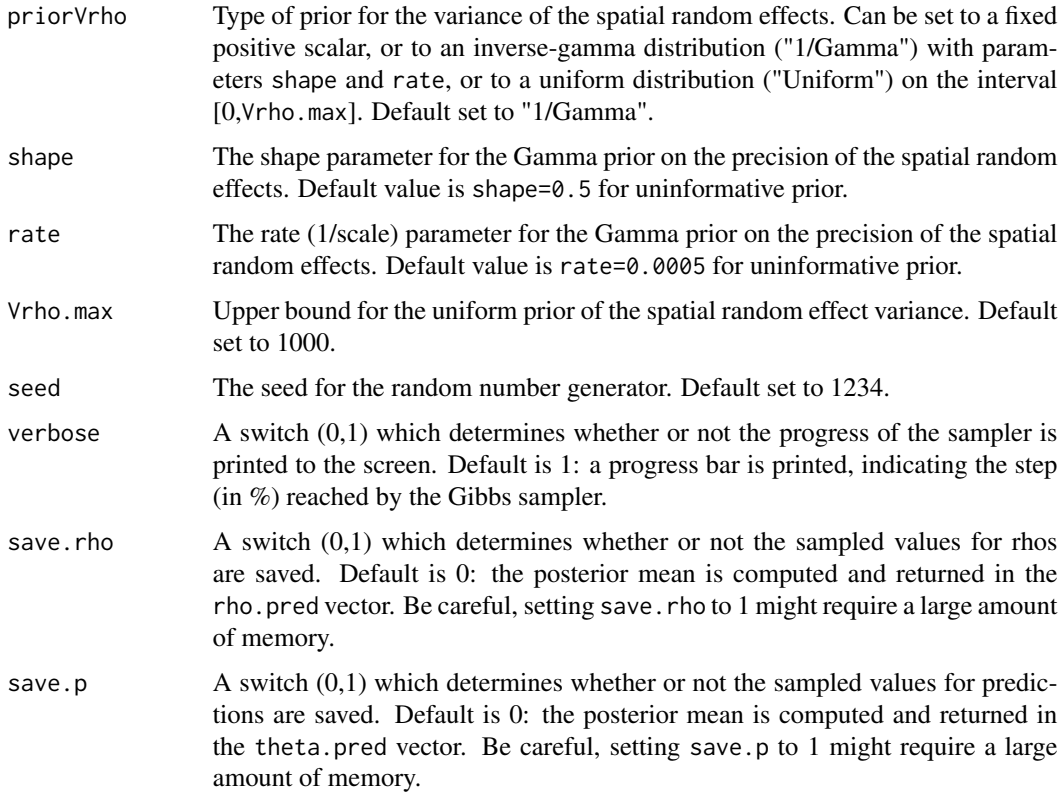

# Details

We model an ecological process where the presence or absence of the species is explained by habitat suitability. The ecological process includes an intrinsic conditional autoregressive (iCAR) model for spatial autocorrelation between observations, assuming that the probability of presence of the species at one site depends on the probability of presence of the species on neighboring sites.

# Ecological process:

 $y_i \sim Binomial(\theta_i, t_i)$  $logit(\theta_i) = X_i \beta + \rho_{i(i)}$ 

 $\rho_j$ : spatial random effect

 $j(i)$ : index of the spatial entity for observation i.

#### Spatial autocorrelation:

An intrinsic conditional autoregressive model (iCAR) is assumed:

$$
\rho_j \sim Normal(\mu_j, V_\rho/n_j)
$$

 $\mu_j$ : mean of  $\rho_{j'}$  in the neighborhood of j.

 $V_\rho$ : variance of the spatial random effects.

 $n_j$ : number of neighbors for spatial entity j.

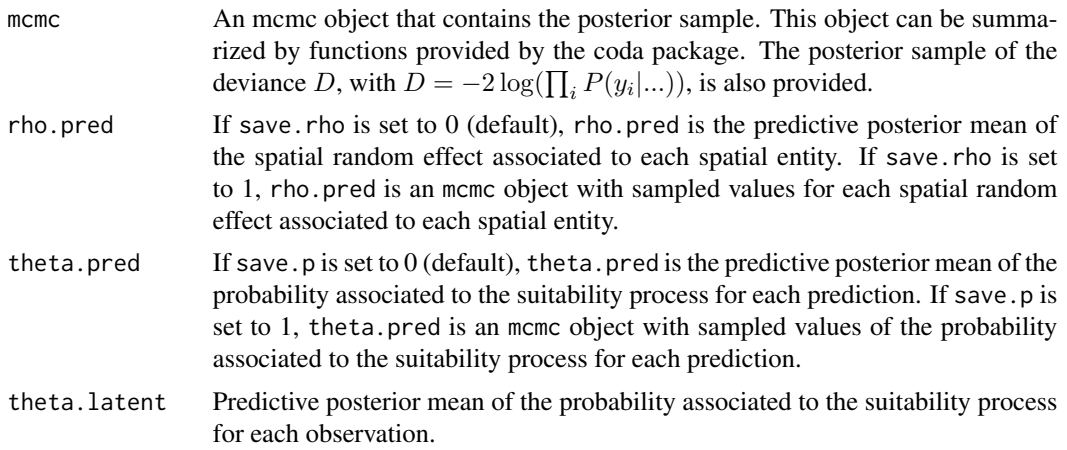

## Author(s)

Ghislain Vieilledent <ghislain.vieilledent@cirad.fr>

# References

Gelfand, A. E.; Schmidt, A. M.; Wu, S.; Silander, J. A.; Latimer, A. and Rebelo, A. G. (2005) Modelling species diversity through species level hierarchical modelling. *Applied Statistics*, 54, 1-20.

Latimer, A. M.; Wu, S. S.; Gelfand, A. E. and Silander, J. A. (2006) Building statistical models to analyze species distributions. *Ecological Applications*, 16, 33-50.

Lichstein, J. W.; Simons, T. R.; Shriner, S. A. & Franzreb, K. E. (2002) Spatial autocorrelation and autoregressive models in ecology *Ecological Monographs*, 72, 445-463.

Diez, J. M. & Pulliam, H. R. (2007) Hierarchical analysis of species distributions and abundance across environmental gradients *Ecology*, 88, 3144-3152.

#### See Also

[plot.mcmc](#page-0-0), [summary.mcmc](#page-0-0)

# Examples

## Not run:

#============================================== # hSDM.binomial.iCAR() # Example with simulated data #==============================================

#================= #== Load libraries library(hSDM)

```
library(raster)
library(sp)
#===================================
#== Multivariate normal distribution
rmvn <- function(n, mu = 0, V = matrix(1), seed=1234) {
    p <- length(mu)
    if (any(is.na(match(dim(V), p)))) {
        stop("Dimension problem!")
    }
   D \leftarrow \text{chol}(V)set.seed(seed)
    t(matrix(rnorm(n*p),ncol=p)%*%D+rep(mu,rep(n,p)))
}
#==================
#== Data simulation
#= Set seed for repeatability
seed <- 1234
#= Landscape
xLand <-30yLand <- 30
Landscape <- raster(ncol=xLand,nrow=yLand,crs='+proj=utm +zone=1')
Landscape[] <- 0
extent(Landscape) <- c(0, xLand, 0, yLand)
coords <- coordinates(Landscape)
ncells <- ncell(Landscape)
#= Neighbors
neighbors.mat <- adjacent(Landscape, cells=c(1:ncells), directions=8, pairs=TRUE, sorted=TRUE)
n.neighbors <- as.data.frame(table(as.factor(neighbors.mat[,1])))[,2]
adj <- neighbors.mat[,2]
#= Generate symmetric adjacency matrix, A
A <- matrix(0,ncells,ncells)
index.start <- 1
for (i in 1:ncells) {
    index.end <- index.start+n.neighbors[i]-1
    A[i,adj[c(index.start:index.end)]] <- 1
    index.start <- index.end+1
}
#= Spatial effects
Vrho.target <- 5
d <- 1 # Spatial dependence parameter = 1 for intrinsic CAR
Q <- diag(n.neighbors)-d*A + diag(.0001,ncells) # Add small constant to make Q non-singular
covrho <- Vrho.target*solve(Q) # Covariance of rhos
set.seed(seed)
rho <- c(rmvn(1,mu=rep(0,ncells),V=covrho,seed=seed)) # Spatial Random Effects
rho <- rho-mean(rho) # Centering rhos on zero
```

```
#= Raster and plot spatial effects
r.rho <- rasterFromXYZ(cbind(coords,rho))
plot(r.rho)
#= Sample the observation sites in the landscape
nsite <- 250
set.seed(seed)
x.coord <- runif(nsite,0,xLand)
set.seed(2*seed)
y.coord <- runif(nsite,0,yLand)
sites.sp <- SpatialPoints(coords=cbind(x.coord,y.coord))
cells <- extract(Landscape,sites.sp,cell=TRUE)[,1]
#= Number of visits associated to each observation point
set.seed(seed)
visits <- rpois(nsite,3)
visits[visits==0] <- 1
#= Ecological process (suitability)
set.seed(seed)
x1 \leftarrow \text{norm}(nsite, \theta, 1)set.seed(2*seed)
x2 \leq rnorm(nsite, 0, 1)
X <- cbind(rep(1,nsite),x1,x2)
beta.target <- c(-1,1,-1)logit.theta <- X %*% beta.target + rho[cells]
theta <- inv.logit(logit.theta)
set.seed(seed)
Y <- rbinom(nsite,visits,theta)
#= Relative importance of spatial random effects
RImp <- mean(abs(rho[cells])/abs(X %*% beta.target))
RImp
#= Data-sets
data.obs <- data.frame(Y,visits,x1,x2,cell=cells)
#==================================
#== Site-occupancy model
Start <- Sys.time() # Start the clock
mod.hSDM.binomial.iCAR <- hSDM.binomial.iCAR(presences=data.obs$Y,
                                                trials=data.obs$visits,
                                                suitability=~x1+x2,
                                                spatial.entity=data.obs$cell,
                                                data=data.obs,
                                                n.neighbors=n.neighbors,
                                                neighbors=adj,
                                                suitability.pred=NULL,
                                                spatial.entity.pred=NULL,
                                                burnin=5000, mcmc=5000, thin=5,
                                                beta.start=0,
                                                Vrho.start=1,
```

```
mubeta=0, Vbeta=1.0E6,
                                               priorVrho="1/Gamma",
                                               shape=0.5, rate=0.0005,
                                               seed=1234, verbose=1,
                                               save.rho=1, save.p=0)
Time.hSDM <- difftime(Sys.time(),Start,units="sec") # Time difference
#= Computation time
Time.hSDM
#==========
#== Outputs
#= Parameter estimates
summary(mod.hSDM.binomial.iCAR$mcmc)
pdf("Posteriors_hSDM.binomial.iCAR.pdf")
plot(mod.hSDM.binomial.iCAR$mcmc)
dev.off()
#= Predictions
summary(mod.hSDM.binomial.iCAR$theta.latent)
summary(mod.hSDM.binomial.iCAR$theta.pred)
pdf(file="Pred-Init.pdf")
plot(theta,mod.hSDM.binomial.iCAR$theta.pred)
abline(a=0,b=1,col="red")
dev.off()
#= Summary plots for spatial random effects
# rho.pred
rho.pred <- apply(mod.hSDM.binomial.iCAR$rho.pred,2,mean)
r.rho.pred <- rasterFromXYZ(cbind(coords,rho.pred))
# plot
pdf(file="Summary_hSDM.binomial.iCAR.pdf")
par(mfrow=c(2,2))
# rho target
plot(r.rho, main="rho target")
plot(sites.sp,add=TRUE)
# rho estimated
plot(r.rho.pred, main="rho estimated")
# correlation and "shrinkage"
Levels.cells <- sort(unique(cells))
plot(rho[-Levels.cells],rho.pred[-Levels.cells],
     xlim=range(rho),
    ylim=range(rho),
     xlab="rho target",
    ylab="rho estimated")
points(rho[Levels.cells],rho.pred[Levels.cells],pch=16,col="blue")
legend(x=-3,y=4,legend="Visited cells",col="blue",pch=16,bty="n")
abline(a=0,b=1,col="red")
dev.off()
```
<span id="page-17-0"></span>## End(Not run)

hSDM.Nmixture *N-mixture model*

#### Description

The hSDM.Nmixture function can be used to model species distribution including different processes in a hierarchical Bayesian framework: a  $Poisson$  suitability process (refering to environmental suitability explaining abundance) and a *Binomial* observability process (refering to various ecological and methodological issues explaining species detection). The hSDM.Nmixture function calls a Gibbs sampler written in C code which uses an adaptive Metropolis algorithm to estimate the conditional posterior distribution of hierarchical model's parameters.

# Usage

```
hSDM.Nmixture(# Observations
```

```
counts, observability, site, data.observability,
# Habitat
suitability, data.suitability,
# Predictions
suitability.pred = NULL,
# Chains
burnin = 5000, mcmc = 10000, thin = 10,
# Starting values
beta.start,
gamma.start,
# Priors
mubeta = 0, Vbeta = 1.0E6,
mugamma = 0, Vgamma = 1.0E6,
# Various
seed = 1234, verbose = 1,
save.p = 0, save.N = 0)
```
## Arguments

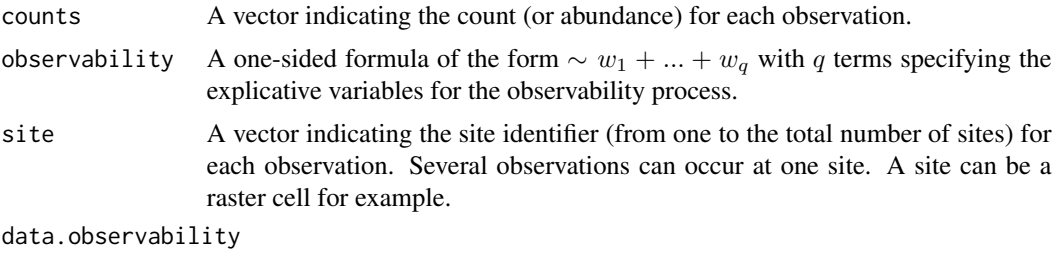

A data frame containing the model's variables for the observability process.

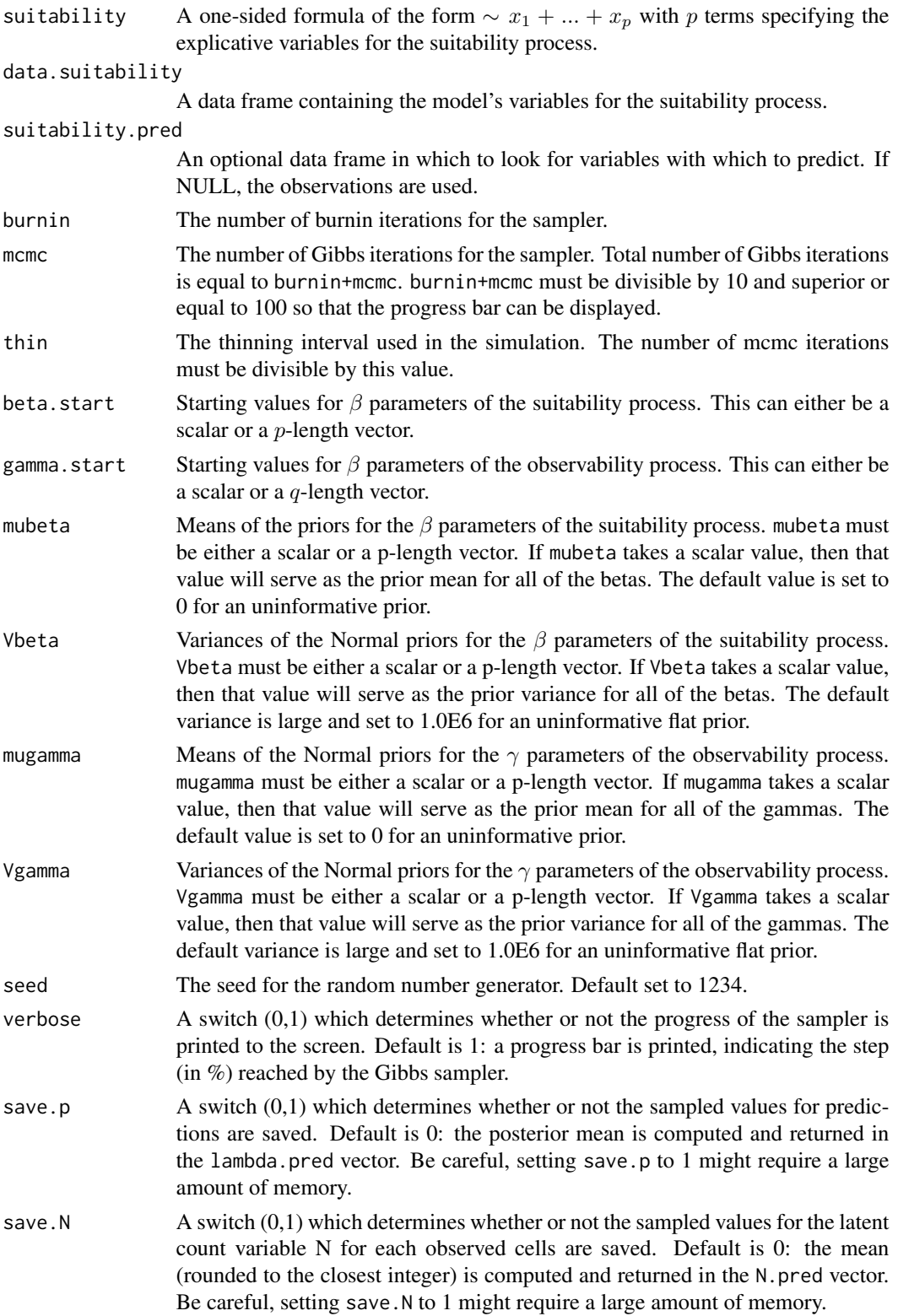

# Details

The model integrates two processes, an ecological process associated to the abundance of the species due to habitat suitability and an observation process that takes into account the fact that the probability of detection of the species is inferior to one.

# Ecological process:

Observation process:

 $N_i \sim \mathcal{Poisson}(\lambda_i)$  $log(\lambda_i) = X_i \beta$  $y_{it} \sim Binomial(N_i, \delta_{it})$ 

$$
logit(\delta_{it}) = W_{it}\gamma
$$

#### Value

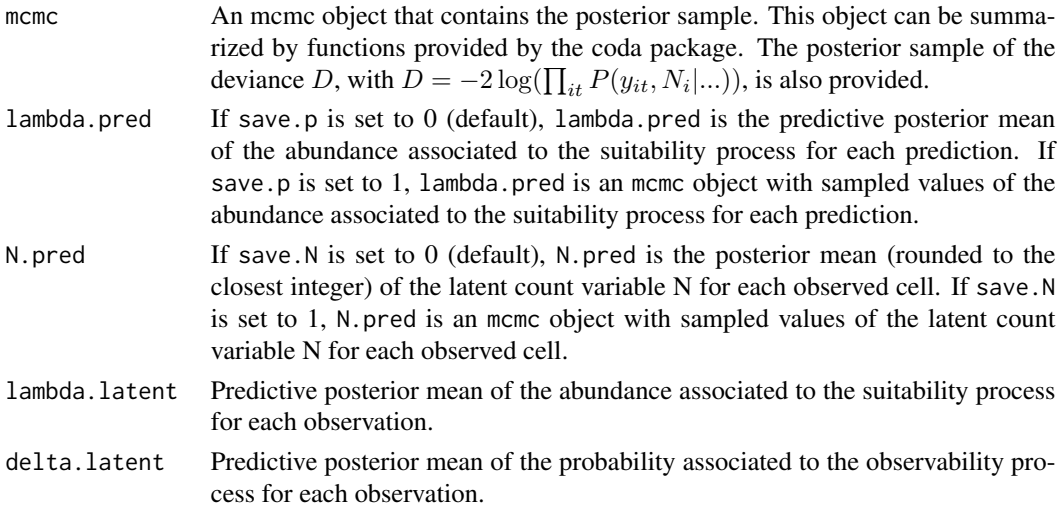

## Author(s)

Ghislain Vieilledent <ghislain.vieilledent@cirad.fr>

#### References

Gelfand, A. E.; Schmidt, A. M.; Wu, S.; Silander, J. A.; Latimer, A. and Rebelo, A. G. (2005) Modelling species diversity through species level hierarchical modelling. *Applied Statistics*, 54, 1-20.

Latimer, A. M.; Wu, S. S.; Gelfand, A. E. and Silander, J. A. (2006) Building statistical models to analyze species distributions. *Ecological Applications*, 16, 33-50.

Royle, J. A. (2004) N-mixture models for estimating population size from spatially replicated counts. *Biometrics*, 60, 108-115.

#### See Also

[plot.mcmc](#page-0-0), [summary.mcmc](#page-0-0)

# hSDM.Nmixture 21

## Examples

```
## Not run:
```

```
#==============================================
# hSDM.Nmixture()
# Example with simulated data
#==============================================
#=================
#== Load libraries
library(hSDM)
#==================
#== Data simulation
# Number of observation sites
nsite <- 200
#= Set seed for repeatability
seed <- 4321
#= Ecological process (suitability)
set.seed(seed)
x1 \leq rnorm(nsite, 0, 1)
set.seed(2*seed)
x2 \le rnorm(nsite, 0, 1)
X \leftarrow \text{cbind}(\text{rep}(1, \text{nsite}), x1, x2)beta.target \leq c(-1,1,-1) # Target parameters
log.lambda <- X %*% beta.target
lambda <- exp(log.lambda)
set.seed(seed)
N <- rpois(nsite,lambda)
#= Number of visits associated to each observation point
set.seed(seed)
visits <- rpois(nsite,3)
visits[visits==0] <- 1
# Vector of observation points
sites <- vector()
for (i in 1:nsite) {
    sites <- c(sites,rep(i,visits[i]))
}
#= Observation process (detectability)
nobs <- sum(visits)
set.seed(seed)
w1 \leq -\text{norm}(nobs, \theta, 1)set.seed(2*seed)
w2 \leq -\text{norm}(nobs, \theta, 1)
```
 $W \leftarrow \text{cbind}(\text{rep}(1, \text{nobs}), w1, w2)$ gamma.target <-  $c(-1,1,-1)$  # Target parameters

```
logit.delta <- W %*% gamma.target
delta <- inv.logit(logit.delta)
set.seed(seed)
Y <- rbinom(nobs,N[sites],delta)
#= Data-sets
data.obs <- data.frame(Y,w1,w2,site=sites)
data.suit <- data.frame(x1,x2)
#================================
#== Parameter inference with hSDM
Start <- Sys.time() # Start the clock
mod.hSDM.Nmixture <- hSDM.Nmixture(# Observations
                           counts=data.obs$Y,
                           observability=~w1+w2,
                           site=data.obs$site,
                           data.observability=data.obs,
                           # Habitat
                           suitability=~x1+x2,
                           data.suitability=data.suit,
                           # Predictions
                           suitability.pred=NULL,
                           # Chains
                           burnin=5000, mcmc=5000, thin=5,
                           # Starting values
                           beta.start=0,
                           gamma.start=0,
                           # Priors
                           mubeta=0, Vbeta=1.0E6,
                           mugamma=0, Vgamma=1.0E6,
                           # Various
                           seed=1234, verbose=1,
                           save.p=0, save.N=1)
Time.hSDM <- difftime(Sys.time(),Start,units="sec") # Time difference
#= Computation time
Time.hSDM
#==========
#== Outputs
#= Parameter estimates
summary(mod.hSDM.Nmixture$mcmc)
pdf(file="Posteriors_hSDM.Nmixture.pdf")
plot(mod.hSDM.Nmixture$mcmc)
dev.off()
#= Predictions
summary(mod.hSDM.Nmixture$lambda.latent)
summary(mod.hSDM.Nmixture$delta.latent)
summary(mod.hSDM.Nmixture$lambda.pred)
pdf(file="Pred-Init.pdf")
```

```
plot(lambda,mod.hSDM.Nmixture$lambda.pred)
abline(a=0,b=1,col="red")
dev.off()
#= MCMC for latent variable N
pdf(file="MCMC_N.pdf")
plot(mod.hSDM.Nmixture$N.pred)
dev.off()
#= Check that Ns are correctly estimated
M <- as.matrix(mod.hSDM.Nmixture$N.pred)
N.est <- apply(M,2,mean)
Y.by.site <- tapply(data.obs$Y,data.obs$site,mean) # Mean by site
pdf(file="Check_N.pdf",width=10,height=5)
par(mfrow=c(1,2))
plot(Y.by.size, N.est) ## More individuals are expected (N > Y) due to detection process
abline(a=0,b=1,col="red")
plot(N, N.est) ## N are well estimated
abline(a=0,b=1,col="red")
cor(N, N.est) ## Very close to 1
dev.off()
```
## End(Not run)

hSDM.Nmixture.iCAR *N-mixture model with CAR process*

# **Description**

The hSDM.Nmixture.iCAR function can be used to model species distribution including different processes in a hierarchical Bayesian framework: a  $Poisson$  suitability process (refering to environmental suitability explaining abundance) which takes into account the spatial dependence of the observations, and a Binomial observability process (refering to various ecological and methodological issues explaining the species detection). The hSDM.Nmixture.iCAR function calls a Gibbs sampler written in C code which uses an adaptive Metropolis algorithm to estimate the conditional posterior distribution of hierarchical model's parameters.

#### Usage

```
hSDM.Nmixture.iCAR(# Observations
                     counts, observability, site, data.observability,
                     # Habitat
                     suitability, data.suitability,
                     # Spatial structure
                     spatial.entity,
                     n.neighbors, neighbors,
                     # Predictions
```

```
suitability.pred = NULL, spatial.entity.pred = NULL,
# Chains
burnin = 5000, mcmc = 10000, thin = 10,
# Starting values
beta.start,
gamma.start,
Vrho.start,
# Priors
mubeta = 0, Vbeta = 1.0E6,
mugamma = 0, Vgamma = 1.0E6,
priorVrho = "1/Gamma",
shape = 0.5, rate = 0.0005,
Vrho.max = 1000,
# Various
seed = 1234, verbose = 1,
save.rho = 0, save.p = 0, save.N = 0)
```
# Arguments

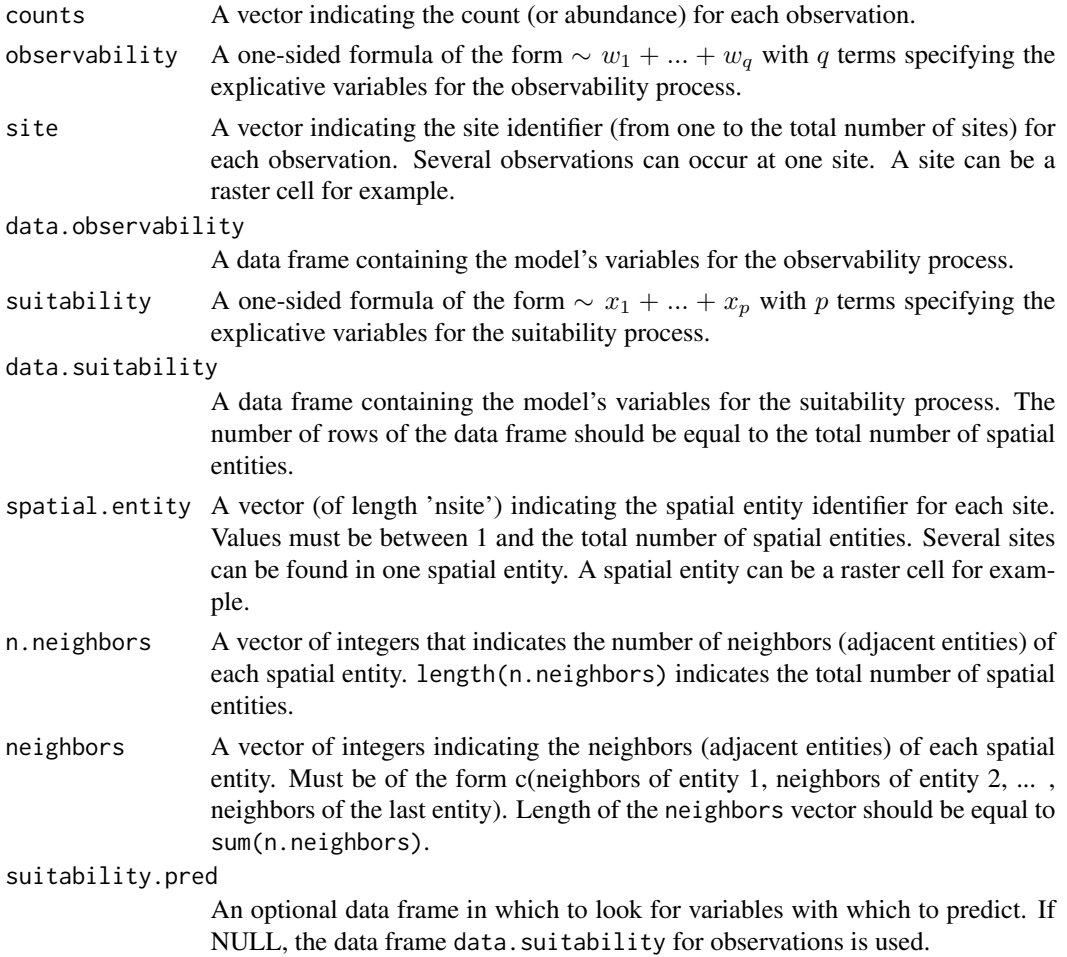

spatial.entity.pred

An optional vector indicating the spatial entity identifier (from one to the total number of entities) for predictions. If NULL, the vector spatial.entity for observations is used.

burnin The number of burnin iterations for the sampler.

- mcmc The number of Gibbs iterations for the sampler. Total number of Gibbs iterations is equal to burnin+mcmc. burnin+mcmc must be divisible by 10 and superior or equal to 100 so that the progress bar can be displayed.
- thin The thinning interval used in the simulation. The number of mcmc iterations must be divisible by this value.
- beta.start Starting values for  $\beta$  parameters of the suitability process. This can either be a scalar or a p-length vector.
- gamma.start Starting values for β parameters of the observability process. This can either be a scalar or a q-length vector.
- Vrho.start Positive scalar indicating the starting value for the variance of the spatial random effects.
- mubeta Means of the priors for the  $\beta$  parameters of the suitability process. mubeta must be either a scalar or a p-length vector. If mubeta takes a scalar value, then that value will serve as the prior mean for all of the betas. The default value is set to 0 for an uninformative prior.
- Vbeta Variances of the Normal priors for the  $\beta$  parameters of the suitability process. Vbeta must be either a scalar or a p-length vector. If Vbeta takes a scalar value, then that value will serve as the prior variance for all of the betas. The default variance is large and set to 1.0E6 for an uninformative flat prior.
- mugamma Means of the Normal priors for the  $\gamma$  parameters of the observability process. mugamma must be either a scalar or a p-length vector. If mugamma takes a scalar value, then that value will serve as the prior mean for all of the gammas. The default value is set to 0 for an uninformative prior.
- Vgamma Variances of the Normal priors for the  $\gamma$  parameters of the observability process. Vgamma must be either a scalar or a p-length vector. If Vgamma takes a scalar value, then that value will serve as the prior variance for all of the gammas. The default variance is large and set to 1.0E6 for an uninformative flat prior.
- priorVrho Type of prior for the variance of the spatial random effects. Can be set to a fixed positive scalar, or to an inverse-gamma distribution ("1/Gamma") with parameters shape and rate, or to a uniform distribution ("Uniform") on the interval [0,Vrho.max]. Default set to "1/Gamma".
- shape The shape parameter for the Gamma prior on the precision of the spatial random effects. Default value is shape=0.05 for uninformative prior.
- rate The rate (1/scale) parameter for the Gamma prior on the precision of the spatial random effects. Default value is rate=0.0005 for uninformative prior.
- Vrho.max Upper bound for the uniform prior of the spatial random effect variance. Default set to 1000.

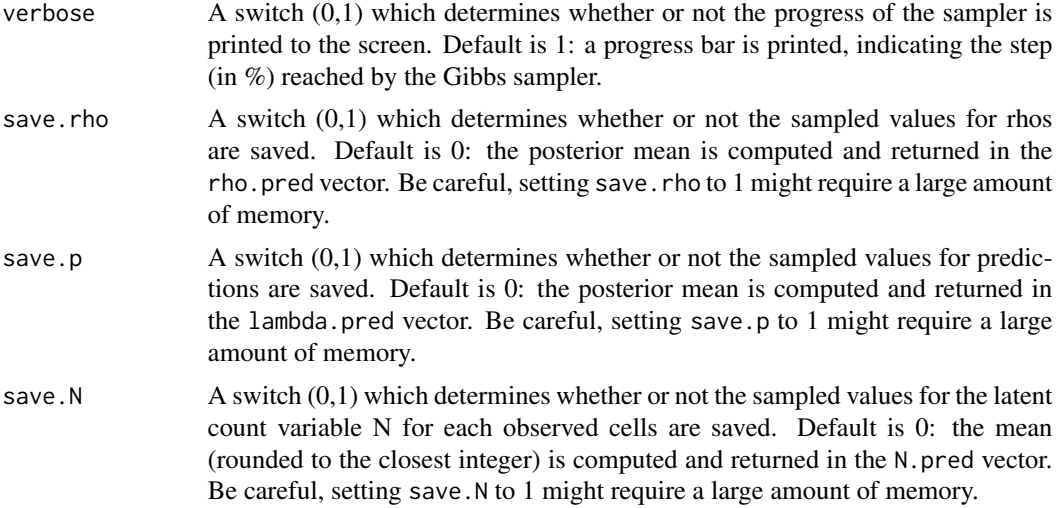

#### Details

The model integrates two processes, an ecological process associated to the abundance of the species due to habitat suitability and an observation process that takes into account the fact that the probability of detection of the species is inferior to one. The ecological process includes an intrinsic conditional autoregressive model (iCAR) model for spatial autocorrelation between observations, assuming that the abundance of the species at one site depends on the abundance of the species on neighboring sites.

#### Ecological process:

$$
N_i \sim \mathcal{Poisson}(\lambda_i)
$$

$$
log(\lambda_i) = X_i \beta + \rho_i
$$

 $\rho_i$ : spatial random effect

#### Spatial autocorrelation:

An intrinsic conditional autoregressive model (iCAR) is assumed:

$$
\rho_i \sim Normal(\mu_i, V_\rho/n_i)
$$

 $\mu_i$ : mean of  $\rho_{i'}$  in the neighborhood of *i*.

 $V_\rho$ : variance of the spatial random effects.

 $n_i$ : number of neighbors for spatial entity *i*.

## Observation process:

$$
y_{it} \sim Binomial(N_i, \delta_{it})
$$

$$
logit(\delta_{it}) = W_{it}\gamma
$$

# Value

mcmc An mcmc object that contains the posterior sample. This object can be summarized by functions provided by the coda package. The posterior sample of the deviance D, with  $D = -2 \log(\prod_{it} P(y_{it}, N_i | ...))$ , is also provided.

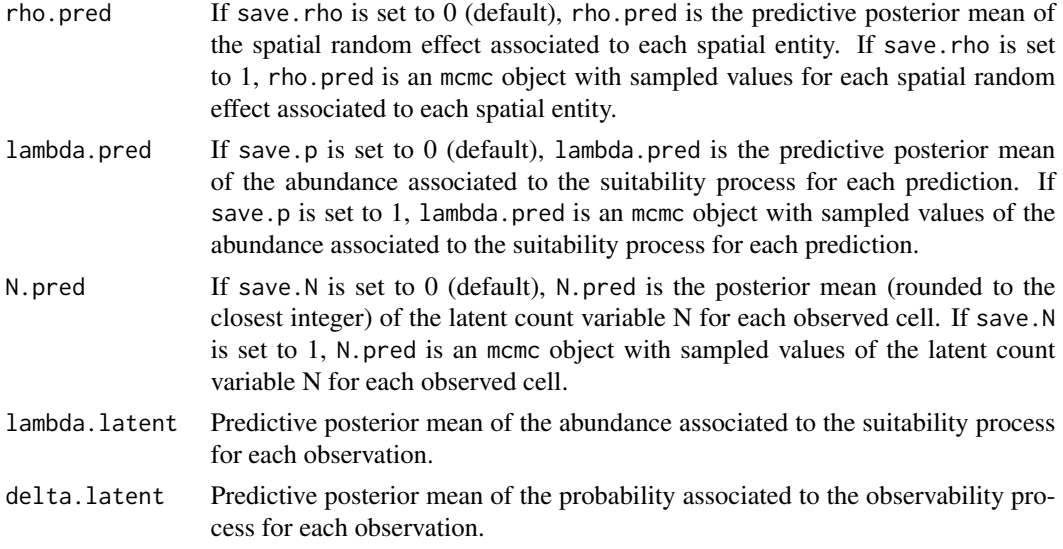

# Author(s)

Ghislain Vieilledent <ghislain.vieilledent@cirad.fr>

# References

Gelfand, A. E.; Schmidt, A. M.; Wu, S.; Silander, J. A.; Latimer, A. and Rebelo, A. G. (2005) Modelling species diversity through species level hierarchical modelling. *Applied Statistics*, 54, 1-20.

Latimer, A. M.; Wu, S. S.; Gelfand, A. E. and Silander, J. A. (2006) Building statistical models to analyze species distributions. *Ecological Applications*, 16, 33-50.

Royle, J. A. (2004) N-mixture models for estimating population size from spatially replicated counts. *Biometrics*, 60, 108-115.

# See Also

[plot.mcmc](#page-0-0), [summary.mcmc](#page-0-0)

# Examples

## Not run:

```
#==============================================
# hSDM.Nmixture.iCAR()
# Example with simulated data
#==============================================
```
#================= #== Load libraries library(hSDM) library(raster)

#### library(sp)

```
#===================================
#== Multivariate normal distribution
rmvn <- function(n, mu = 0, V = matrix(1), seed=1234) {
   p <- length(mu)
    if (any(is.na(match(dim(V), p)))) {
        stop("Dimension problem!")
    }
   D \leftarrow \text{chol}(V)set.seed(seed)
    t(matrix(rnorm(n*p),ncol=p)%*%D+rep(mu,rep(n,p)))
}
#==================
#== Data simulation
#= Set seed for repeatability
seed <- 4321
#= Landscape
xLand <-20yLand <- 20
Landscape <- raster(ncol=xLand,nrow=yLand,crs='+proj=utm +zone=1')
Landscape[] <- 0
extent(Landscape) <- c(0, xLand, 0, yLand)
coords <- coordinates(Landscape)
ncells <- ncell(Landscape)
#= Neighbors
neighbors.mat <- adjacent(Landscape, cells=c(1:ncells), directions=8, pairs=TRUE, sorted=TRUE)
n.neighbors <- as.data.frame(table(as.factor(neighbors.mat[,1])))[,2]
adj <- neighbors.mat[,2]
#= Generate symmetric adjacency matrix, A
A <- matrix(0,ncells,ncells)
index.start <- 1
for (i in 1:ncells) {
    index.end <- index.start+n.neighbors[i]-1
    A[i,adj[c(index.start:index.end)]] <- 1
    index.start <- index.end+1
}
#= Spatial effects
Vrho.target <- 5
d <- 1 # Spatial dependence parameter = 1 for intrinsic CAR
Q <- diag(n.neighbors)-d*A + diag(.0001,ncells) # Add small constant to make Q non-singular
covrho <- Vrho.target*solve(Q) # Covariance of rhos
set.seed(seed)
rho <- c(rmvn(1,mu=rep(0,ncells),V=covrho,seed=seed)) # Spatial Random Effects
rho <- rho-mean(rho) # Centering rhos on zero
```

```
#= Raster and plot spatial effects
r.rho <- rasterFromXYZ(cbind(coords,rho))
plot(r.rho)
#= Sample the observation sites in the landscape
nsite <- 150
set.seed(seed)
x.coord <- runif(nsite,0,xLand)
set.seed(2*seed)
y.coord <- runif(nsite,0,yLand)
sites.sp <- SpatialPoints(coords=cbind(x.coord,y.coord))
cells <- extract(Landscape,sites.sp,cell=TRUE)[,1]
#= Ecological process (suitability)
set.seed(seed)
x1 \leftarrow \text{norm}(nsite, \theta, 1)set.seed(2*seed)
x2 \leq rnorm(nsite, 0, 1)
X \leftarrow \text{cbind}(\text{rep}(1, \text{nsite}), x1, x2)beta.target \leq c(-1,1,-1)log.lambda <- X %*% beta.target + rho[cells]
lambda <- exp(log.lambda)
set.seed(seed)
N <- rpois(nsite,lambda)
#= Relative importance of spatial random effects
RImp <- mean(abs(rho[cells])/abs(X %*% beta.target))
RImp
#= Number of visits associated to each observation point
set.seed(seed)
visits <- rpois(nsite,3)
visits[visits==0] <- 1
# Vector of observation points
sites <- vector()
for (i in 1:nsite) {
    sites <- c(sites,rep(i,visits[i]))
}
#= Observation process (detectability)
nobs <- sum(visits)
set.seed(seed)
w1 \leq -\text{norm}(nobs, \theta, 1)set.seed(2*seed)
w2 \leq -\text{norm}(nobs, \theta, 1)W \leftarrow \text{cbind}(\text{rep}(1, \text{nobs}), w1, w2)gamma.target <- c(-1, 1, -1)logit.delta <- W %*% gamma.target
delta <- inv.logit(logit.delta)
set.seed(seed)
Y <- rbinom(nobs,N[sites],delta)
```
#= Data-sets

```
data.obs <- data.frame(Y,w1,w2,site=sites)
data.suit <- data.frame(x1,x2,cell=cells)
#================================
#== Parameter inference with hSDM
Start <- Sys.time() # Start the clock
mod.hSDM.Nmixture.iCAR <- hSDM.Nmixture.iCAR(# Observations
                           counts=data.obs$Y,
                           observability=~w1+w2,
                           site=data.obs$site,
                           data.observability=data.obs,
                           # Habitat
                           suitability=~x1+x2, data.suitability=data.suit,
                           # Spatial structure
                           spatial.entity=data.suit$cell,
                           n.neighbors=n.neighbors, neighbors=adj,
                           # Predictions
                           suitability.pred=NULL,
                           spatial.entity.pred=NULL,
                           # Chains
                           burnin=5000, mcmc=5000, thin=5,
                           # Starting values
                           beta.start=0,
                           gamma.start=0,
                           Vrho.start=1,
                           # Priors
                           mubeta=0, Vbeta=1.0E6,
                           mugamma=0, Vgamma=1.0E6,
                           priorVrho="1/Gamma",
                           shape=0.5, rate=0.005,
                           Vrho.max=10,
                           # Various
                           seed=1234, verbose=1,
                           save.rho=1, save.p=0, save.N=1)
Time.hSDM <- difftime(Sys.time(),Start,units="sec") # Time difference
#= Computation time
Time.hSDM
#==========
#== Outputs
#= Parameter estimates
summary(mod.hSDM.Nmixture.iCAR$mcmc)
pdf(file="Posteriors_hSDM.Nmixture.iCAR.pdf")
plot(mod.hSDM.Nmixture.iCAR$mcmc)
dev.off()
#= Predictions
summary(mod.hSDM.Nmixture.iCAR$lambda.latent)
summary(mod.hSDM.Nmixture.iCAR$delta.latent)
summary(mod.hSDM.Nmixture.iCAR$lambda.pred)
```
# hSDM.Nmixture.iCAR 31

```
pdf(file="Pred-Init.pdf")
plot(lambda,mod.hSDM.Nmixture.iCAR$lambda.pred)
abline(a=0,b=1,col="red")
dev.off()
#= MCMC for latent variable N
pdf(file="MCMC_N.pdf")
plot(mod.hSDM.Nmixture.iCAR$N.pred)
dev.off()
#= Check that Ns are corretly estimated
M <- as.matrix(mod.hSDM.Nmixture.iCAR$N.pred)
N.est <- apply(M,2,mean)
Y.by.site <- tapply(data.obs$Y,data.obs$site,mean) # Mean by site
pdf(file="Check_N.pdf",width=10,height=5)
par(mfrow=c(1,2))
plot(Y.by.site, N.est) ## More individuals are expected (N > Y) due to detection process
abline(a=0,b=1,col="red")
plot(N, N.est) ## N are well estimated
abline(a=0,b=1,col="red")
cor(N, N.est) ## Very close to 1
dev.off()
#= Summary plots for spatial random effects
# rho.pred
rho.pred <- apply(mod.hSDM.Nmixture.iCAR$rho.pred,2,mean)
r.rho.pred <- rasterFromXYZ(cbind(coords,rho.pred))
# plot
pdf(file="Summary_hSDM.Nmixture.iCAR.pdf")
par(mfrow=c(2,2))
# rho target
plot(r.rho, main="rho target")
plot(sites.sp,add=TRUE)
# rho estimated
plot(r.rho.pred, main="rho estimated")
# correlation and "shrinkage"
Levels.cells <- sort(unique(cells))
plot(rho[-Levels.cells],rho.pred[-Levels.cells],
     xlim=range(rho),
     ylim=range(rho),
     xlab="rho target",
     ylab="rho estimated")
points(rho[Levels.cells],rho.pred[Levels.cells],pch=16,col="blue")
legend(x=-3,y=4,legend="Visited cells",col="blue",pch=16,bty="n")
abline(a=0,b=1,col="red")
dev.off()
```
## End(Not run)

The hSDM.Nmixture.K function can be used to model species distribution including different processes in a hierarchical Bayesian framework: a Poisson suitability process (refering to environmental suitability explaining abundance) and a *Binomial* observability process (refering to various ecological and methodological issues explaining species detection). The hSDM.Nmixture.K function calls a Gibbs sampler written in C code which uses an adaptive Metropolis algorithm to estimate the conditional posterior distribution of hierarchical model's parameters. K is the maximal theoretical abundance sensus Royle 2004.

#### Usage

hSDM.Nmixture.K(# Observations

```
counts, observability, site, data.observability,
# Habitat
suitability, data.suitability,
# Predictions
suitability.pred = NULL,
# Chains
burnin = 5000, mcmc = 10000, thin = 10,
# Starting values
beta.start,
gamma.start,
# Priors
mubeta = 0, Vbeta = 1.0E6,
mugamma = 0, Vgamma = 1.0E6,
# Various
K,
seed = 1234, verbose = 1,
save.p = \theta)
```
#### Arguments

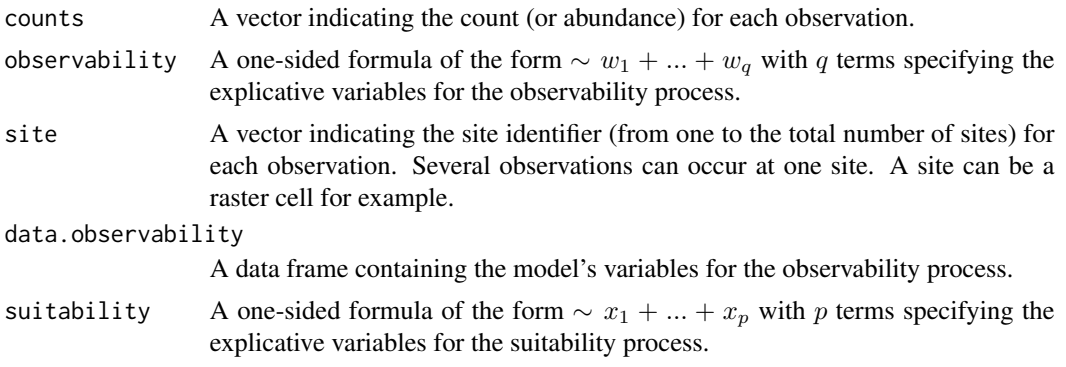

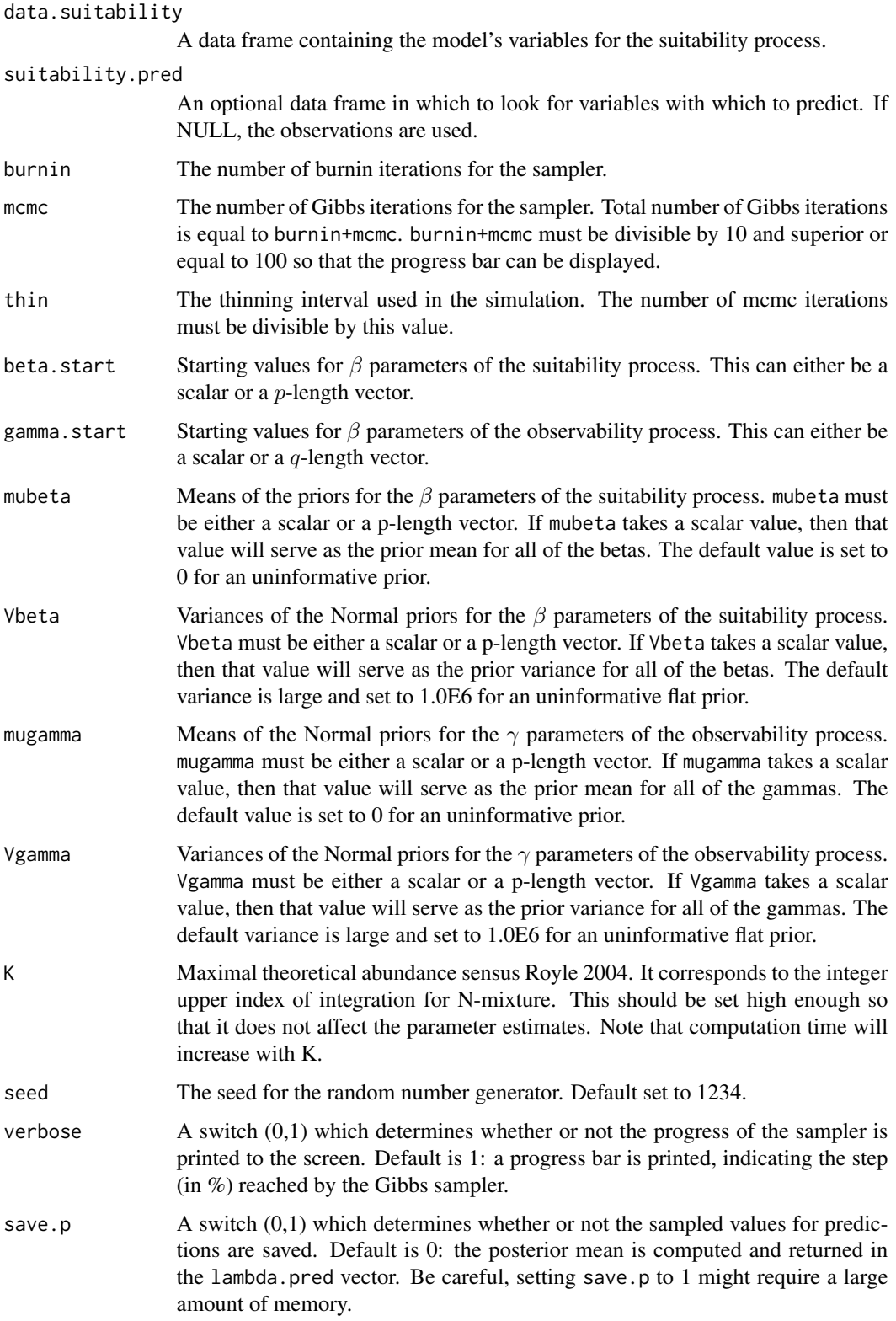

# Details

The model integrates two processes, an ecological process associated to the abundance of the species due to habitat suitability and an observation process that takes into account the fact that the probability of detection of the species is inferior to one.

#### Ecological process:

$$
N_i \sim \mathcal{Poisson}(\lambda_i)
$$

$$
log(\lambda_i) = X_i \beta
$$

Observation process:

 $y_{it} \sim Binomial(N_i, \delta_{it})$  $logit(\delta_{it}) = W_{it}\gamma$ 

# Value

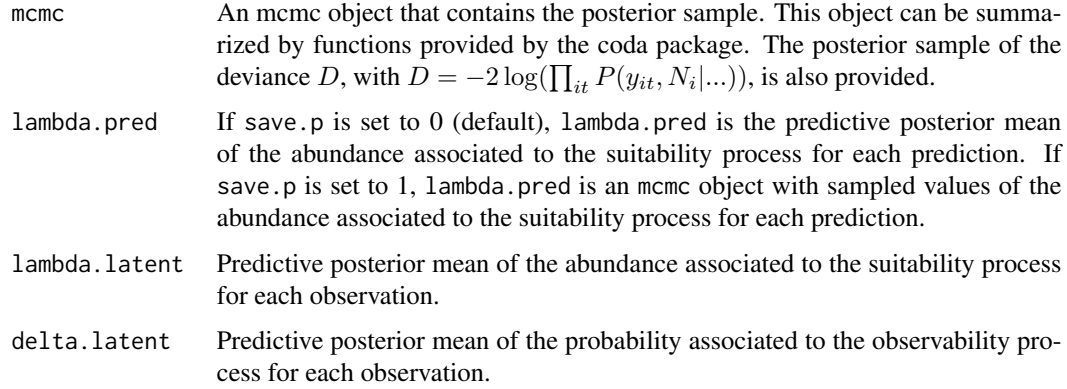

# Author(s)

Ghislain Vieilledent <ghislain.vieilledent@cirad.fr>

## References

Gelfand, A. E.; Schmidt, A. M.; Wu, S.; Silander, J. A.; Latimer, A. and Rebelo, A. G. (2005) Modelling species diversity through species level hierarchical modelling. *Applied Statistics*, 54, 1-20.

Latimer, A. M.; Wu, S. S.; Gelfand, A. E. and Silander, J. A. (2006) Building statistical models to analyze species distributions. *Ecological Applications*, 16, 33-50.

Royle, J. A. (2004) N-mixture models for estimating population size from spatially replicated counts. *Biometrics*, 60, 108-115.

#### See Also

[plot.mcmc](#page-0-0), [summary.mcmc](#page-0-0)

# hSDM.Nmixture.K 35

## Examples

## Not run:

```
#==============================================
# hSDM.Nmixture.K()
# Example with simulated data
#==============================================
#=================
#== Load libraries
library(hSDM)
#==================
#== Data simulation
# Number of observation sites
nsite <- 200
#= Set seed for repeatability
seed <- 4321
#= Ecological process (suitability)
set.seed(seed)
x1 \leq rnorm(nsite, 0, 1)
set.seed(2*seed)
x2 \leq -rnorm(nsite, 0, 1)X \leftarrow \text{cbind}(\text{rep}(1, \text{nsite}), x1, x2)beta.target <- c(-1,1,-1) # Target parameters
log.lambda <- X %*% beta.target
lambda <- exp(log.lambda)
set.seed(seed)
N <- rpois(nsite,lambda)
#= Number of visits associated to each observation point
set.seed(seed)
visits <- rpois(nsite,3)
visits[visits==0] <- 1
# Vector of observation points
sites <- vector()
for (i in 1:nsite) {
    sites <- c(sites,rep(i,visits[i]))
}
#= Observation process (detectability)
nobs <- sum(visits)
set.seed(seed)
w1 \leq -\text{norm}(nobs, \emptyset, 1)set.seed(2*seed)
w2 \leq -\text{norm}(nobs, \theta, 1)W \leftarrow \text{cbind}(\text{rep}(1, \text{nobs}), w1, w2)gamma.target <- c(-1,1,-1) # Target parameters
```

```
logit.delta <- W %*% gamma.target
delta <- inv.logit(logit.delta)
set.seed(seed)
Y <- rbinom(nobs,N[sites],delta)
#= Data-sets
data.obs <- data.frame(Y,w1,w2,site=sites)
data.suit <- data.frame(x1,x2)
#================================
#== Parameter inference with hSDM
Start <- Sys.time() # Start the clock
mod.hSDM.Nmixture.K <- hSDM.Nmixture.K(# Observations
                           counts=data.obs$Y,
                           observability=~w1+w2,
                           site=data.obs$site,
                           data.observability=data.obs,
                           # Habitat
                           suitability=~x1+x2,
                           data.suitability=data.suit,
                           # Predictions
                           suitability.pred=NULL,
                           # Chains
                           burnin=5000, mcmc=5000, thin=5,
                           # Starting values
                           beta.start=0,
                           gamma.start=0,
                           # Priors
                           mubeta=0, Vbeta=1.0E6,
                           mugamma=0, Vgamma=1.0E6,
                           # Various
                           K=max(data.obs$Y)*2,
                           seed=1234, verbose=1,
                           save.p=0)
Time.hSDM <- difftime(Sys.time(),Start,units="sec") # Time difference
#= Computation time
Time.hSDM
#==========
#== Outputs
#= Parameter estimates
summary(mod.hSDM.Nmixture.K$mcmc)
pdf(file="Posteriors_hSDM.Nmixture.K.pdf")
plot(mod.hSDM.Nmixture.K$mcmc)
dev.off()
#= Predictions
summary(mod.hSDM.Nmixture.K$lambda.latent)
summary(mod.hSDM.Nmixture.K$delta.latent)
summary(mod.hSDM.Nmixture.K$lambda.pred)
```
# hSDM.poisson 37

```
pdf(file="Pred-Init.K.pdf")
plot(lambda,mod.hSDM.Nmixture.K$lambda.pred)
abline(a=0,b=1,col="red")
dev.off()
```
## End(Not run)

hSDM.poisson *Poisson log regression model*

### Description

The hSDM.poisson function performs a Poisson log regression in a Bayesian framework. The function calls a Gibbs sampler written in C code which uses an adaptive Metropolis algorithm to estimate the conditional posterior distribution of model's parameters.

## Usage

```
hSDM.poisson(counts, suitability, data, suitability.pred = NULL,
burnin = 5000, mcmc = 10000, thin = 10, beta.start, mubeta = 0, Vbeta =
1e+06, seed = 1234, verbose = 1, save.p = 0)
```
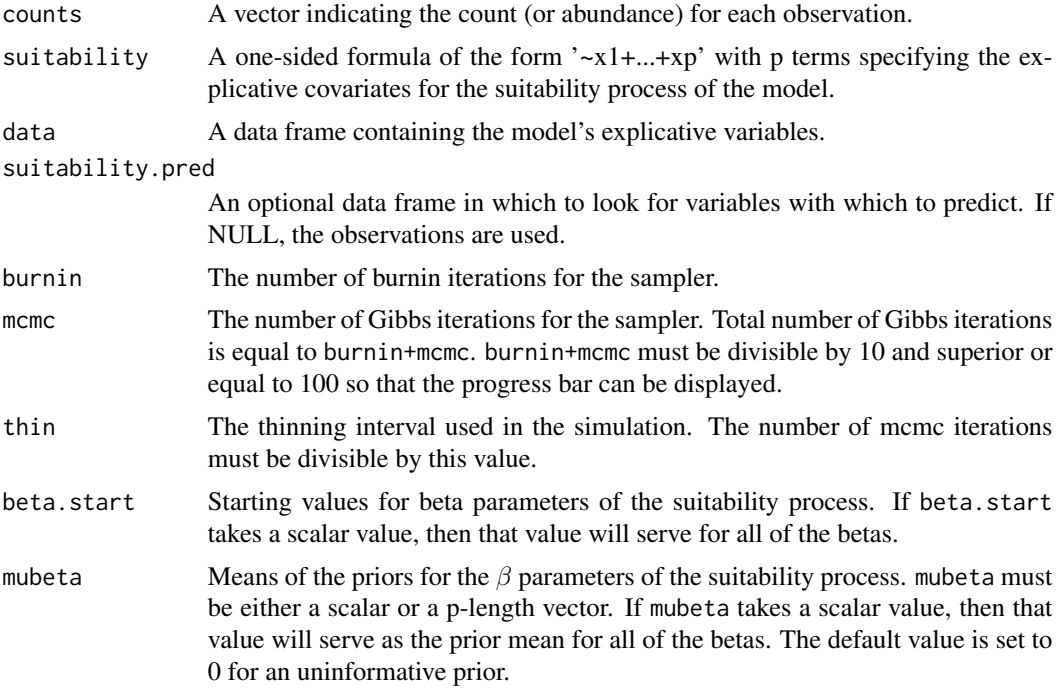

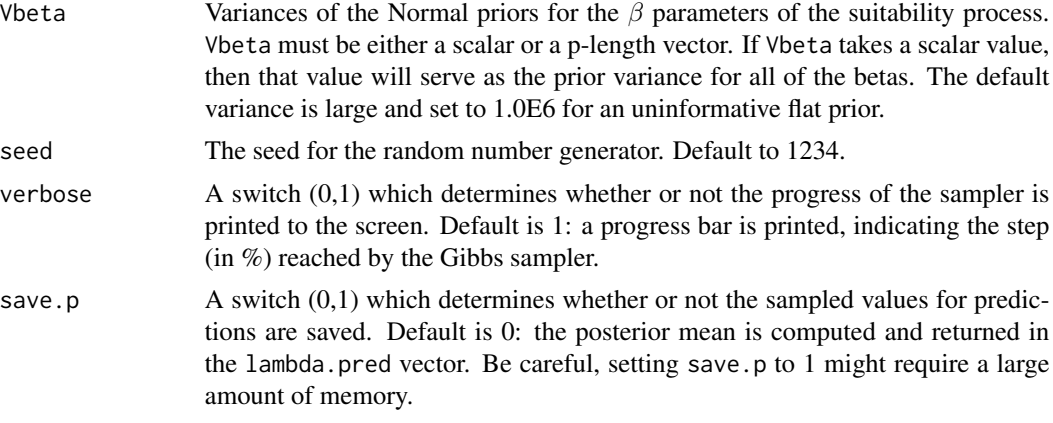

# Details

We model the abundance of the species as a function of environmental variables.

# Ecological process:

 $y_i \sim \mathcal{Poisson}(\lambda_i)$  $log(\lambda_i) = X_i \beta$ 

#### Value

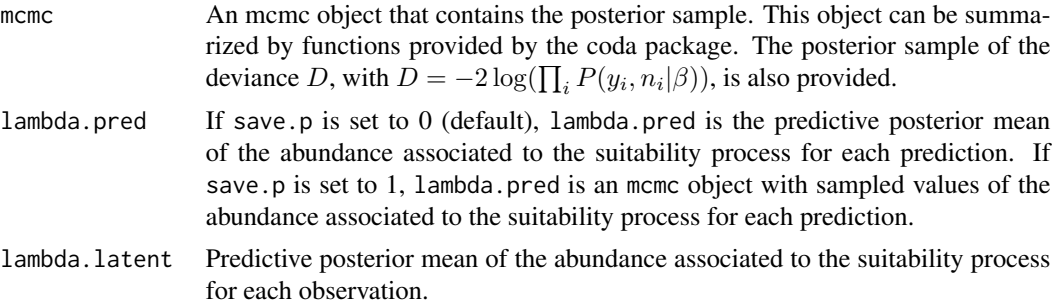

### Author(s)

Ghislain Vieilledent <ghislain.vieilledent@cirad.fr>

#### References

Latimer, A. M.; Wu, S. S.; Gelfand, A. E. and Silander, J. A. (2006) Building statistical models to analyze species distributions. *Ecological Applications*, 16, 33-50.

Gelfand, A. E.; Schmidt, A. M.; Wu, S.; Silander, J. A.; Latimer, A. and Rebelo, A. G. (2005) Modelling species diversity through species level hierarchical modelling. *Applied Statistics*, 54, 1-20.

# See Also

[plot.mcmc](#page-0-0), [summary.mcmc](#page-0-0)

# hSDM.poisson 39

# Examples

```
## Not run:
```

```
#==============================================
# hSDM.poisson()
# Example with simulated data
#==============================================
#=================
#== Load libraries
library(hSDM)
#==================
#== Data simulation
#= Number of sites
nsite <- 200
#= Set seed for repeatability
seed <- 1234
#= Ecological process (suitability)
set.seed(seed)
x1 \leq rnorm(nsite, 0, 1)
set.seed(2*seed)
x2 \le rnorm(nsite, 0, 1)
X \leftarrow \text{cbind}(\text{rep}(1, \text{nsite}), x1, x2)beta.target <- c(-1, 1, -1)log.lambda <- X %*% beta.target
lambda <- exp(log.lambda)
set.seed(seed)
Y <- rpois(nsite,lambda)
#= Data-sets
data.obs <- data.frame(Y,x1,x2)
#==================================
#== Site-occupancy model
mod.hSDM.poisson <- hSDM.poisson(counts=data.obs$Y,
                                   suitability=~x1+x2,
                                   data=data.obs,
                                   suitability.pred=NULL,
                                   burnin=1000, mcmc=1000, thin=1,
                                   beta.start=0,
                                   mubeta=0, Vbeta=1.0E6,
                                   seed=1234, verbose=1,
                                   save.p=0)
```
#========== #== Outputs

```
#= Parameter estimates
summary(mod.hSDM.poisson$mcmc)
pdf(file="Posteriors_hSDM.poisson.pdf")
plot(mod.hSDM.poisson$mcmc)
dev.off()
#== glm resolution to compare
mod.glm <- glm(Y~x1+x2,family="poisson",data=data.obs)
summary(mod.glm)
#= Predictions
summary(mod.hSDM.poisson$lambda.latent)
summary(mod.hSDM.poisson$lambda.pred)
pdf(file="Pred-Init.pdf")
plot(lambda,mod.hSDM.poisson$lambda.pred)
abline(a=0,b=1,col="red")
dev.off()
## End(Not run)
```
hSDM.poisson.iCAR *Poisson log regression model with CAR process*

### **Description**

The hSDM.poisson.iCAR function performs a Poisson log regression in a hierarchical Bayesian framework. The suitability process includes a spatial correlation process. The spatial correlation is modelled using an intrinsic CAR model. The hSDM.poisson.iCAR function calls a Gibbs sampler written in C code which uses an adaptive Metropolis algorithm to estimate the conditional posterior distribution of hierarchical model's parameters.

#### Usage

```
hSDM.poisson.iCAR(counts, suitability, spatial.entity, data,
n.neighbors, neighbors, suitability.pred=NULL, spatial.entity.pred=NULL,
burnin = 5000, mcmc = 10000, thin = 10, beta.start, Vrho.start, mubeta =
0, Vbeta = 1e+06, priorVrho = "1/Gamma", shape = 0.5, rate = 0.0005,
Vrho.max=1000, seed = 1234, verbose = 1, save.rho = 0, save.p = 0)
```
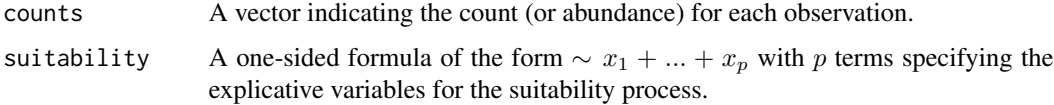

spatial.entity A vector indicating the spatial entity identifier (from one to the total number of entities) for each observation. Several observations can occur in one spatial entity. A spatial entity can be a raster cell for example. data A data frame containing the model's variables. n.neighbors A vector of integers that indicates the number of neighbors (adjacent entities) of each spatial entity. length(n.neighbors) indicates the total number of spatial entities. neighbors A vector of integers indicating the neighbors (adjacent entities) of each spatial entity. Must be of the form c(neighbors of entity 1, neighbors of entity 2, ... , neighbors of the last entity). Length of the neighbors vector should be equal to sum(n.neighbors). suitability.pred An optional data frame in which to look for variables with which to predict. If NULL, the observations are used. spatial.entity.pred An optional vector indicating the spatial entity identifier (from one to the total number of entities) for predictions. If NULL, the vector spatial.entity for observations is used. burnin The number of burnin iterations for the sampler. mcmc The number of Gibbs iterations for the sampler. Total number of Gibbs iterations is equal to burnin+mcmc. burnin+mcmc must be divisible by 10 and superior or equal to 100 so that the progress bar can be displayed. thin The thinning interval used in the simulation. The number of mcmc iterations must be divisible by this value. beta.start Starting values for β parameters of the suitability process. This can either be a scalar or a p-length vector. Vrho.start Positive scalar indicating the starting value for the variance of the spatial random effects. mubeta Means of the priors for the  $\beta$  parameters of the suitability process. mubeta must be either a scalar or a p-length vector. If mubeta takes a scalar value, then that value will serve as the prior mean for all of the betas. The default value is set to 0 for an uninformative prior. Vbeta Variances of the Normal priors for the  $\beta$  parameters of the suitability process. Vbeta must be either a scalar or a p-length vector. If Vbeta takes a scalar value, then that value will serve as the prior variance for all of the betas. The default variance is large and set to 1.0E6 for an uninformative flat prior. priorVrho Type of prior for the variance of the spatial random effects. Can be set to a fixed positive scalar, or to an inverse-gamma distribution ("1/Gamma") with parameters shape and rate, or to a uniform distribution ("Uniform") on the interval [0,Vrho.max]. Default set to "1/Gamma". shape The shape parameter for the Gamma prior on the precision of the spatial random effects. Default value is shape=0.05 for uninformative prior. rate The rate (1/scale) parameter for the Gamma prior on the precision of the spatial random effects. Default value is rate=0.0005 for uninformative prior.

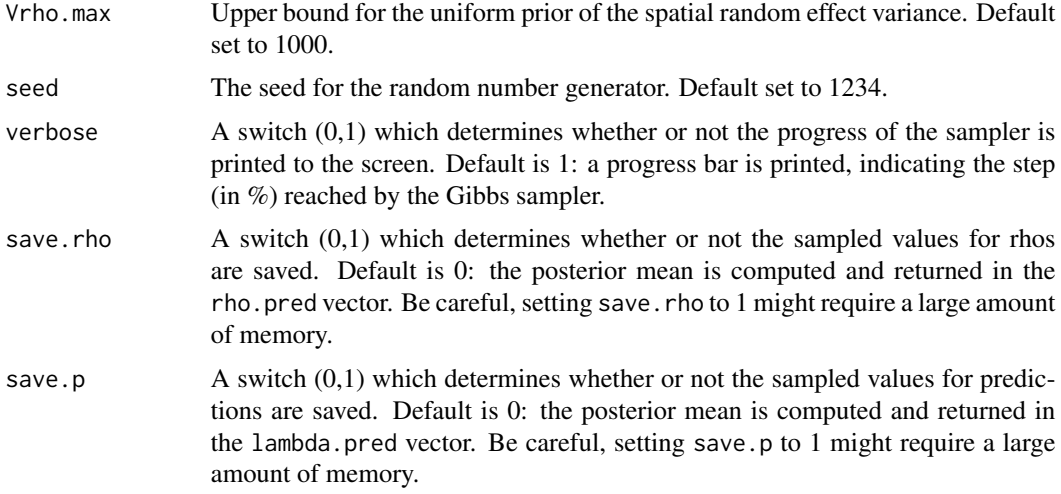

### Details

We model an ecological process where the abundance of the species is explained by habitat suitability. The ecological process includes an intrinsic conditional autoregressive (iCAR) model for spatial autocorrelation between observations, assuming that the probability of presence of the species at one site depends on the probability of presence of the species on neighboring sites.

#### Ecological process:

$$
y_i \sim \mathcal{Poisson}(\lambda_i, t_i)
$$

$$
log(\lambda_i) = X_i \beta + \rho_{j(i)}
$$

 $\rho_i$ : spatial random effect

 $j(i)$ : index of the spatial entity for observation i.

### Spatial autocorrelation:

An intrinsic conditional autoregressive model (iCAR) is assumed:

$$
\rho_j \sim Normal(\mu_j, V_\rho/n_j)
$$

 $\mu_j$ : mean of  $\rho_{j'}$  in the neighborhood of j.

 $V_{\rho}$ : variance of the spatial random effects.

 $n_j$ : number of neighbors for spatial entity j.

# Value

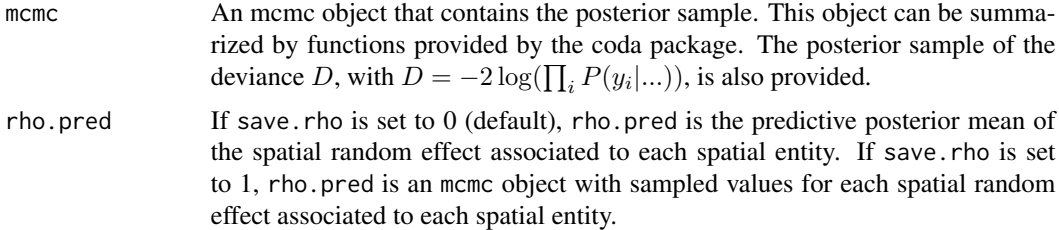

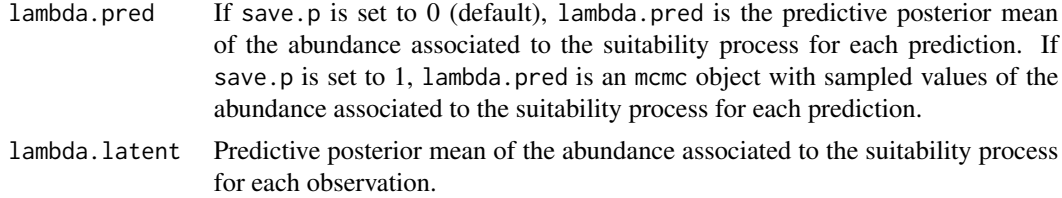

### Author(s)

Ghislain Vieilledent <ghislain.vieilledent@cirad.fr>

### References

Gelfand, A. E.; Schmidt, A. M.; Wu, S.; Silander, J. A.; Latimer, A. and Rebelo, A. G. (2005) Modelling species diversity through species level hierarchical modelling. *Applied Statistics*, 54, 1-20.

Latimer, A. M.; Wu, S. S.; Gelfand, A. E. and Silander, J. A. (2006) Building statistical models to analyze species distributions. *Ecological Applications*, 16, 33-50.

Lichstein, J. W.; Simons, T. R.; Shriner, S. A. & Franzreb, K. E. (2002) Spatial autocorrelation and autoregressive models in ecology *Ecological Monographs*, 72, 445-463.

Diez, J. M. & Pulliam, H. R. (2007) Hierarchical analysis of species distributions and abundance across environmental gradients *Ecology*, 88, 3144-3152.

### See Also

[plot.mcmc](#page-0-0), [summary.mcmc](#page-0-0)

### Examples

## Not run:

```
#==============================================
# hSDM.poisson.iCAR()
# Example with simulated data
#==============================================
```
#================= #== Load libraries library(hSDM) library(raster) library(sp)

```
#===================================
#== Multivariate normal distribution
rmvn <- function(n, mu = 0, V = matrix(1), seed=1234) {
   p <- length(mu)
   if (any(is.na(match(dim(V), p)))) {
       stop("Dimension problem!")
    }
```

```
D \leftarrow \text{chol}(V)set.seed(seed)
    t(matrix(rnorm(n*p),ncol=p)%*%D+rep(mu,rep(n,p)))
}
#==================
#== Data simulation
#= Set seed for repeatability
seed <- 1234
#= Landscape
xLand <-30yLand <-30Landscape <- raster(ncol=xLand,nrow=yLand,crs='+proj=utm +zone=1')
Landscape[] <- 0
extent(Landscape) <- c(0, xLand, 0, yLand)
coords <- coordinates(Landscape)
ncells <- ncell(Landscape)
#= Neighbors
neighbors.mat <- adjacent(Landscape, cells=c(1:ncells), directions=8, pairs=TRUE, sorted=TRUE)
n.neighbors <- as.data.frame(table(as.factor(neighbors.mat[,1])))[,2]
adj <- neighbors.mat[,2]
#= Generate symmetric adjacency matrix, A
A <- matrix(0,ncells,ncells)
index.start <- 1
for (i in 1:ncells) {
    index.end <- index.start+n.neighbors[i]-1
    A[i,adj[c(index.start:index.end)]] <- 1
    index.start <- index.end+1
}
#= Spatial effects
Vrho.target <- 5
d \le -1 # Spatial dependence parameter = 1 for intrinsic CAR
Q <- diag(n.neighbors)-d*A + diag(.0001,ncells) # Add small constant to make Q non-singular
covrho <- Vrho.target*solve(Q) # Covariance of rhos
set.seed(seed)
rho <- c(rmvn(1,mu=rep(0,ncells),V=covrho,seed=seed)) # Spatial Random Effects
rho <- rho-mean(rho) # Centering rhos on zero
#= Raster and plot spatial effects
r.rho <- rasterFromXYZ(cbind(coords,rho))
plot(r.rho)
#= Sample the observation sites in the landscape
nsite <- 250
set.seed(seed)
x.coord <- runif(nsite,0,xLand)
set.seed(2*seed)
y.coord <- runif(nsite,0,yLand)
```

```
sites.sp <- SpatialPoints(coords=cbind(x.coord,y.coord))
cells <- extract(Landscape,sites.sp,cell=TRUE)[,1]
#= Ecological process (suitability)
set.seed(seed)
x1 \leftarrow \text{norm}(nsite, \theta, 1)set.seed(2*seed)
x2 \leq -rnorm(nsite, 0, 1)X \leftarrow \text{cbind}(\text{rep}(1, \text{nsite}), x1, x2)beta.target <- c(-1, 1, -1)log.lambda <- X %*% beta.target + rho[cells]
lambda <- exp(log.lambda)
set.seed(seed)
Y <- rpois(nsite,lambda)
#= Relative importance of spatial random effects
RImp <- mean(abs(rho[cells])/abs(X %*% beta.target))
RImp
#= Data-sets
data.obs <- data.frame(Y,x1,x2,cell=cells)
#==================================
#== Site-occupancy model
Start <- Sys.time() # Start the clock
mod.hSDM.poisson.iCAR <- hSDM.poisson.iCAR(counts=data.obs$Y,
                                             suitability=~x1+x2,
                                             spatial.entity=data.obs$cell,
                                             data=data.obs,
                                             n.neighbors=n.neighbors,
                                             neighbors=adj,
                                             suitability.pred=NULL,
                                             spatial.entity.pred=NULL,
                                             burnin=5000, mcmc=5000, thin=5,
                                             beta.start=0,
                                             Vrho.start=1,
                                             mubeta=0, Vbeta=1.0E6,
                                             priorVrho="1/Gamma",
                                             shape=0.5, rate=0.0005,
                                             seed=1234, verbose=1,
                                             save.rho=1, save.p=0)
Time.hSDM <- difftime(Sys.time(),Start,units="sec") # Time difference
#= Computation time
Time.hSDM
#==========
#== Outputs
#= Parameter estimates
summary(mod.hSDM.poisson.iCAR$mcmc)
pdf("Posteriors_hSDM.poisson.iCAR.pdf")
```

```
plot(mod.hSDM.poisson.iCAR$mcmc)
dev.off()
#= Predictions
summary(mod.hSDM.poisson.iCAR$lambda.latent)
summary(mod.hSDM.poisson.iCAR$lambda.pred)
pdf(file="Pred-Init.pdf")
plot(lambda,mod.hSDM.poisson.iCAR$lambda.pred)
abline(a=0,b=1,col="red")
dev.off()
#= Summary plots for spatial random effects
# rho.pred
rho.pred <- apply(mod.hSDM.poisson.iCAR$rho.pred,2,mean)
r.rho.pred <- rasterFromXYZ(cbind(coords,rho.pred))
# plot
pdf(file="Summary_hSDM.poisson.iCAR.pdf")
par(mfrow=c(2,2))
# rho target
plot(r.rho, main="rho target")
plot(sites.sp,add=TRUE)
# rho estimated
plot(r.rho.pred, main="rho estimated")
# correlation and "shrinkage"
Levels.cells <- sort(unique(cells))
plot(rho[-Levels.cells],rho.pred[-Levels.cells],
     xlim=range(rho),
     ylim=range(rho),
     xlab="rho target",
     ylab="rho estimated")
points(rho[Levels.cells],rho.pred[Levels.cells],pch=16,col="blue")
legend(x=-3,y=4,legend="Visited cells",col="blue",pch=16,bty="n")
abline(a=0,b=1,col="red")
dev.off()
```
## End(Not run)

hSDM.siteocc *Site occupancy model*

### Description

The hSDM.siteocc function can be used to model species distribution including different processes in a hierarchical Bayesian framework: a  $Bernoulli$  suitability process (refering to environmental suitability) and a Bernoulli observability process (refering to various ecological and methodological issues explaining the species detection). The hSDM.siteocc function calls a Gibbs sampler

# hSDM.siteocc 47

written in C code which uses a Metropolis algorithm to estimate the conditional posterior distribution of hierarchical model's parameters.

# Usage

hSDM.siteocc(# Observations

```
presence, observability, site, data.observability,
# Habitat
suitability, data.suitability,
# Predictions
suitability.pred = NULL,
# Chains
burnin = 1000, mcmc = 1000, thin = 1,
# Starting values
beta.start,
gamma.start,
# Priors
mubeta = 0, Vbeta = 1.0E6,
mugamma = 0, Vgamma = 1.0E6,
# Various
seed = 1234, verbose = 1,
save.p = \theta)
```
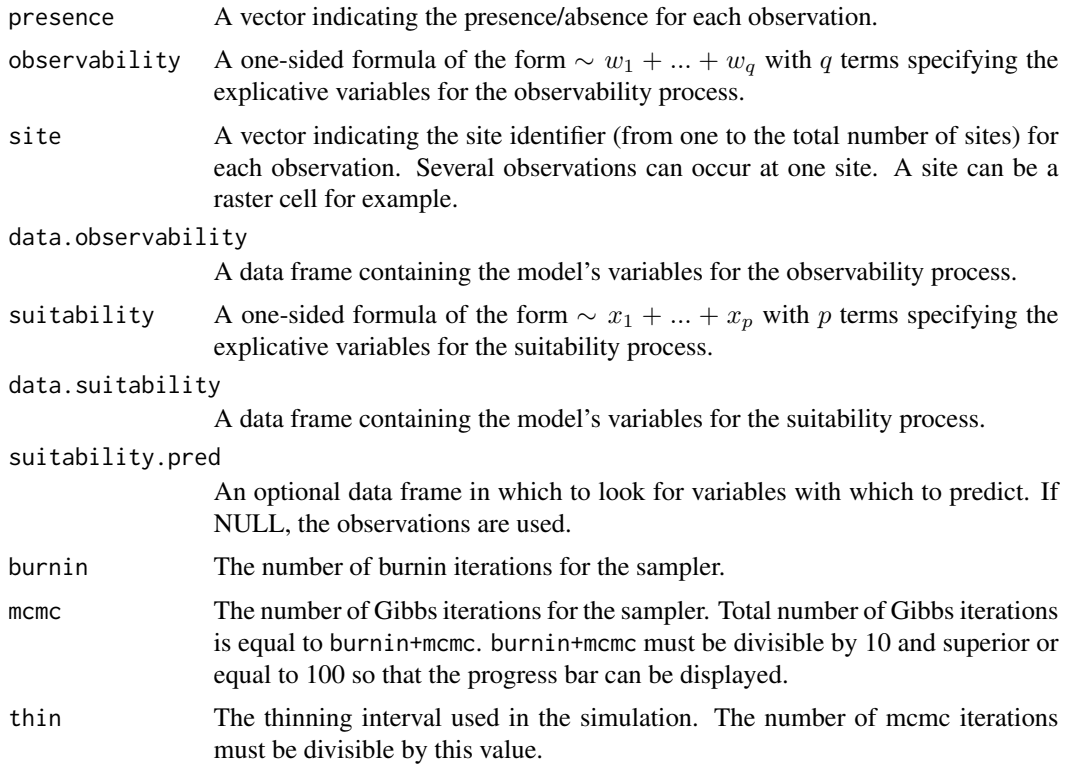

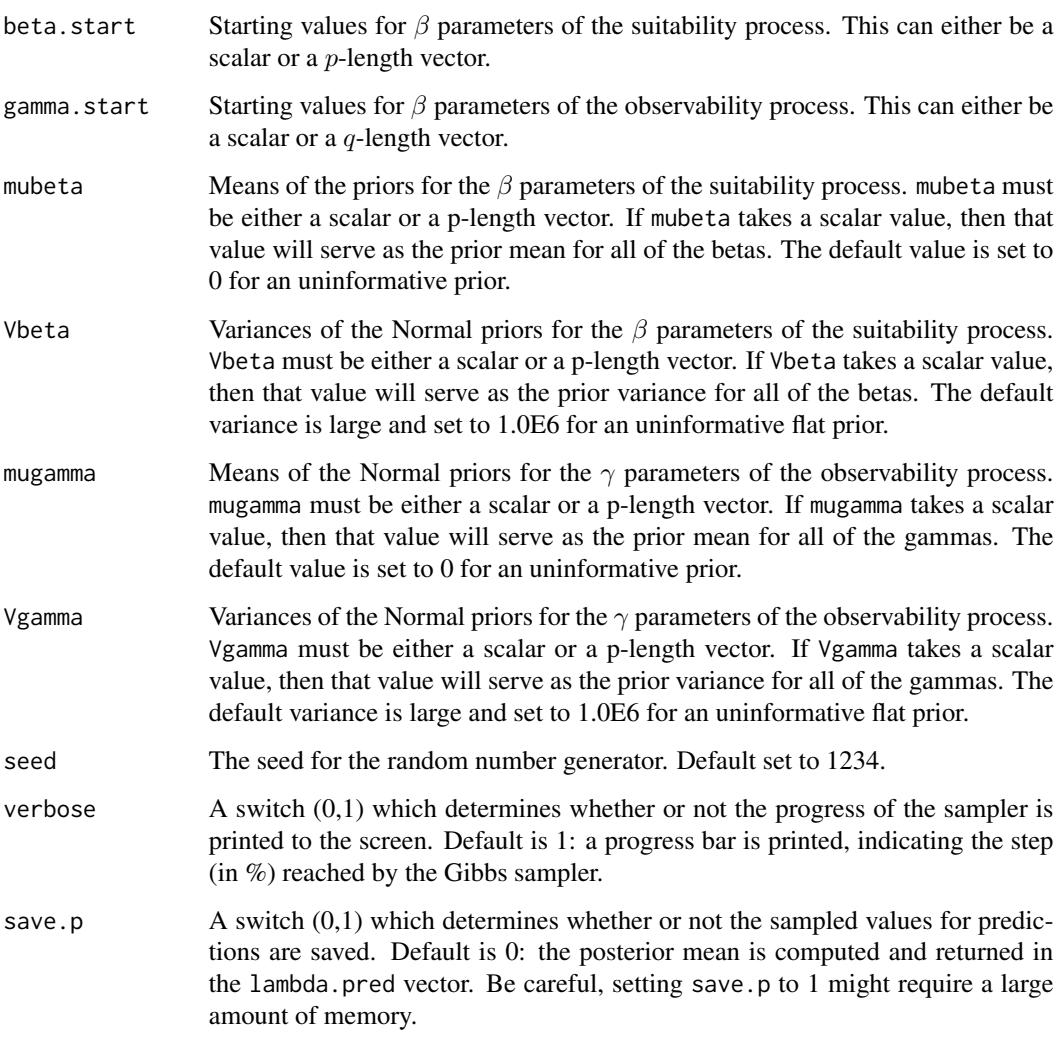

# Details

The model integrates two processes, an ecological process associated to the presence or absence of the species due to habitat suitability and an observation process that takes into account the fact that the probability of detection of the species is inferior to one.

# Ecological process:

 $z_i \sim Bernoulli(\theta_i)$  $logit(\theta_i) = X_i \beta$ 

Observation process:

 $y_{it} \sim Bernoulli(z_i * \delta_{it})$  $logit(\delta_{it}) = W_{it}\gamma$ 

## Value

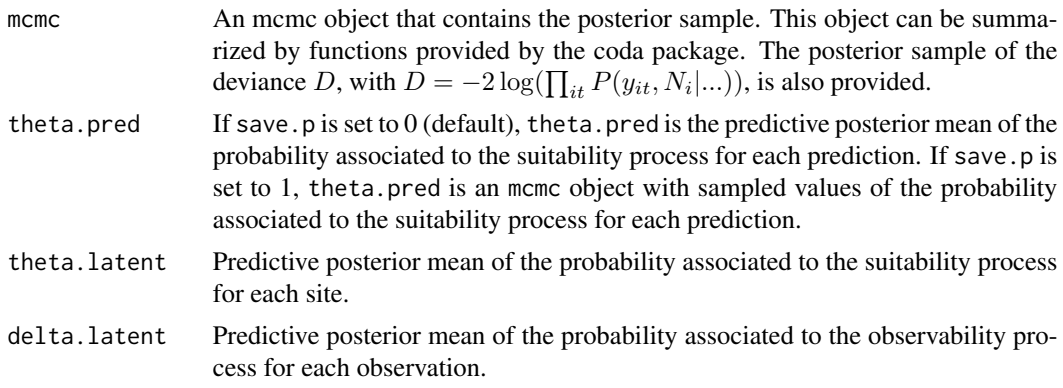

# Author(s)

Ghislain Vieilledent <ghislain.vieilledent@cirad.fr>

# References

MacKenzie, D. I.; Nichols, J. D.; Lachman, G. B.; Droege, S.; Andrew Royle, J. and Langtimm, C. A. (2002) Estimating site occupancy rates when detection probabilities are less than one. *Ecology*, 83, 2248-2255.

## See Also

[plot.mcmc](#page-0-0), [summary.mcmc](#page-0-0)

# Examples

```
## Not run:
```

```
#==============================================
# hSDM.siteocc()
# Example with simulated data
#==============================================
```
#================= #== Load libraries library(hSDM)

```
#==================
#== Data simulation
```
#= Number of observation sites nsite <- 200

#= Set seed for repeatability seed <- 4321

```
#= Ecological process (suitability)
set.seed(seed)
x1 \leftarrow \text{norm}(nsite, \theta, 1)set.seed(2*seed)
x2 \leq rnorm(nsite, 0, 1)
X \leftarrow \text{cbind}(\text{rep}(1, \text{nsite}), x1, x2)beta.target <- c(-1,1,-1) # Target parameters
logit.theta <- X %*% beta.target
theta <- inv.logit(logit.theta)
set.seed(seed)
Z <- rbinom(nsite,1,theta)
#= Number of visits associated to each observation point
set.seed(seed)
visits <- rpois(nsite,3)
visits[visits==0] <- 1
# Vector of observation points
sites <- vector()
for (i in 1:nsite) {
    sites <- c(sites,rep(i,visits[i]))
}
#= Observation process (detectability)
nobs <- sum(visits)
set.seed(seed)
w1 \leq -\text{norm}(nobs, 0, 1)set.seed(2*seed)
w2 \le -\text{norm}(nobs, 0, 1)W <- cbind(rep(1,nobs),w1,w2)
gamma.target <- c(-1,1,-1) # Target parameters
logit.delta <- W %*% gamma.target
delta <- inv.logit(logit.delta)
set.seed(seed)
Y <- rbinom(nobs,1,delta*Z[sites])
#= Data-sets
data.obs <- data.frame(Y,w1,w2,site=sites)
data.suit <- data.frame(x1,x2)
#================================
#== Parameter inference with hSDM
#==================================
Start <- Sys.time() # Start the clock
mod.hSDM.siteocc <- hSDM.siteocc(# Observations
                                   presence=data.obs$Y,
                                   observability=~w1+w2,
                                   site=data.obs$site,
                                   data.observability=data.obs,
                                   # Habitat
                                   suitability=~x1+x2,
                                   data.suitability=data.suit,
                                   # Predictions
```

```
suitability.pred=NULL,
                                 # Chains
                                 burnin=2000, mcmc=2000, thin=2,
                                 # Starting values
                                 beta.start=0,
                                 gamma.start=0,
                                 # Priors
                                 mubeta=0, Vbeta=1.0E6,
                                 mugamma=0, Vgamma=1.0E6,
                                 # Various
                                  seed=1234, verbose=1, save.p=0)
Time.hSDM <- difftime(Sys.time(),Start,units="sec") # Time difference
#= Computation time
Time.hSDM
#==========
#== Outputs
#= Parameter estimates
summary(mod.hSDM.siteocc$mcmc)
pdf(file="Posteriors_hSDM.siteocc.pdf")
plot(mod.hSDM.siteocc$mcmc)
dev.off()
#= Predictions
summary(mod.hSDM.siteocc$theta.latent)
summary(mod.hSDM.siteocc$delta.latent)
summary(mod.hSDM.siteocc$theta.pred)
pdf(file="Pred-Init.pdf")
plot(theta,mod.hSDM.siteocc$theta.pred)
abline(a=0,b=1,col="red")
dev.off()
## End(Not run)
```
hSDM.siteocc.iCAR *Site-occupancy model with CAR process*

### Description

The hSDM.siteocc.iCAR function can be used to model species distribution including different processes in a hierarchical Bayesian framework: a Bernoulli suitability process (refering to environmental suitability) which takes into account the spatial dependence of the observations, and a Bernoulli observability process (refering to various ecological and methodological issues explaining the species detection). The hSDM.siteocc.iCAR function calls a Gibbs sampler written in C code which uses an adaptive Metropolis algorithm to estimate the conditional posterior distribution of hierarchical model's parameters.

Usage

```
hSDM.siteocc.iCAR(# Observations
```

```
presence, observability, site, data.observability,
# Habitat
suitability, data.suitability,
# Spatial structure
spatial.entity,
n.neighbors, neighbors,
# Predictions
suitability.pred = NULL, spatial.entity.pred = NULL,
# Chains
burnin = 1000, mcmc = 1000, thin = 1,
# Starting values
beta.start,
gamma.start,
Vrho.start,
# Priors
mubeta = 0, Vbeta = 1.0E6,
mugamma = 0, Vgamma = 1.0E6,
priorVrho = "1/Gamma",
shape = 0.5, rate = 0.0005,
Vrho.max = 1000,
# Various
seed = 1234, verbose = 1,
save.rho = 0, save.p = 0)
```
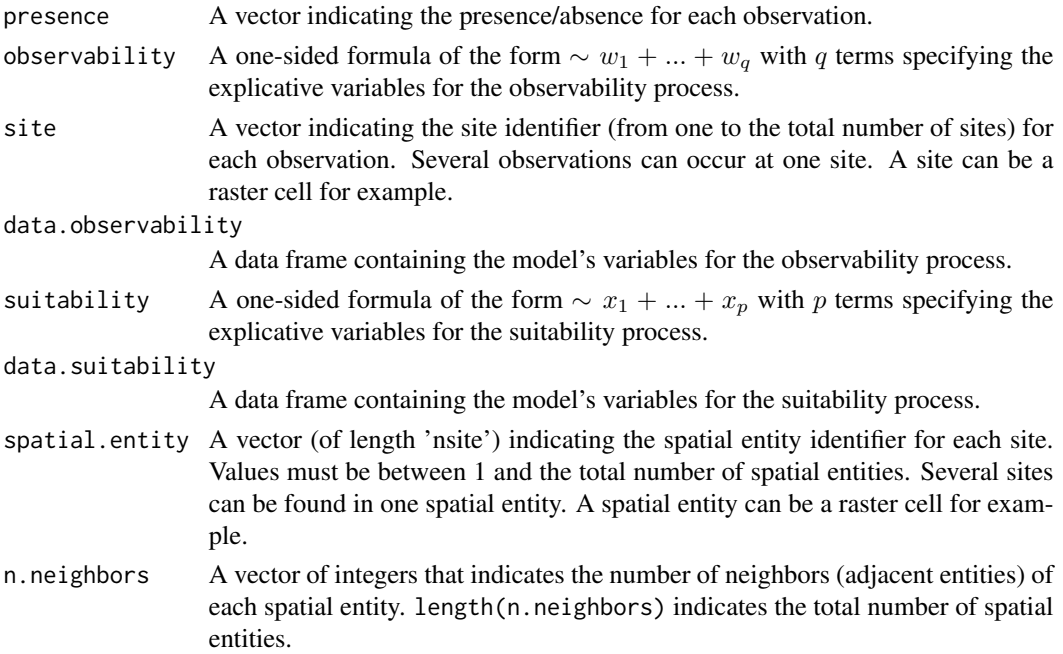

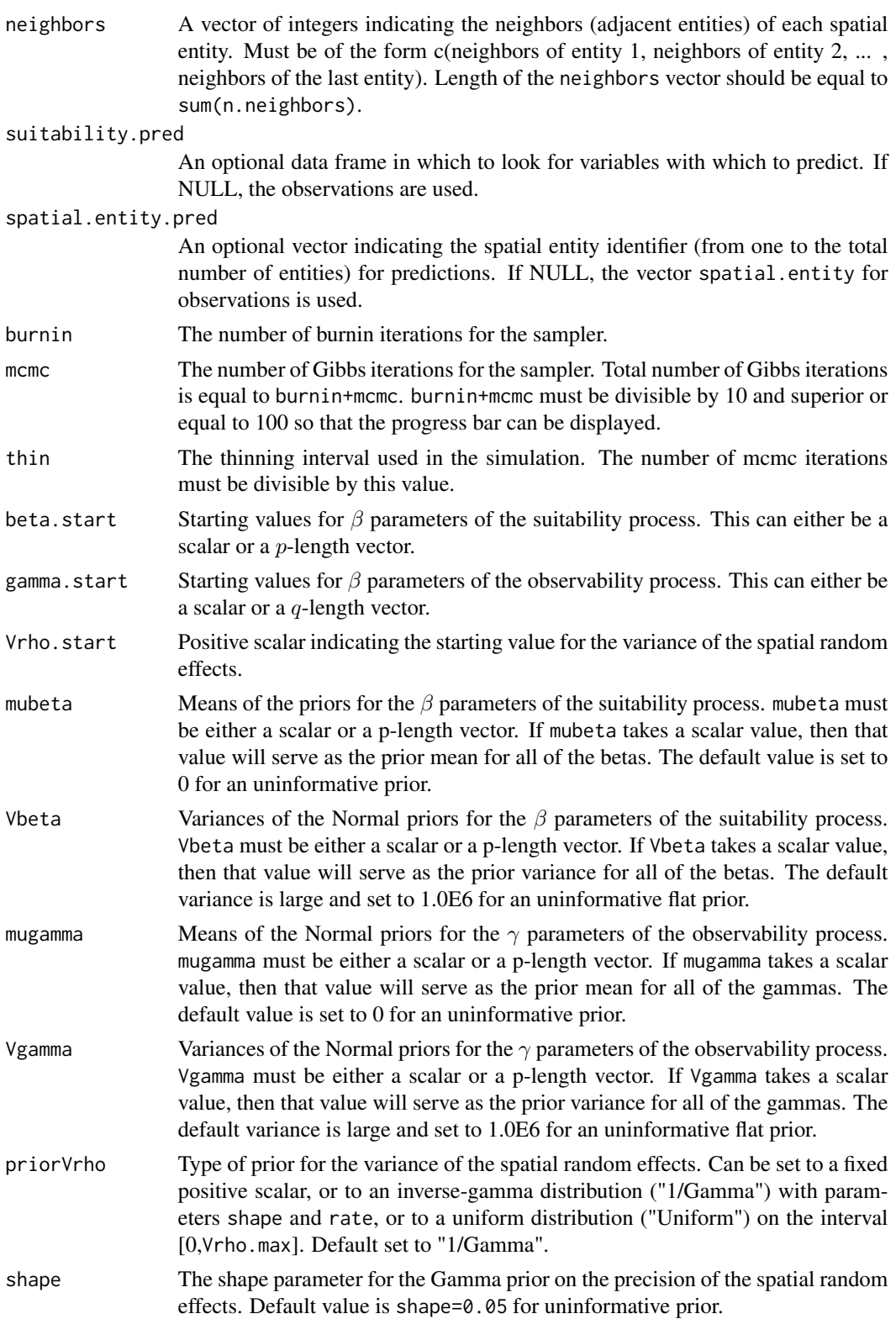

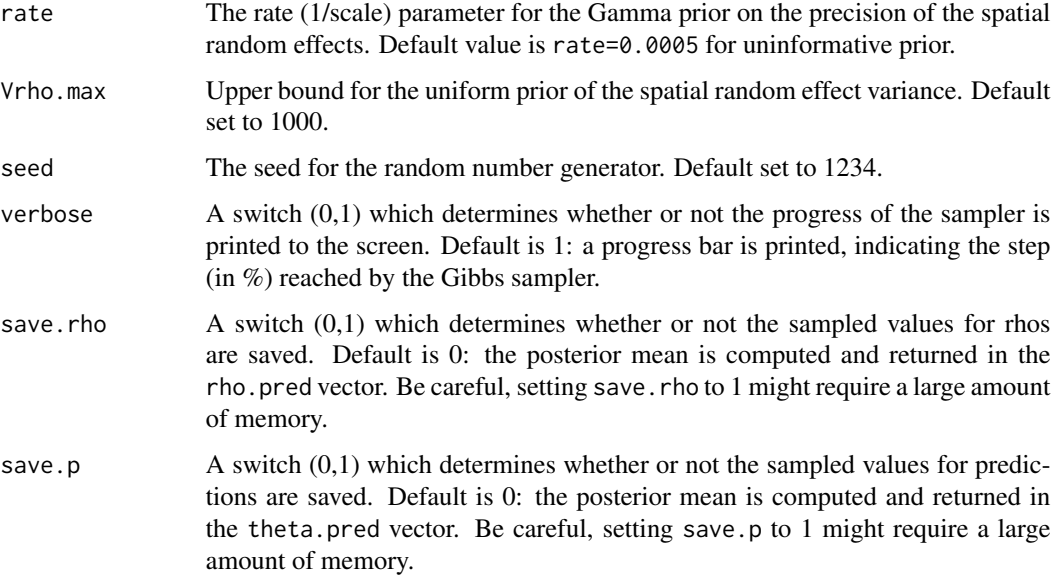

## Details

The model integrates two processes, an ecological process associated to the presence or absence of the species due to habitat suitability and an observation process that takes into account the fact that the probability of detection of the species is inferior to one. The ecological process includes an intrinsic conditional autoregressive model (iCAR) model for spatial autocorrelation between observations, assuming that the probability of presence of the species at one site depends on the probability of presence of the species on neighboring sites.

#### Ecological process:

$$
z_i \sim Bernoulli(\theta_i)
$$
  

$$
logit(\theta_i) = X_i \beta + \rho_{j(i)}
$$

 $\rho_i$ : spatial random effect

 $j(i)$ : index of the spatial entity for observation *i*.

### Spatial autocorrelation:

An intrinsic conditional autoregressive model (iCAR) is assumed:

$$
\rho_j \sim Normal(\mu_j, V_\rho/n_j)
$$

 $\mu_j$ : mean of  $\rho_{j'}$  in the neighborhood of j.

 $V_\rho$ : variance of the spatial random effects.

 $n<sub>i</sub>$ : number of neighbors for spatial entity j.

#### Observation process:

$$
y_{it} \sim Bernoulli(z_i * \delta_{it})
$$

 $logit(\delta_{it}) = W_{it}\gamma$ 

#### Value

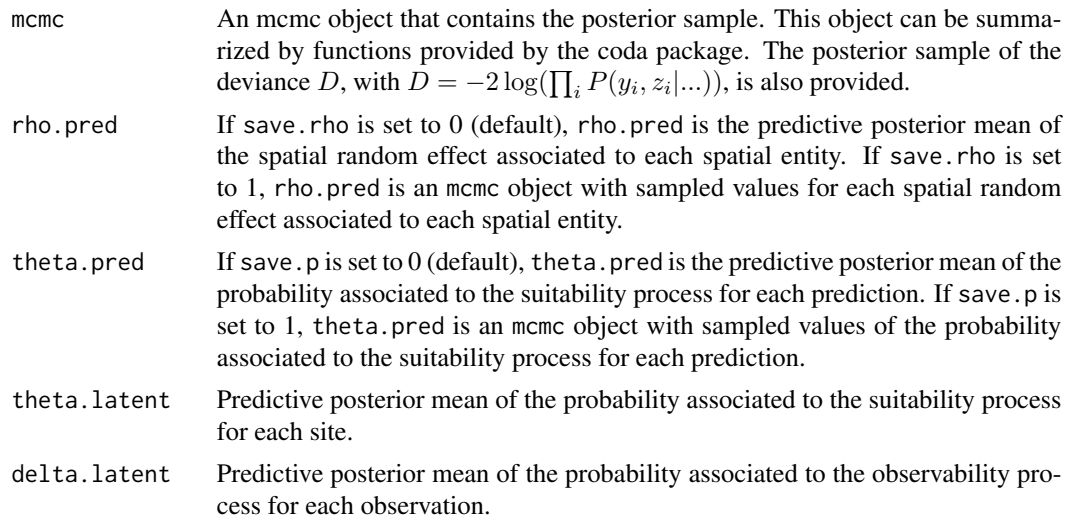

### Author(s)

Ghislain Vieilledent <ghislain.vieilledent@cirad.fr>

### References

Diez, J. M. & Pulliam, H. R. (2007) Hierarchical analysis of species distributions and abundance across environmental gradients *Ecology*, 88, 3144-3152.

Gelfand, A. E.; Schmidt, A. M.; Wu, S.; Silander, J. A.; Latimer, A. and Rebelo, A. G. (2005) Modelling species diversity through species level hierarchical modelling. *Applied Statistics*, 54, 1-20.

Latimer, A. M.; Wu, S. S.; Gelfand, A. E. and Silander, J. A. (2006) Building statistical models to analyze species distributions. *Ecological Applications*, 16, 33-50.

Lichstein, J. W.; Simons, T. R.; Shriner, S. A. & Franzreb, K. E. (2002) Spatial autocorrelation and autoregressive models in ecology *Ecological Monographs*, 72, 445-463.

MacKenzie, D. I.; Nichols, J. D.; Lachman, G. B.; Droege, S.; Andrew Royle, J. and Langtimm, C. A. (2002) Estimating site occupancy rates when detection probabilities are less than one. *Ecology*, 83, 2248-2255.

### See Also

[plot.mcmc](#page-0-0), [summary.mcmc](#page-0-0)

# Examples

## Not run:

#==============================================

# hSDM.siteocc.iCAR()

```
# Example with simulated data
#==============================================
#=================
#== Load libraries
library(hSDM)
library(raster)
library(sp)
#===================================
#== Multivariate normal distribution
rmvn <- function(n, mu = 0, V = matrix(1), seed=1234) {
    p <- length(mu)
    if (any(is.na(match(dim(V), p)))) {
        stop("Dimension problem!")
    }
   D \leftarrow \text{chol}(V)set.seed(seed)
    t(matrix(rnorm(n*p),ncol=p)%*%D+rep(mu,rep(n,p)))
}
#==================
#== Data simulation
#= Set seed for repeatability
seed <- 1234
#= Landscape
xLand <-30yLand <-30Landscape <- raster(ncol=xLand,nrow=yLand,crs='+proj=utm +zone=1')
Landscape[] <- 0
extent(Landscape) <- c(0,xLand,0,yLand)
coords <- coordinates(Landscape)
ncells <- ncell(Landscape)
#= Neighbors
neighbors.mat <- adjacent(Landscape, cells=c(1:ncells), directions=8, pairs=TRUE, sorted=TRUE)
n.neighbors <- as.data.frame(table(as.factor(neighbors.mat[,1])))[,2]
adj <- neighbors.mat[,2]
#= Generate symmetric adjacency matrix, A
A <- matrix(0,ncells,ncells)
index.start <- 1
for (i in 1:ncells) {
    index.end <- index.start+n.neighbors[i]-1
    A[i,adj[c(index.start:index.end)]] <- 1
    index.start <- index.end+1
}
#= Spatial effects
Vrho.target <- 5
d \le -1 # Spatial dependence parameter = 1 for intrinsic CAR
```
### hSDM.siteocc.iCAR 57

```
Q <- diag(n.neighbors)-d*A + diag(.0001,ncells) # Add small constant to make Q non-singular
covrho <- Vrho.target*solve(Q) # Covariance of rhos
set.seed(seed)
rho <- c(rmvn(1,mu=rep(0,ncells),V=covrho,seed=seed)) # Spatial Random Effects
rho <- rho-mean(rho) # Centering rhos on zero
#= Raster and plot spatial effects
r.rho <- rasterFromXYZ(cbind(coords,rho))
plot(r.rho)
#= Sample the observation sites in the landscape
nsite <- 250
set.seed(seed)
x.coord <- runif(nsite,0,xLand)
set.seed(2*seed)
y.coord <- runif(nsite,0,yLand)
sites.sp <- SpatialPoints(coords=cbind(x.coord,y.coord))
cells <- extract(Landscape,sites.sp,cell=TRUE)[,1]
#= Ecological process (suitability)
set.seed(seed)
x1 \leftarrow \text{norm}(nsite, \theta, 1)set.seed(2*seed)
x2 \leq rnorm(nsite, 0, 1)
X \leftarrow \text{cbind}(\text{rep}(1, \text{nsite}), x1, x2)beta.target <- c(-1, 1, -1)logit.theta <- X %*% beta.target + rho[cells]
theta <- inv.logit(logit.theta)
set.seed(seed)
Z <- rbinom(nsite,1,theta)
#= Relative importance of spatial random effects
RImp <- mean(abs(rho[cells])/abs(X %*% beta.target))
RImp
#= Number of visits associated to each observation point
set.seed(seed)
visits <- rpois(nsite,3)
visits[visits==0] <- 1
# Vector of observation points
sites <- vector()
for (i in 1:nsite) {
    sites <- c(sites,rep(i,visits[i]))
}
#= Observation process (detectability)
nobs <- sum(visits)
set.seed(seed)
w1 \leftarrow \text{norm}(nobs, \theta, 1)set.seed(2*seed)
w2 \leq -\text{norm}(nobs, \theta, 1)W \leftarrow \text{cbind}(\text{rep}(1, \text{nobs}), w1, w2)gamma.target <- c(-1,1,-1)
```

```
logit.delta <- W %*% gamma.target
delta <- inv.logit(logit.delta)
set.seed(seed)
Y <- rbinom(nobs,1,delta*Z[sites])
#= Data-sets
data.obs <- data.frame(Y,w1,w2,site=sites)
data.suit <- data.frame(x1,x2,cell=cells)
#================================
#== Parameter inference with hSDM
Start <- Sys.time() # Start the clock
mod.hSDM.siteocc.iCAR <- hSDM.siteocc.iCAR(# Observations
                                           presence=data.obs$Y,
                                           observability=~w1+w2,
                                           site=data.obs$site,
                                           data.observability=data.obs,
                                           # Habitat
                                         suitability=~x1+x2, data.suitability=data.suit,
                                           # Spatial structure
                                           spatial.entity=data.suit$cell,
                                           n.neighbors=n.neighbors, neighbors=adj,
                                           # Predictions
                                           suitability.pred=NULL,
                                           spatial.entity.pred=NULL,
                                           # Chains
                                           burnin=10000, mcmc=5000, thin=5,
                                           # Starting values
                                           beta.start=0,
                                           gamma.start=0,
                                           Vrho.start=1,
                                           # Priors
                                           mubeta=0, Vbeta=1.0E6,
                                           mugamma=0, Vgamma=1.0E6,
                                           priorVrho="Uniform",
                                           Vrho.max=10,
                                           # Various
                                           seed=1234, verbose=1,
                                           save.rho=1, save.p=0)
Time.hSDM <- difftime(Sys.time(),Start,units="sec") # Time difference
#= Computation time
Time.hSDM
#==========
#== Outputs
#= Parameter estimates
summary(mod.hSDM.siteocc.iCAR$mcmc)
pdf("Posteriors_hSDM.siteocc.iCAR.pdf")
```
plot(mod.hSDM.siteocc.iCAR\$mcmc)

dev.off()

#### hSDM.ZIB 59

```
#= Predictions
summary(mod.hSDM.siteocc.iCAR$theta.latent)
summary(mod.hSDM.siteocc.iCAR$delta.latent)
summary(mod.hSDM.siteocc.iCAR$theta.pred)
pdf(file="Pred-Init.pdf")
plot(theta,mod.hSDM.siteocc.iCAR$theta.pred)
abline(a=0,b=1,col="red")
dev.off()
#= Summary plots for spatial random effects
# rho.pred
rho.pred <- apply(mod.hSDM.siteocc.iCAR$rho.pred,2,mean)
r.rho.pred <- rasterFromXYZ(cbind(coords,rho.pred))
# plot
pdf(file="Summary_hSDM.siteocc.iCAR.pdf")
par(mfrow=c(2,2))
# rho target
plot(r.rho, main="rho target")
plot(sites.sp,add=TRUE)
# rho estimated
plot(r.rho.pred, main="rho estimated")
# correlation and "shrinkage"
Levels.cells <- sort(unique(cells))
plot(rho[-Levels.cells],rho.pred[-Levels.cells],
     xlim=range(rho),
     ylim=range(rho),
     xlab="rho target",
     ylab="rho estimated")
points(rho[Levels.cells],rho.pred[Levels.cells],pch=16,col="blue")
legend(x=-3,y=4,legend="Visited cells",col="blue",pch=16,bty="n")
abline(a=0,b=1,col="red")
dev.off()
```
## End(Not run)

hSDM.ZIB *ZIB (Zero-Inflated Binomial) model*

### Description

The hSDM.ZIB function can be used to model species distribution including different processes in a hierarchical Bayesian framework: a *Bernoulli* suitability process (refering to environmental suitability) and a  $Binomial$  observability process (refering to various ecological and methodological issues explaining the species detection). The hSDM.ZIB function calls a Gibbs sampler written in C code which uses a Metropolis algorithm to estimate the conditional posterior distribution of hierarchical model's parameters.

```
hSDM.ZIB(presences, trials, suitability,
observability, data, suitability.pred=NULL, burnin = 5000, mcmc = 10000,
thin = 10, beta.start, gamma.start, mubeta = 0, Vbeta = 1e+06, mugamma =
0, Vgamma = 1e+06, seed = 1234, verbose = 1, save.p = 0)
```
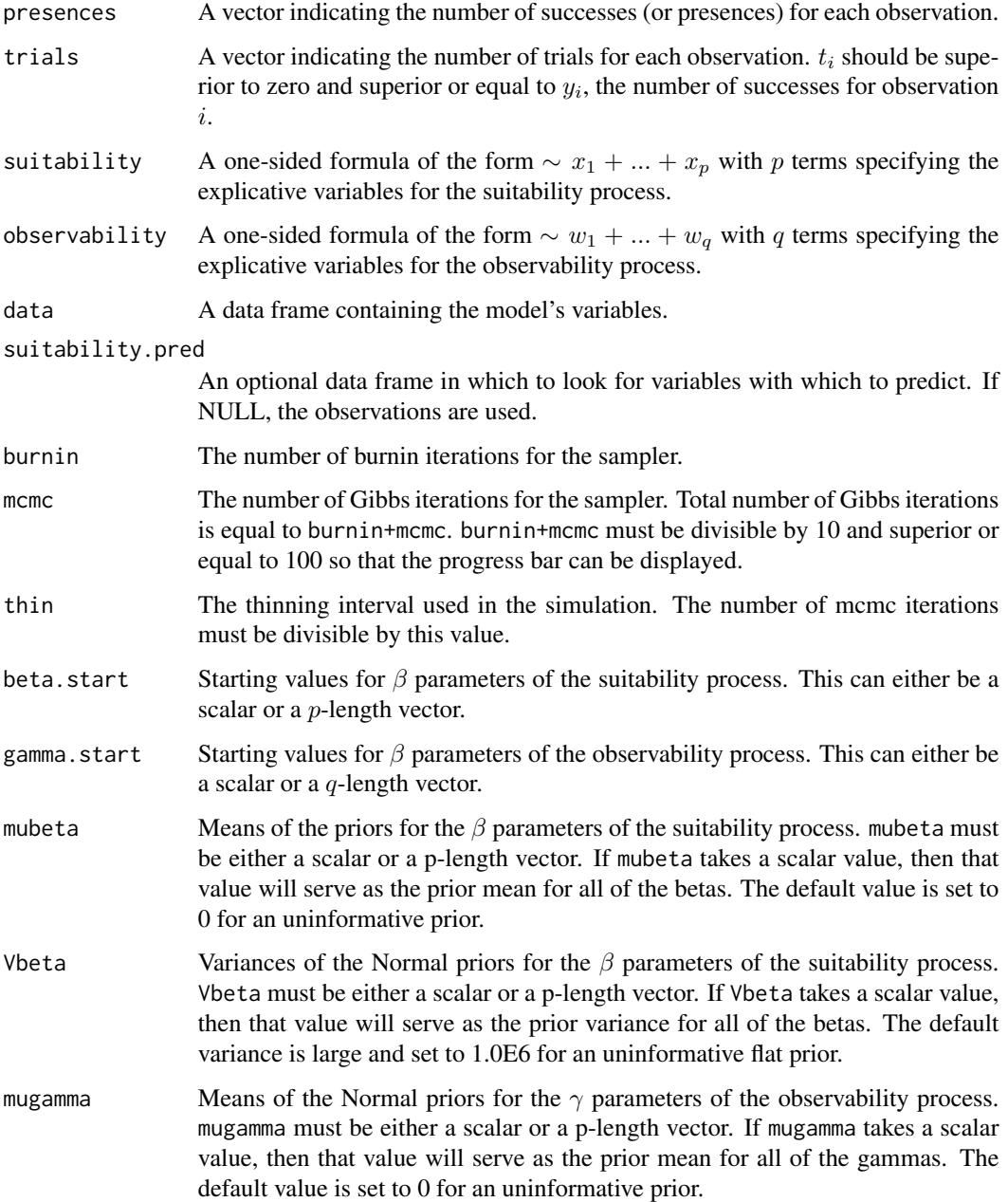

#### $hSDM.ZIB$  61

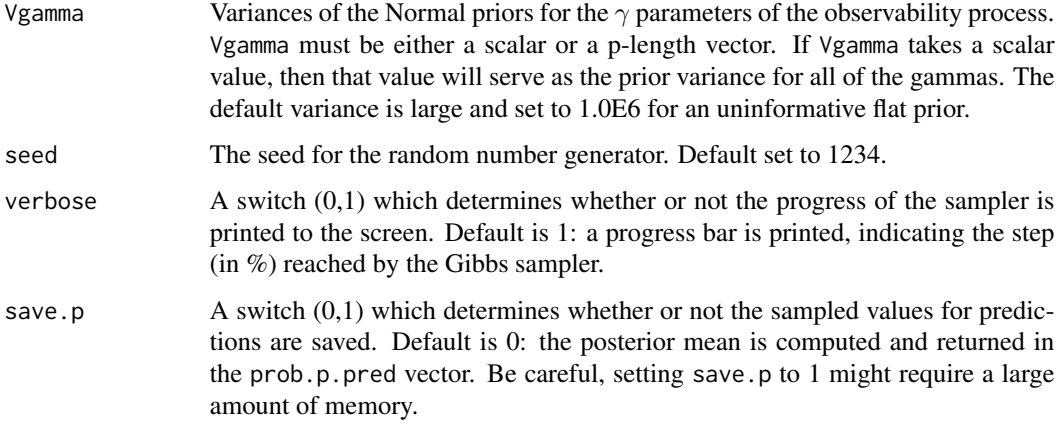

# Details

The model integrates two processes, an ecological process associated to the presence or absence of the species due to habitat suitability and an observation process that takes into account the fact that the probability of detection of the species is inferior to one.

# Ecological process:

```
z_i \sim Bernoulli(\theta_i)logit(\theta_i) = X_i \beta
```
Observation process:

 $y_i \sim Binomial(z_i * \delta_i, t_i)$  $logit(\delta_i) = W_i \gamma$ 

Value

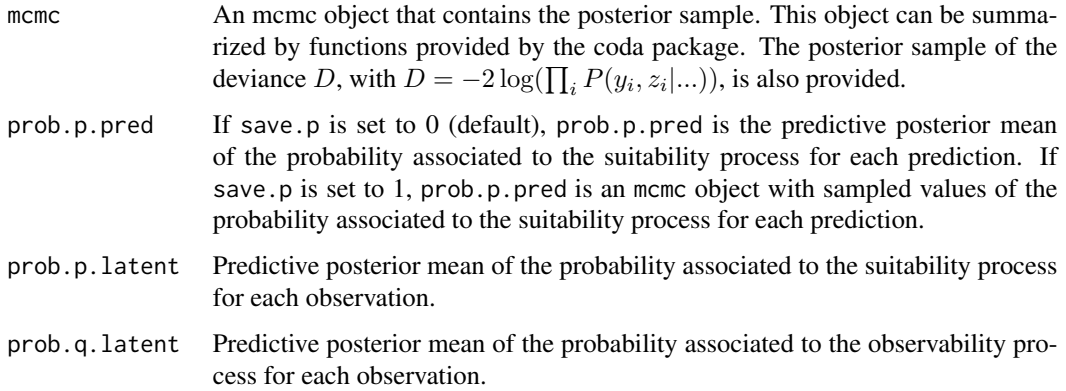

## Author(s)

Ghislain Vieilledent <ghislain.vieilledent@cirad.fr>

### References

Gelfand, A. E.; Schmidt, A. M.; Wu, S.; Silander, J. A.; Latimer, A. and Rebelo, A. G. (2005) Modelling species diversity through species level hierarchical modelling. *Applied Statistics*, 54, 1-20.

Latimer, A. M.; Wu, S. S.; Gelfand, A. E. and Silander, J. A. (2006) Building statistical models to analyze species distributions. *Ecological Applications*, 16, 33-50.

MacKenzie, D. I.; Nichols, J. D.; Lachman, G. B.; Droege, S.; Andrew Royle, J. and Langtimm, C. A. (2002) Estimating site occupancy rates when detection probabilities are less than one. *Ecology*, 83, 2248-2255.

### See Also

[plot.mcmc](#page-0-0), [summary.mcmc](#page-0-0)

### Examples

```
## Not run:
```

```
#==============================================
# hSDM.ZIB()
# Example with simulated data
#==============================================
#============
#== Preambule
library(hSDM)
#==================
#== Data simulation
# Set seed for repeatability
seed <- 1234
# Number of observations
nobs <- 1000
# Target parameters
beta.target \leq matrix(c(0.2, 0.5, 0.5), ncol=1)
gamma.target \leq matrix(c(1), ncol=1)
## Uncomment if you want covariates on the observability process
## gamma.target <- matrix(c(0.2,0.5,0.5),ncol=1)
# Covariates for "suitability" process
set.seed(seed)
X1 \leftarrow \text{norm}(n=\text{nobs}, 0, 1)set.seed(2*seed)
X2 \leq -\text{norm}(n=\text{nobs}, 0, 1)X \leftarrow \text{cbind}(\text{rep}(1, \text{nobs}), X1, X2)
```
# Covariates for "observability" process

#### hSDM.ZIB 63

```
W <- cbind(rep(1,nobs))
## Uncomment if you want covariates on the observability process
## set.seed(3*seed)
## W1 <- rnorm(n=nobs,0,1)
## set.seed(4*seed)
## W2 <- rnorm(n=nobs,0,1)
## W <- cbind(rep(1,nobs),W1,W2)
#== Simulating latent variables
# Suitability
logit.theta.1 <- X %*% beta.target
theta.1 <- inv.logit(logit.theta.1)
set.seed(seed)
y.1 <- rbinom(nobs,1,theta.1)
# Observability
set.seed(seed)
trials <- rpois(nobs,5) # Number of trial associated to each observation
trials[trials==0] <- 1
logit.theta.2 <- W %*% gamma.target
theta.2 <- inv.logit(logit.theta.2)
set.seed(seed)
y.2 <- rbinom(nobs,trials,theta.2)
#== Simulating response variable
Y \le -y.2*y.1#== Data-set
Data <- data.frame(Y,trials,X1,X2)
## Uncomment if you want covariates on the observability process
## Data <- data.frame(Y,trials,X1,X2,W1,W2)
#==================================
#== ZIB model
mod.hSDM.ZIB <- hSDM.ZIB(presences=Data$Y,
                         trials=Data$trials,
                         suitability=~X1+X2,
                         observability=~1, #=~1+W1+W2 if covariates
                         data=Data,
                         suitability.pred=NULL,
                         burnin=1000, mcmc=1000, thin=5,
                         beta.start=0,
                         gamma.start=0,
                         mubeta=0, Vbeta=1.0E6,
                         mugamma=0, Vgamma=1.0E6,
                         seed=1234, verbose=1,
                         save.p=0)
# = = = = = = = = = #== Outputs
```

```
pdf(file="Posteriors_hSDM.ZIB.pdf")
```

```
plot(mod.hSDM.ZIB$mcmc)
dev.off()
summary(mod.hSDM.ZIB$prob.p.latent)
summary(mod.hSDM.ZIB$prob.q.latent)
summary(mod.hSDM.ZIB$prob.p.pred)
```
## End(Not run)

hSDM.ZIB.iCAR *ZIB (Zero-Inflated Binomial) model with CAR process*

# **Description**

The hSDM.ZIB.iCAR function can be used to model species distribution including different processes in a hierarchical Bayesian framework: a  $\beta$ ernoulli suitability process (refering to environmental suitability) which takes into account the spatial dependence of the observations, and a Binomial observability process (refering to various ecological and methodological issues explaining the species detection). The hSDM.ZIB.iCAR function calls a Gibbs sampler written in C code which uses an adaptive Metropolis algorithm to estimate the conditional posterior distribution of hierarchical model's parameters.

#### Usage

```
hSDM.ZIB.iCAR(presences, trials, suitability,
observability, spatial.entity, data, n.neighbors, neighbors,
suitability.pred=NULL, spatial.entity.pred=NULL, burnin = 5000, mcmc =
10000, thin = 10, beta.start, gamma.start, Vrho.start, mubeta = 0, Vbeta
= 1e+06, mugamma = 0, Vgamma = 1e+06, priorVrho = "1/Gamma", shape =
0.5, rate = 0.0005, Vrho.max=1000, seed = 1234, verbose = 1, save.rho =
0, \text{ save.p = } 0)
```
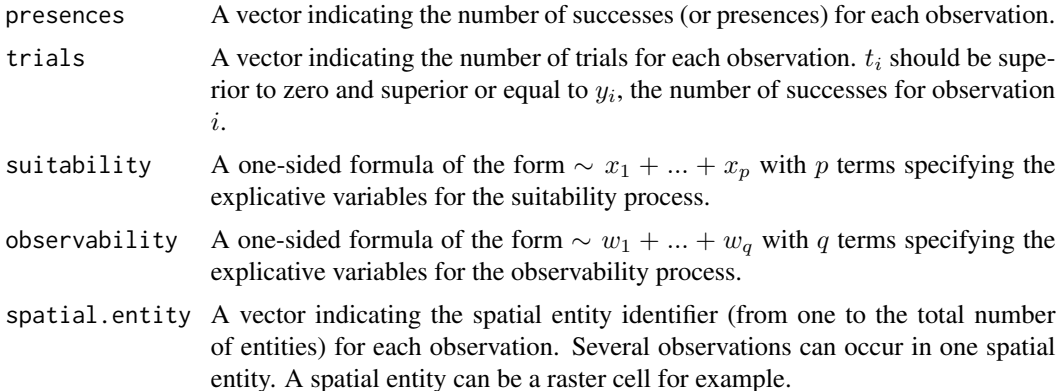

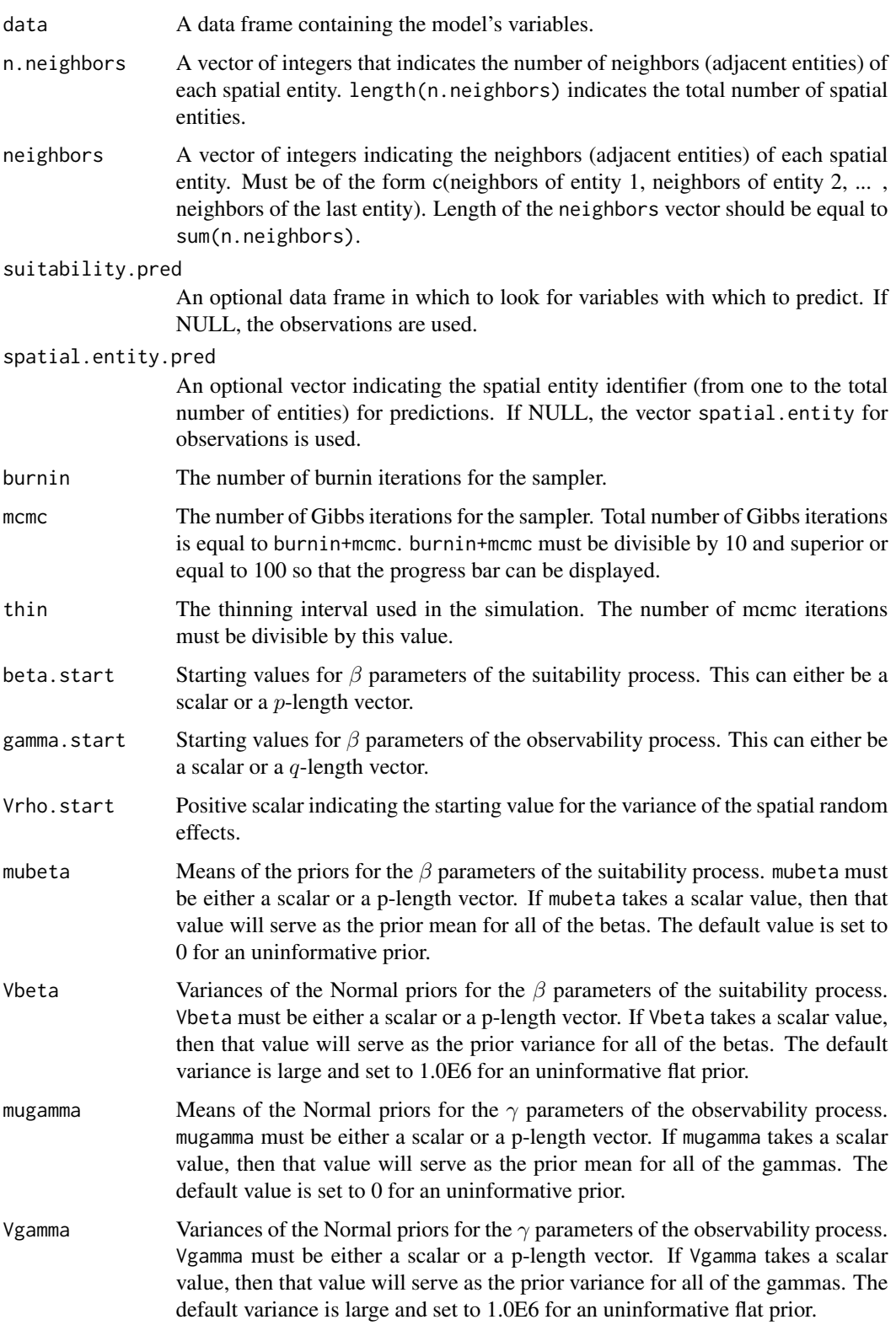

![](_page_65_Picture_278.jpeg)

### Details

The model integrates two processes, an ecological process associated to the presence or absence of the species due to habitat suitability and an observation process that takes into account the fact that the probability of detection of the species is inferior to one. The ecological process includes an intrinsic conditional autoregressive model (iCAR) model for spatial autocorrelation between observations, assuming that the probability of presence of the species at one site depends on the probability of presence of the species on neighboring sites.

### Ecological process:

 $z_i \sim Bernoulli(\theta_i)$  $\mathbf{v} \cdot \mathbf{v} \cdot \mathbf{v}$ 

$$
logit(\theta_i) = \Lambda_i \beta + \rho_{j(i)}
$$

 $\rho_i$ : spatial random effect

 $j(i)$ : index of the spatial entity for observation i.

#### Spatial autocorrelation:

An intrinsic conditional autoregressive model (iCAR) is assumed:

$$
\rho_j \sim Normal(\mu_j, V_\rho/n_j)
$$

 $\mu_j$ : mean of  $\rho_{j'}$  in the neighborhood of j.

 $V_{\rho}$ : variance of the spatial random effects.

 $n<sub>i</sub>$ : number of neighbors for spatial entity j.

#### Observation process:

$$
y_i \sim Binomial(z_i * \delta_i, t_i)
$$

$$
logit(\delta_i) = W_i \gamma
$$

Value

![](_page_66_Picture_244.jpeg)

### Author(s)

Ghislain Vieilledent <ghislain.vieilledent@cirad.fr>

### References

Gelfand, A. E.; Schmidt, A. M.; Wu, S.; Silander, J. A.; Latimer, A. and Rebelo, A. G. (2005) Modelling species diversity through species level hierarchical modelling. *Applied Statistics*, 54, 1-20.

Latimer, A. M.; Wu, S. S.; Gelfand, A. E. and Silander, J. A. (2006) Building statistical models to analyze species distributions. *Ecological Applications*, 16, 33-50.

MacKenzie, D. I.; Nichols, J. D.; Lachman, G. B.; Droege, S.; Andrew Royle, J. and Langtimm, C. A. (2002) Estimating site occupancy rates when detection probabilities are less than one. *Ecology*, 83, 2248-2255.

### See Also

[plot.mcmc](#page-0-0), [summary.mcmc](#page-0-0)

# Examples

## Not run:

#==============================================

# hSDM.ZIB.iCAR()

```
# Example with simulated data
#==============================================
#============
#== Preambule
library(hSDM)
library(raster)
library(sp)
library(mvtnorm)
#==================
#== Data simulation
# Set seed for repeatability
seed <- 1234
# Target parameters
beta.target <- matrix(c(0.2,0.5,0.5),ncol=1)
gamma.target \leq matrix(c(1), ncol=1)
## Uncomment if you want covariates on the observability process
## gamma.target <- matrix(c(0.2,0.5,0.5),ncol=1)
Vrho.target <- 1 # Spatial Variance
# Landscape
Landscape <- raster(ncol=20,nrow=20,crs='+proj=utm +zone=1')
ncell <- ncell(Landscape)
# Neighbors
neighbors.mat <- adjacent(Landscape, cells=c(1:ncell), directions=8, pairs=TRUE, sorted=TRUE)
n.neighbors <- as.data.frame(table(as.factor(neighbors.mat[,1])))[,2]
adj <- neighbors.mat[,2]
# Generate symmetric adjacency matrix, A
A <- matrix(0,ncell,ncell)
index.start <- 1
for (i in 1:ncell) {
    index.end <- index.start+n.neighbors[i]-1
    A[i,adj[c(index.start:index.end)]] <- 1
    index.start <- index.end+1
}
# Spatial effects
d <- 1 # Spatial dependence parameter = 1 for intrinsic CAR
Q <- diag(n.neighbors)-d*A + diag(.0001,ncell) # Add small constant to make Q non-singular
covrho <- Vrho.target*solve(Q) # Covariance of rhos
set.seed(seed)
rho <- c(rmvnorm(1,sigma=covrho)) # Spatial Random Effects
rho <- rho-mean(rho) # Centering rhos on zero
# Visited cells
n.visited <- 150 # Compare with 400, 350 and 100 for example
set.seed(seed)
visited.cells <- sort(sample(1:ncell,n.visited,replace=FALSE)) # Draw visited cells at random
```
### hSDM.ZIB.iCAR 69

```
notvisited.cells <- c(1:ncell)[-visited.cells]
# Number of observations
nobs <- 300
# Cell vector
set.seed(seed)
cells <- c(visited.cells,sample(visited.cells,nobs-n.visited,replace=TRUE))
coords <- xyFromCell(Landscape,cells) # Get coordinates
# Covariates for "suitability" process
set.seed(seed)
X1.cell < -rnorm(n=ncell, \emptyset, 1)set.seed(2*seed)
X2.cell <- rnorm(n=ncell,0,1)
X1 <- X1.cell[cells]
X2 <- X2.cell[cells]
X \leftarrow \text{cbind}(\text{rep}(1, \text{nobs}), X1, X2)# Covariates for "observability" process
W <- cbind(rep(1,nobs))
## Uncomment if you want covariates on the observability process
## set.seed(3*seed)
## W1 <- rnorm(n=nobs,0,1)
## set.seed(4*seed)
## W2 <- rnorm(n=nobs,0,1)
## W <- cbind(rep(1,nobs),W1,W2)
#== Simulating latent variables
# Suitability
logit.theta.1 <- vector()
for (n in 1:nobs) {
  logit.theta.1[n] <- X[n,]%*%beta.target+rho[cells[n]]
}
theta.1 <- inv.logit(logit.theta.1)
set.seed(seed)
y.1 <- rbinom(nobs,1,theta.1)
# Observability
set.seed(seed)
trials <- rpois(nobs,5) # Number of trial associated to each observation
trials[trials==0] <- 1
logit.theta.2 <- W%*%gamma.target
theta.2 <- inv.logit(logit.theta.2)
set.seed(seed)
y.2 <- rbinom(nobs,trials,theta.2)
#== Simulating response variable
Y \leftarrow y.2*y.1#== Data-set
Data <- data.frame(Y,trials,cells,X1,X2)
```

```
## Uncomment if you want covariates on the observability process
## Data <- data.frame(Y,trials,cells,X1,X2,W1,W2)
Data <- SpatialPointsDataFrame(coords=coords,data=Data)
plot(Data)
#== Data-set for predictions (suitability on each spatial cell)
Data.pred <- data.frame(X1=X1.cell,X2=X2.cell,cells=c(1:ncell))
#==================================
#== Site-occupancy model
mod.hSDM.ZIB.iCAR <- hSDM.ZIB.iCAR(presences=Data$Y,
                                   trials=Data$trials,
                                   suitability=~X1+X2,
                                   observability=~1,
                                   spatial.entity=Data$cells,
                                   data=Data,
                                   n.neighbors=n.neighbors,
                                   neighbors=adj,
                                   ## suitability.pred=NULL,
                                   ## spatial.entity.pred=NULL,
                                   suitability.pred=Data.pred,
                                   spatial.entity.pred=Data.pred$cells,
                                   burnin=5000, mcmc=5000, thin=5,
                                   beta.start=0,
                                   gamma.start=0,
                                   Vrho.start=10,
                                   priorVrho="1/Gamma",
                                   #priorVrho="Uniform",
                                   #priorVrho=10,
                                   mubeta=0, Vbeta=1.0E6,
                                   mugamma=0, Vgamma=1.0E6,
                                   shape=0.5, rate=0.0005,
                                   #Vrho.max=1000,
                                   seed=1234, verbose=1,
                                   save.rho=1, save.p=0)
#==========
#== Outputs
#= Parameter estimates
summary(mod.hSDM.ZIB.iCAR$mcmc)
#= MCMC and posteriors
pdf(file="Posteriors_hSDM.ZIB.iCAR.pdf")
plot(mod.hSDM.ZIB.iCAR$mcmc)
dev.off()
pdf(file="Posteriors.rho_hSDM.ZIB.iCAR.pdf")
plot(mod.hSDM.ZIB.iCAR$rho.pred)
dev.off()
#= Summary plots
```

```
# rho
r.rho <- r.rho.pred <- r.visited <- Landscape
r.rho[] <- rho
rho.pred <- apply(mod.hSDM.ZIB.iCAR$rho.pred,2,mean)
r.rho.pred[] <- rho.pred
r.visited[] <- 0
r.visited[visited.cells] <- 1
# prob.p
r.prob.p <- Landscape
r.prob.p[] <- mod.hSDM.ZIB.iCAR$prob.p.pred
pdf(file="Summary_hSDM.ZIB.iCAR.pdf")
par(mfrow=c(3,2))
plot(r.rho, main="rho target")
plot(r.visited,main="Visited cells and presences")
plot(Data[Y>0,],add=TRUE,pch=16,cex=0.5)
plot(r.rho.pred, main="rho estimated")
plot(rho[visited.cells],rho.pred[visited.cells],
     xlab="rho target",
     ylab="rho estimated")
points(rho[notvisited.cells],rho.pred[notvisited.cells],pch=16,col="blue")
legend(x=-4,y=3.5,legend="Unvisited cells",col="blue",pch=16,bty="n")
abline(a=0,b=1,col="red")
plot(r.prob.p,main="Proba of presence")
plot(Data[Y>0,],add=TRUE,pch=16,cex=0.5)
dev.off()
```
## End(Not run)

hSDM.ZIB.iCAR.alteration

*ZIB (Zero-Inflated Binomial) model with CAR process taking into account site alteration*

#### Description

The hSDM.ZIB.iCAR.alteration function can be used to model species distribution including different processes in a hierarchical Bayesian framework: (i) a Bernoulli suitability process (refering to environmental suitability) which takes into account the spatial dependence of the observations, (ii) an alteration process (refering to anthropogenic disturbances), and (iii) a  $Binomial$  observability process (refering to various ecological and methodological issues explaining the species detection). The hSDM.ZIB.iCAR.alteration function calls a Gibbs sampler written in C code which uses an adaptive Metropolis algorithm to estimate the conditional posterior distribution of hierarchical model's parameters.

```
hSDM.ZIB.iCAR.alteration(presences, trials, suitability,
observability, spatial.entity, alteration, data, n.neighbors, neighbors,
suitability.pred=NULL, spatial.entity.pred=NULL, burnin = 5000, mcmc =
10000, thin = 10, beta.start, gamma.start, Vrho.start, mubeta = 0, Vbeta
= 1e+06, mugamma = 0, Vgamma = 1e+06, priorVrho = "1/Gamma", shape =
0.5, rate = 0.0005, Vrho.max=1000, seed = 1234, verbose = 1, save.rho =
0, save.p = 0)
```
![](_page_71_Picture_232.jpeg)
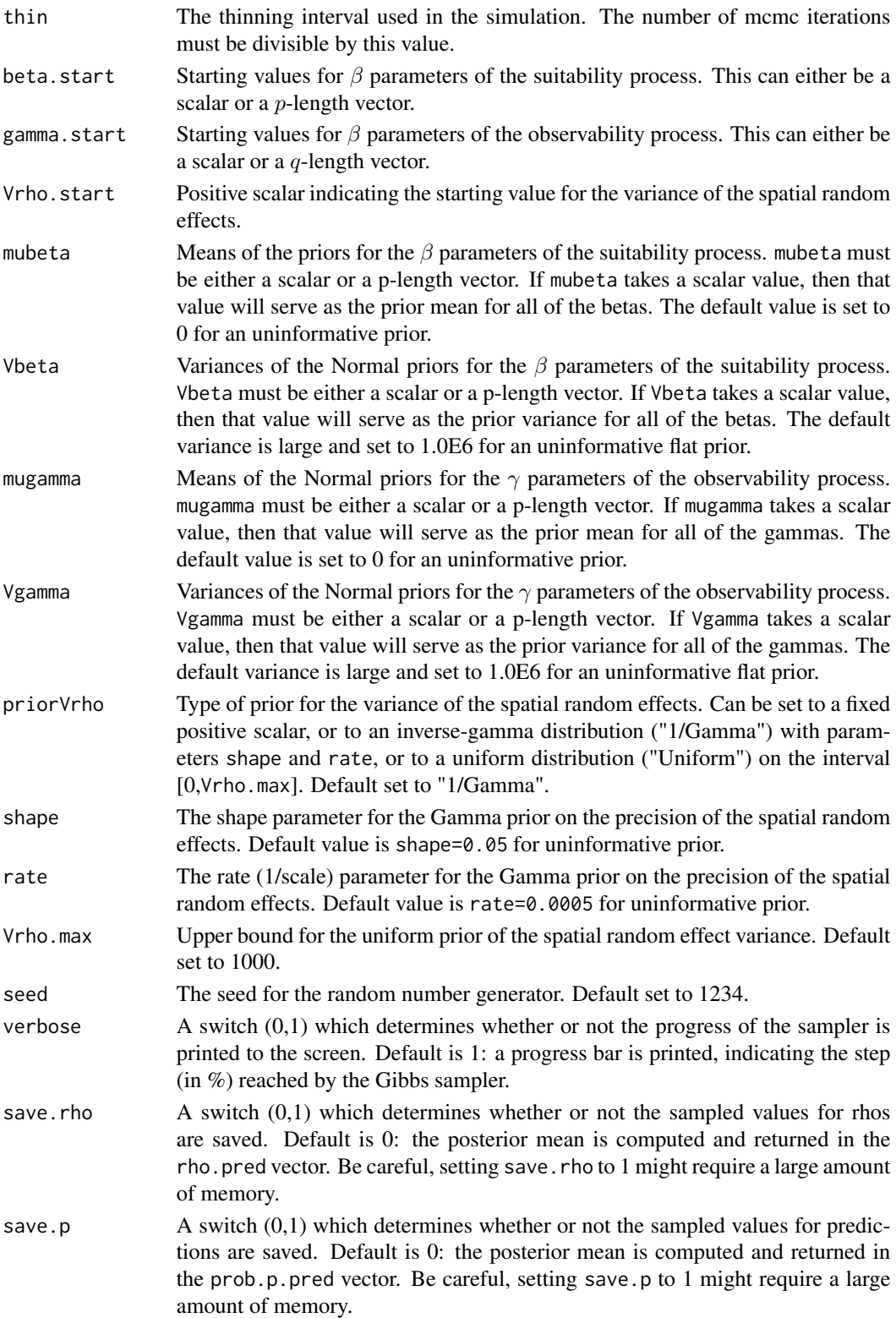

# Details

The model integrates two processes, an ecological process associated to the presence or absence of the species due to habitat suitability and an observation process that takes into account the fact that the probability of detection of the species is inferior to one. The ecological process includes an intrinsic conditional autoregressive model (iCAR) model for spatial autocorrelation between observations, assuming that the probability of presence of the species at one site depends on the probability of presence of the species on neighboring sites.

# Ecological process:

$$
z_i \sim Bernoulli(\theta_i)
$$

$$
logit(\theta_i) = X_i \beta + \rho_{j(i)}
$$

 $\rho_i$ : spatial random effect

 $j(i)$ : index of the spatial entity for observation i.

#### Spatial autocorrelation:

An intrinsic conditional autoregressive model (iCAR) is assumed:

$$
\rho_j \sim Normal(\mu_j, V_\rho/n_j)
$$

 $\mu_j$ : mean of  $\rho_{j'}$  in the neighborhood of j.

 $V_{\rho}$ : variance of the spatial random effects.

 $n_j$ : number of neighbors for spatial entity j.

# Observation process:

$$
y_i \sim Binomial(z_i * \delta_i, t_i)
$$

$$
logit(\delta_i) = W_i \gamma
$$

#### Value

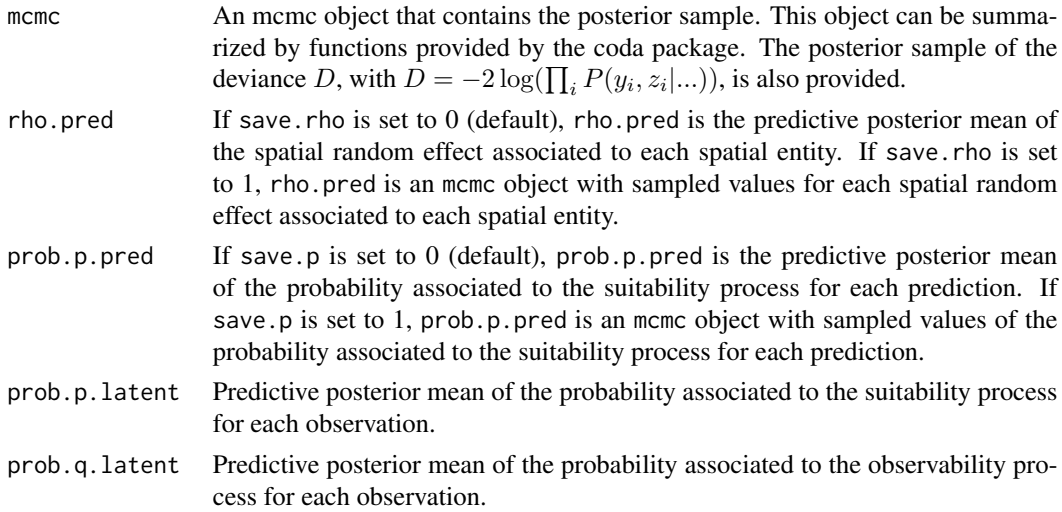

#### Author(s)

Ghislain Vieilledent <ghislain.vieilledent@cirad.fr>

#### <span id="page-74-0"></span>References

Gelfand, A. E.; Schmidt, A. M.; Wu, S.; Silander, J. A.; Latimer, A. and Rebelo, A. G. (2005) Modelling species diversity through species level hierarchical modelling. *Applied Statistics*, 54, 1-20.

Latimer, A. M.; Wu, S. S.; Gelfand, A. E. and Silander, J. A. (2006) Building statistical models to analyze species distributions. *Ecological Applications*, 16, 33-50.

MacKenzie, D. I.; Nichols, J. D.; Lachman, G. B.; Droege, S.; Andrew Royle, J. and Langtimm, C. A. (2002) Estimating site occupancy rates when detection probabilities are less than one. *Ecology*, 83, 2248-2255.

#### See Also

[plot.mcmc](#page-0-0), [summary.mcmc](#page-0-0)

#### Examples

## Not run:

```
#==============================================
# hSDM.ZIB.iCAR.alteration()
# Example with simulated data
#==============================================
```
#============

#== Preambule library(hSDM) library(raster) library(sp) library(mvtnorm)

```
#==================
#== Data simulation
```
# Set seed for repeatability seed <- 1234

```
# Target parameters
beta.target \leq matrix(c(0.2, 0.5, 0.5), ncol=1)
gamma.target \leq matrix(c(1), ncol=1)
## Uncomment if you want covariates on the observability process
## gamma.target <- matrix(c(0.2,0.5,0.5),ncol=1)
Vrho.target <- 1 # Spatial Variance
```

```
# Landscape
Landscape <- raster(ncol=20,nrow=20,crs='+proj=utm +zone=1')
ncell <- ncell(Landscape)
```

```
# Neighbors
neighbors.mat <- adjacent(Landscape, cells=c(1:ncell), directions=8, pairs=TRUE, sorted=TRUE)
n.neighbors <- as.data.frame(table(as.factor(neighbors.mat[,1])))[,2]
```

```
adj <- neighbors.mat[,2]
# Generate symmetric adjacency matrix, A
A <- matrix(0,ncell,ncell)
index.start <- 1
for (i in 1:ncell) {
    index.end <- index.start+n.neighbors[i]-1
    A[i,adj[c(index.start:index.end)]] <- 1
    index.start <- index.end+1
}
# Spatial effects
d \le -1 # Spatial dependence parameter = 1 for intrinsic CAR
Q <- diag(n.neighbors)-d*A + diag(.0001,ncell) # Add small constant to make Q non-singular
covrho <- Vrho.target*solve(Q) # Covariance of rhos
set.seed(seed)
rho <- c(rmvnorm(1,sigma=covrho)) # Spatial Random Effects
rho <- rho-mean(rho) # Centering rhos on zero
# Visited cells
n.visited <- 150 # Compare with 400, 350 and 100 for example
set.seed(seed)
visited.cells <- sort(sample(1:ncell,n.visited,replace=FALSE)) # Draw visited cells at random
notvisited.cells <- c(1:ncell)[-visited.cells]
# Number of observations
nobs <- 300
# Cell vector
set.seed(seed)
cells <- c(visited.cells,sample(visited.cells,nobs-n.visited,replace=TRUE))
coords <- xyFromCell(Landscape,cells) # Get coordinates
# Covariates for "suitability" process
set.seed(seed)
X1.cell < -rnorm(n=ncell, \emptyset, 1)set.seed(2*seed)
X2.cell < -rnorm(n=ncell,0,1)X1 <- X1.cell[cells]
X2 <- X2.cell[cells]
X \leftarrow \text{cbind}(\text{rep}(1, \text{nobs}), X1, X2)# Alteration
U <- runif(n=nobs,min=0,max=1)
# Covariates for "observability" process
W \leftarrow \text{cbind}(\text{rep}(1, \text{nobs}))## Uncomment if you want covariates on the observability process
## set.seed(3*seed)
## W1 <- rnorm(n=nobs,0,1)
## set.seed(4*seed)
## W2 <- rnorm(n=nobs,0,1)
## W <- cbind(rep(1,nobs),W1,W2)
```

```
#== Simulating latent variables
# Suitability
logit.theta.1 <- vector()
for (n in 1:nobs) {
 logit.theta.1[n] <- X[n,]%*%beta.target+rho[cells[n]]
}
theta.1 <- inv.logit(logit.theta.1)
set.seed(seed)
y.1 \leftarrow \text{rbinom}(\text{nobs}, 1, \text{theta}.1)# Alteration
u <- rbinom(nobs,1,U)
# Observability
set.seed(seed)
trials <- rpois(nobs,5) # Number of trial associated to each observation
trials[trials==0] <- 1
logit.theta.2 <- W%*%gamma.target
theta.2 <- inv.logit(logit.theta.2)
set.seed(seed)
y.2 <- rbinom(nobs,trials,theta.2)
#== Simulating response variable
Y \le y.2*(1-u)*y.1#== Data-set
Data <- data.frame(Y,trials,cells,X1,X2,U)
## Uncomment if you want covariates on the observability process
## Data <- data.frame(Y,trials,cells,X1,X2,W1,W2,U)
Data <- SpatialPointsDataFrame(coords=coords,data=Data)
plot(Data)
#== Data-set for predictions (suitability on each spatial cell)
Data.pred <- data.frame(X1=X1.cell,X2=X2.cell,cells=c(1:ncell))
#==================================
#== Site-occupancy model
mod.hSDM.ZIB.iCAR.alteration <- hSDM.ZIB.iCAR.alteration(presences=Data$Y,
                                                trials=Data$trials,
                                                suitability=~X1+X2,
                                                observability=~1,
                                                spatial.entity=Data$cells,
                                                alteration=Data$U,
                                                data=Data,
                                                n.neighbors=n.neighbors,
                                                neighbors=adj,
                                                ## suitability.pred=NULL,
                                                ## spatial.entity.pred=NULL,
                                                suitability.pred=Data.pred,
                                                spatial.entity.pred=Data.pred$cells,
```

```
burnin=5000, mcmc=5000, thin=5,
                                                beta.start=0,
                                                gamma.start=0,
                                                Vrho.start=10,
                                                priorVrho="1/Gamma",
                                                #priorVrho="Uniform",
                                                #priorVrho=10,
                                                mubeta=0, Vbeta=1.0E6,
                                                mugamma=0, Vgamma=1.0E6,
                                                shape=0.5, rate=0.0005,
                                                #Vrho.max=1000,
                                                seed=1234, verbose=1,
                                                save.rho=1, save.p=0)
#= Parameter estimates
summary(mod.hSDM.ZIB.iCAR.alteration$mcmc)
#= MCMC and posteriors
pdf(file="Posteriors_hSDM.ZIB.iCAR.alteration.pdf")
plot(mod.hSDM.ZIB.iCAR.alteration$mcmc)
pdf(file="Posteriors.rho_hSDM.ZIB.iCAR.alteration.pdf")
plot(mod.hSDM.ZIB.iCAR.alteration$rho.pred)
r.rho <- r.rho.pred <- r.visited <- Landscape
rho.pred <- apply(mod.hSDM.ZIB.iCAR.alteration$rho.pred,2,mean)
r.rho.pred[] <- rho.pred
r.visited[visited.cells] <- 1
r.prob.p <- Landscape
r.prob.p[] <- mod.hSDM.ZIB.iCAR.alteration$prob.p.pred
```

```
pdf(file="Summary_hSDM.ZIB.iCAR.alteration.pdf")
par(mfrow=c(3,2))
plot(r.rho, main="rho target")
plot(r.visited,main="Visited cells and presences")
plot(Data[Y>0,],add=TRUE,pch=16,cex=0.5)
plot(r.rho.pred, main="rho estimated")
plot(rho[visited.cells],rho.pred[visited.cells],
     xlab="rho target",
     ylab="rho estimated")
points(rho[notvisited.cells],rho.pred[notvisited.cells],pch=16,col="blue")
legend(x=-4,y=3.5,legend="Unvisited cells",col="blue",pch=16,bty="n")
```
#========== #== Outputs

dev.off()

dev.off()

# rho

# prob.p

#= Summary plots

r.rho[] <- rho

r.visited[] <- 0

#### <span id="page-78-0"></span>hSDM.ZIP 79

```
abline(a=0,b=1,col="red")
plot(r.prob.p,main="Proba of presence")
plot(Data[Y>0,],add=TRUE,pch=16,cex=0.5)
dev.off()
```
## End(Not run)

hSDM.ZIP *ZIP (Zero-Inflated Poisson) model*

# **Description**

The hSDM.ZIP function can be used to model species distribution including different processes in a hierarchical Bayesian framework: a Bernoulli suitability process (refering to various ecological variables explaining environmental suitability or not) and a  $Poisson$  abundance process (refering to various ecological variables explaining the species abundance when the habitat is suitable). The hSDM.ZIP function calls a Gibbs sampler written in C code which uses a Metropolis algorithm to estimate the conditional posterior distribution of hierarchical model's parameters.

#### Usage

```
hSDM.ZIP(counts, suitability, abundance, data,
suitability.pred=NULL, burnin = 5000, mcmc = 10000, thin = 10,
beta.start, gamma.start, mubeta = 0, Vbeta = 1e+06, mugamma = 0, Vgamma
= 1e+06, seed = 1234, verbose = 1, save.p = 0)
```
# Arguments

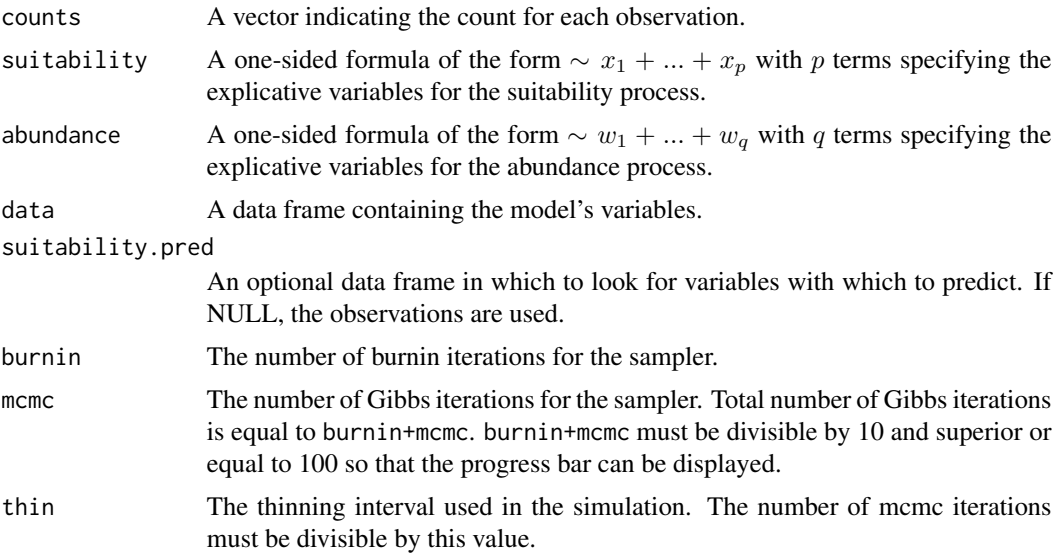

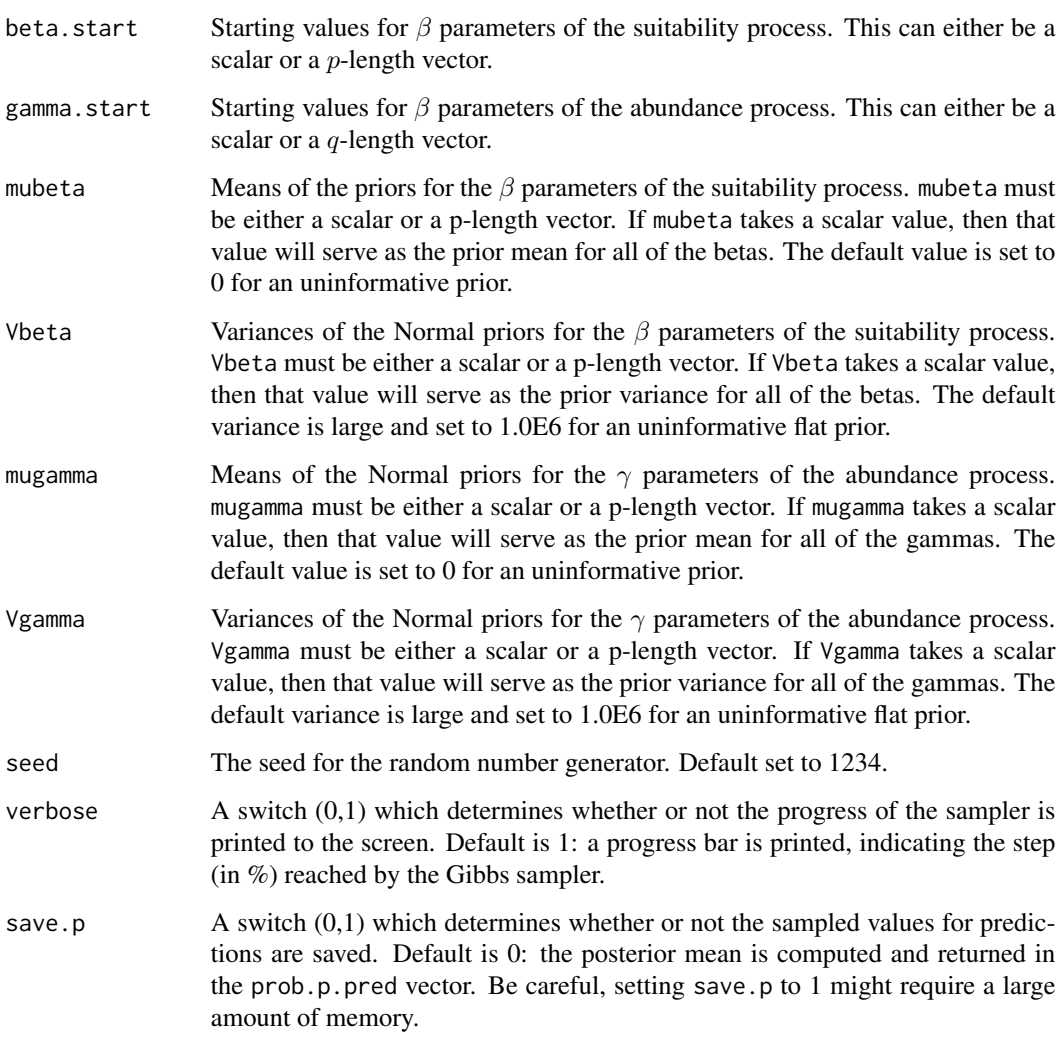

# Details

The model integrates two processes, an ecological process associated to habitat suitability (habitat is suitable or not for the species) and an abundance process that takes into account ecological variables explaining the species abundance when the habitat is suitable.

# Suitability process:

 $z_i \sim Bernoulli(\theta_i)$  $logit(\theta_i) = X_i \beta$ 

Abundance process:

$$
y_i \sim \mathcal{Poisson}(z_i * \lambda_i)
$$

$$
log(\lambda_i) = W_i \gamma
$$

#### <span id="page-80-0"></span>Value

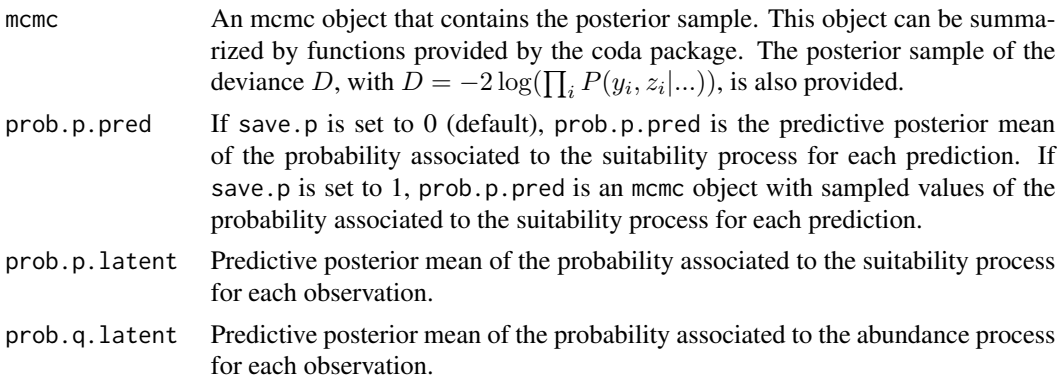

# Author(s)

Ghislain Vieilledent <ghislain.vieilledent@cirad.fr>

# References

Flores, O.; Rossi, V. and Mortier, F. (2009) Autocorrelation offsets zero-inflation in models of tropical saplings density. *Ecological Modelling*, 220, 1797-1809.

Gelfand, A. E.; Schmidt, A. M.; Wu, S.; Silander, J. A.; Latimer, A. and Rebelo, A. G. (2005) Modelling species diversity through species level hierarchical modelling. *Applied Statistics*, 54, 1-20.

Latimer, A. M.; Wu, S. S.; Gelfand, A. E. and Silander, J. A. (2006) Building statistical models to analyze species distributions. *Ecological Applications*, 16, 33-50.

# See Also

[plot.mcmc](#page-0-0), [summary.mcmc](#page-0-0)

# Examples

## Not run:

#============================================== # hSDM.ZIP() # Example with simulated data #==============================================

```
#============
#== Preambule
library(hSDM)
```
#================== #== Data simulation

# Set seed for repeatability

```
seed <- 1234
# Number of observations
nobs <- 1000
# Target parameters
beta.target <- matrix(c(0.2,0.5,0.5),ncol=1)
gamma.target <- matrix(c(1),ncol=1)
## Uncomment if you want covariates on the abundance process
## gamma.target <- matrix(c(0.2,0.5,0.5),ncol=1)
# Covariates for "suitability" process
set.seed(seed)
X1 \leftarrow \text{norm}(n=\text{nobs}, 0, 1)set.seed(2*seed)
X2 \leq rnorm(n=nobs, 0, 1)
X \leftarrow \text{cbind}(\text{rep}(1, \text{nobs}), X1, X2)# Covariates for "abundance" process
W <- cbind(rep(1,nobs))
## Uncomment if you want covariates on the abundance process
## set.seed(3*seed)
## W1 <- rnorm(n=nobs,0,1)
## set.seed(4*seed)
## W2 <- rnorm(n=nobs,0,1)
## W <- cbind(rep(1,nobs),W1,W2)
#== Simulating latent variables
# Suitability
logit.theta <- X %*% beta.target
theta <- inv.logit(logit.theta)
set.seed(seed)
y.1 <- rbinom(nobs,1,theta)
# Abundance
set.seed(seed)
log.lambda <- W %*% gamma.target
lambda <- exp(log.lambda)
set.seed(seed)
y.2 <- rpois(nobs,lambda)
#== Simulating response variable
Y \le -y.2*y.1#== Data-set
Data <- data.frame(Y,X1,X2)
## Uncomment if you want covariates on the abundance process
## Data <- data.frame(Y,X1,X2,W1,W2)
#==================================
```
#== ZIP model

```
mod.hSDM.ZIP <- hSDM.ZIP(counts=Data$Y,
                         suitability=~X1+X2,
                         abundance=~1, #=~1+W1+W2 if covariates
                         data=Data,
                         suitability.pred=NULL,
                         burnin=1000, mcmc=1000, thin=5,
                         beta.start=0,
                         gamma.start=0,
                         mubeta=0, Vbeta=1.0E6,
                         mugamma=0, Vgamma=1.0E6,
                         seed=1234, verbose=1,
                         save.p=0)
#==========
#== Outputs
pdf(file="Posteriors_hSDM.ZIP.pdf")
plot(mod.hSDM.ZIP$mcmc)
dev.off()
summary(mod.hSDM.ZIP$prob.p.latent)
summary(mod.hSDM.ZIP$prob.q.latent)
summary(mod.hSDM.ZIP$prob.p.pred)
## End(Not run)
```
hSDM.ZIP.iCAR *ZIP (Zero-Inflated Poisson) model with CAR process*

#### Description

The hSDM.ZIP.iCAR function can be used to model species distribution including different processes in a hierarchical Bayesian framework: a *Bernoulli* suitability process (refering to various ecological variables explaining environmental suitability or not) which takes into account the spatial dependence of the observations, and a  $Poisson$  abundance process (refering to various ecological variables explaining the species abundance when the habitat is suitable). The hSDM.ZIP.iCAR function calls a Gibbs sampler written in C code which uses an adaptive Metropolis algorithm to estimate the conditional posterior distribution of hierarchical model's parameters.

#### Usage

```
hSDM.ZIP.iCAR(counts, suitability, abundance, spatial.entity,
data, n.neighbors, neighbors, suitability.pred=NULL,
spatial.entity.pred=NULL, burnin = 5000, mcmc = 10000, thin = 10,
beta.start, gamma.start, Vrho.start, mubeta = 0, Vbeta = 1e+06, mugamma
= 0, Vgamma = 1e+06, priorVrho = "1/Gamma", shape = 0.5, rate = 0.0005,
Vrho.max=1000, seed = 1234, verbose = 1, save.rho = 0, save.p = 0)
```
# Arguments

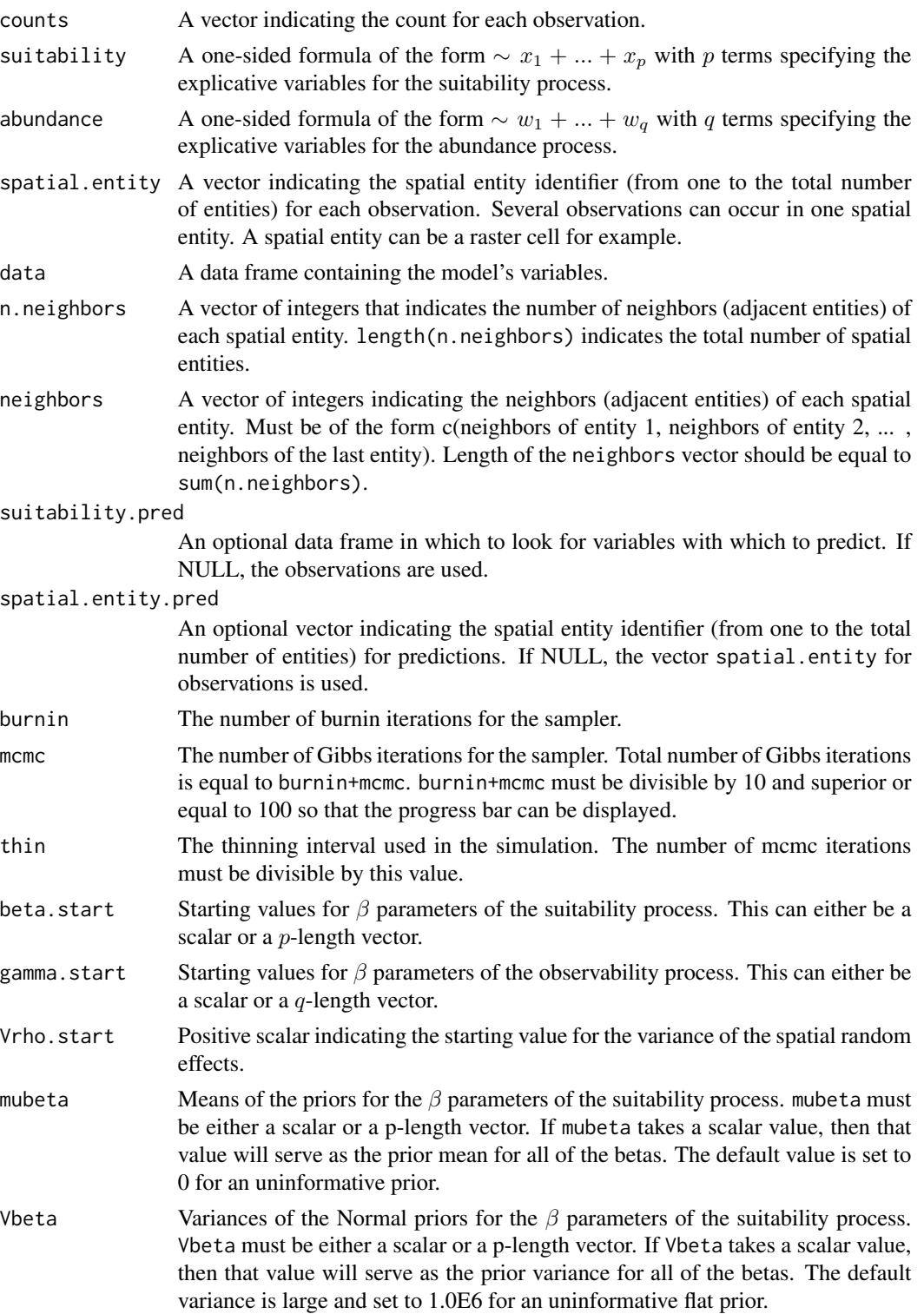

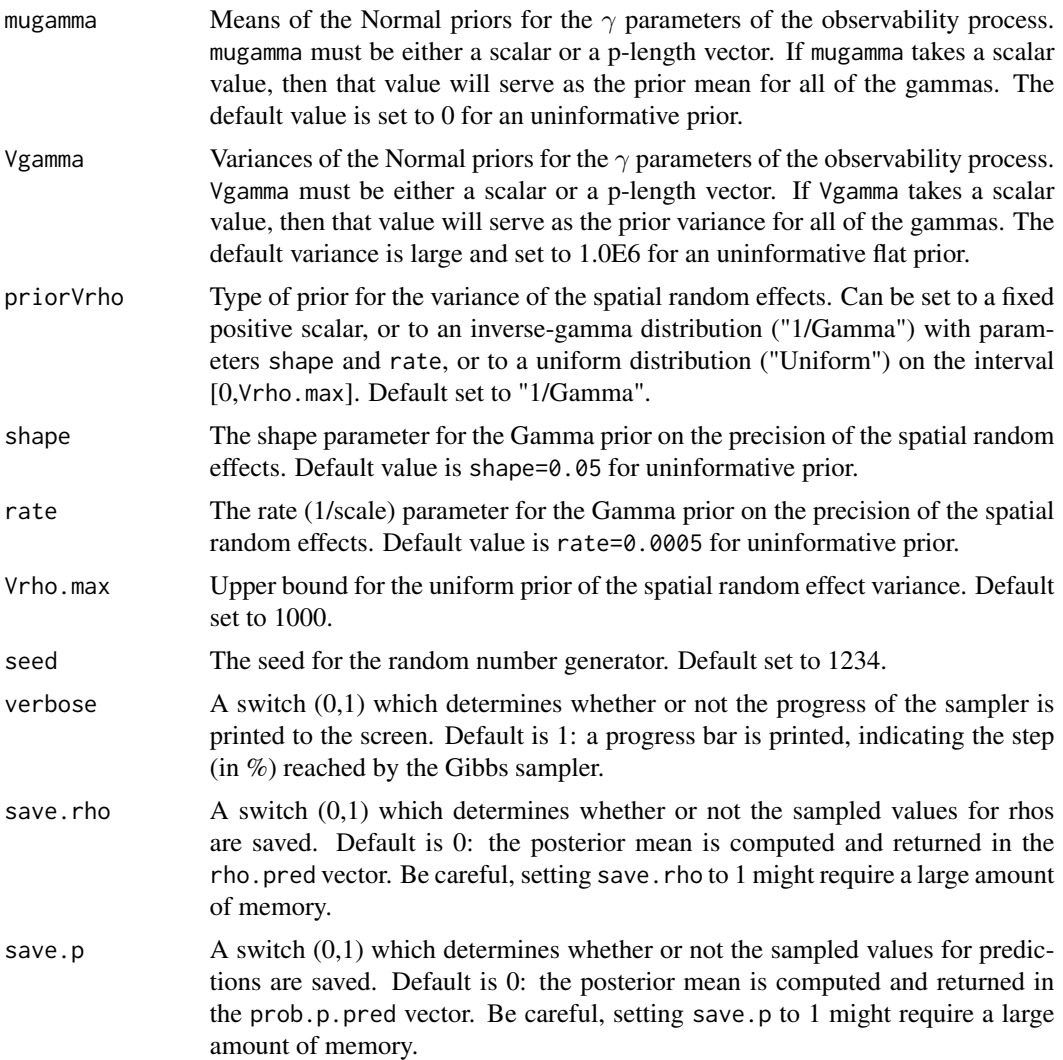

# Details

The model integrates two processes, an ecological process associated to habitat suitability (habitat is suitable or not for the species) and an abundance process that takes into account ecological variables explaining the species abundance when the habitat is suitable. The suitability process includes an intrinsic conditional autoregressive model (iCAR) model for spatial autocorrelation between observations, assuming that the suitability at one site depends on the suitability on neighboring sites.

#### Suitability process:

$$
z_i \sim Bernoulli(\theta_i)
$$

$$
logit(\theta_i) = X_i \beta + \rho_{j(i)}
$$

 $\rho_i$ : spatial random effect

 $j(i)$ : index of the spatial entity for observation i.

#### <span id="page-85-0"></span>Spatial autocorrelation:

An intrinsic conditional autoregressive model (iCAR) is assumed:

$$
\rho_j \sim Normal(\mu_j, V_\rho/n_j)
$$

 $\mu_j$ : mean of  $\rho_{j'}$  in the neighborhood of j.

 $V_\rho$ : variance of the spatial random effects.

 $n_j$ : number of neighbors for spatial entity j.

Abundance process:

$$
y_i \sim \mathcal{Poisson}(z_i * \lambda_i)
$$

$$
log(\lambda_i) = W_i \gamma
$$

#### Value

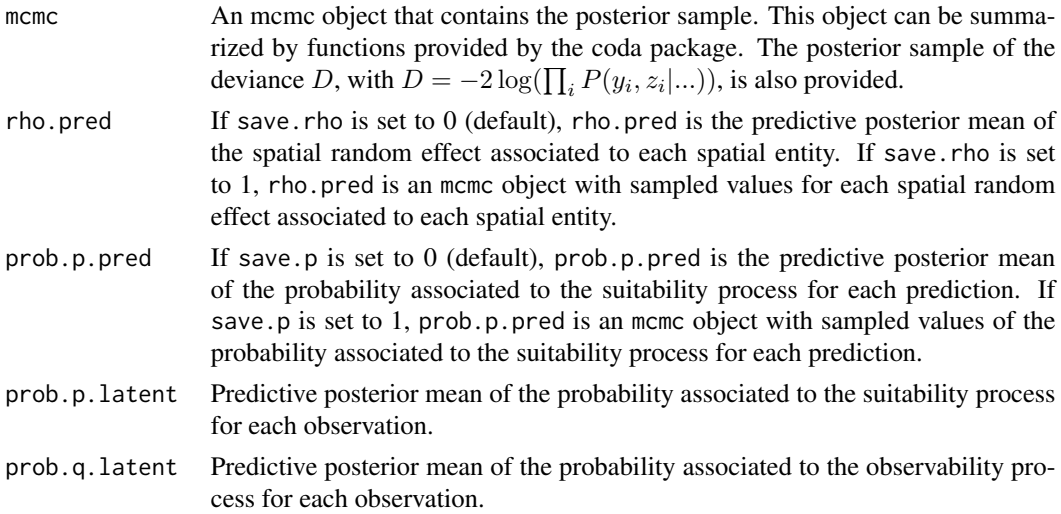

# Author(s)

Ghislain Vieilledent <ghislain.vieilledent@cirad.fr>

#### References

Flores, O.; Rossi, V. and Mortier, F. (2009) Autocorrelation offsets zero-inflation in models of tropical saplings density. *Ecological Modelling*, 220, 1797-1809.

Gelfand, A. E.; Schmidt, A. M.; Wu, S.; Silander, J. A.; Latimer, A. and Rebelo, A. G. (2005) Modelling species diversity through species level hierarchical modelling. *Applied Statistics*, 54, 1-20.

Latimer, A. M.; Wu, S. S.; Gelfand, A. E. and Silander, J. A. (2006) Building statistical models to analyze species distributions. *Ecological Applications*, 16, 33-50.

# See Also

[plot.mcmc](#page-0-0), [summary.mcmc](#page-0-0)

## hSDM.ZIP.iCAR 87

#### Examples

```
## Not run:
```

```
#==============================================
# hSDM.ZIP.iCAR()
# Example with simulated data
#==============================================
#============
#== Preambule
library(hSDM)
library(raster)
library(sp)
library(mvtnorm)
#==================
#== Data simulation
# Set seed for repeatability
seed <- 1234
# Target parameters
beta.target <- matrix(c(0.2,0.5,0.5),ncol=1)
gamma.target <- matrix(c(1),ncol=1)
## Uncomment if you want covariates on the observability process
## gamma.target <- matrix(c(0.2,0.5,0.5),ncol=1)
Vrho.target <- 1 # Spatial Variance
# Landscape
Landscape <- raster(ncol=20,nrow=20,crs='+proj=utm +zone=1')
ncell <- ncell(Landscape)
# Neighbors
neighbors.mat <- adjacent(Landscape, cells=c(1:ncell), directions=8, pairs=TRUE, sorted=TRUE)
n.neighbors <- as.data.frame(table(as.factor(neighbors.mat[,1])))[,2]
adj <- neighbors.mat[,2]
# Generate symmetric adjacency matrix, A
A <- matrix(0,ncell,ncell)
index.start <- 1
for (i in 1:ncell) {
    index.end <- index.start+n.neighbors[i]-1
    A[i,adj[c(index.start:index.end)]] <- 1
    index.start <- index.end+1
}
# Spatial effects
d \le -1 # Spatial dependence parameter = 1 for intrinsic CAR
Q <- diag(n.neighbors)-d*A + diag(.0001,ncell) # Add small constant to make Q non-singular
covrho <- Vrho.target*solve(Q) # Covariance of rhos
set.seed(seed)
```

```
rho <- c(rmvnorm(1,sigma=covrho)) # Spatial Random Effects
rho <- rho-mean(rho) # Centering rhos on zero
# Visited cells
n.visited <- 150 # Compare with 400, 350 and 100 for example
set.seed(seed)
visited.cells <- sort(sample(1:ncell,n.visited,replace=FALSE)) # Draw visited cells at random
notvisited.cells <- c(1:ncell)[-visited.cells]
# Number of observations
nobs <- 300
# Cell vector
set.seed(seed)
cells <- c(visited.cells,sample(visited.cells,nobs-n.visited,replace=TRUE))
coords <- xyFromCell(Landscape,cells) # Get coordinates
# Covariates for "suitability" process
set.seed(seed)
X1.cell < -rnorm(n=ncell, \theta, 1)set.seed(2*seed)
X2.cell < -rnorm(n=ncell, \emptyset, 1)X1 <- X1.cell[cells]
X2 <- X2.cell[cells]
X \leftarrow \text{cbind}(\text{rep}(1, \text{nobs}), X1, X2)# Covariates for "abundance" process
W \leftarrow \text{cbind}(\text{rep}(1, \text{nobs}))## Uncomment if you want covariates on the observability process
## set.seed(3*seed)
## W1 <- rnorm(n=nobs,0,1)
## set.seed(4*seed)
## W2 <- rnorm(n=nobs,0,1)
## W <- cbind(rep(1,nobs),W1,W2)
#== Simulating latent variables
# Suitability
logit.theta <- vector()
for (n in 1:nobs) {
  logit.theta[n] <- X[n,]%*%beta.target+rho[cells[n]]
}
theta <- inv.logit(logit.theta)
set.seed(seed)
y.1 <- rbinom(nobs,1,theta)
# Abundance
set.seed(seed)
log.lambda <- W %*% gamma.target
lambda <- exp(log.lambda)
set.seed(seed)
y.2 <- rpois(nobs,lambda)
```
#### hSDM.ZIP.iCAR 89

```
#== Simulating response variable
Y \le -y.2*y.1#== Data-set
Data <- data.frame(Y,cells,X1,X2)
## Uncomment if you want covariates on the observability process
## Data <- data.frame(Y,cells,X1,X2,W1,W2)
Data <- SpatialPointsDataFrame(coords=coords,data=Data)
plot(Data)
#== Data-set for predictions (suitability on each spatial cell)
Data.pred <- data.frame(X1=X1.cell,X2=X2.cell,cells=c(1:ncell))
#==================================
#== ZIP model with CAR
mod.hSDM.ZIP.iCAR <- hSDM.ZIP.iCAR(counts=Data$Y,
                                   suitability=~X1+X2,
                                   abundance=~1,
                                   spatial.entity=Data$cells,
                                   data=Data,
                                   n.neighbors=n.neighbors,
                                   neighbors=adj,
                                   suitability.pred=Data.pred,
                                   spatial.entity.pred=Data.pred$cells,
                                   burnin=5000, mcmc=5000, thin=5,
                                   beta.start=0,
                                   gamma.start=0,
                                   Vrho.start=10,
                                   priorVrho="1/Gamma",
                                   #priorVrho="Uniform",
                                   #priorVrho=10,
                                   mubeta=0, Vbeta=1.0E6,
                                   mugamma=0, Vgamma=1.0E6,
                                   shape=0.5, rate=0.0005,
                                   #Vrho.max=1000,
                                   seed=1234, verbose=1,
                                   save.rho=1, save.p=0)
#==========
#== Outputs
#= Parameter estimates
summary(mod.hSDM.ZIP.iCAR$mcmc)
#= MCMC and posteriors
pdf(file="Posteriors_hSDM.ZIP.iCAR.pdf")
plot(mod.hSDM.ZIP.iCAR$mcmc)
dev.off()
pdf(file="Posteriors.rho_hSDM.ZIP.iCAR.pdf")
plot(mod.hSDM.ZIP.iCAR$rho.pred)
dev.off()
```

```
#= Summary plots
# rho
r.rho <- r.rho.pred <- r.visited <- Landscape
r.rho[] <- rho
rho.pred <- apply(mod.hSDM.ZIP.iCAR$rho.pred,2,mean)
r.rho.pred[] <- rho.pred
r.visited[] <- 0
r.visited[visited.cells] <- tapply(Data$Y,Data$cells,mean)
# prob.p
r.prob.p <- Landscape
r.prob.p[] <- mod.hSDM.ZIP.iCAR$prob.p.pred
pdf(file="Summary_hSDM.ZIP.iCAR.pdf")
par(mfrow=c(3,2))
plot(r.rho, main="rho target")
plot(r.visited,main="Visited cells and counts")
plot(Data,add=TRUE,pch=16,cex=0.5)
plot(r.rho.pred, main="rho estimated")
plot(rho[visited.cells],rho.pred[visited.cells],
     xlab="rho target",
    ylab="rho estimated")
points(rho[notvisited.cells],rho.pred[notvisited.cells],pch=16,col="blue")
legend(x=-4,y=3.5,legend="Unvisited cells",col="blue",pch=16,bty="n")
abline(a=0,b=1,col="red")
plot(r.prob.p,main="Predicted counts")
plot(Data,add=TRUE,pch=16,cex=0.5)
dev.off()
```
## End(Not run)

hSDM.ZIP.iCAR.alteration

*ZIP (Zero-Inflated Poisson) model with CAR process taking into account site alteration*

#### Description

The hSDM.ZIP.iCAR.alteration function can be used to model species distribution including different processes in a hierarchical Bayesian framework: (i) a Bernoulli suitability process (refering to various ecological variables explaining environmental suitability or not) which takes into account the spatial dependence of the observations, (ii) an alteration process (refering to anthropogenic disturbances), and (iii) a  $Poisson$  abundance process (refering to various ecological variables explaining the species abundance when the habitat is suitable). The hSDM.ZIP.iCAR.alteration function calls a Gibbs sampler written in C code which uses an adaptive Metropolis algorithm to estimate the conditional posterior distribution of hierarchical model's parameters.

<span id="page-89-0"></span>

# Usage

```
hSDM.ZIP.iCAR.alteration(counts, suitability, abundance,
spatial.entity, alteration, data, n.neighbors, neighbors,
suitability.pred=NULL, spatial.entity.pred=NULL, burnin = 5000, mcmc =
10000, thin = 10, beta.start, gamma.start, Vrho.start, mubeta = 0, Vbeta
= 1e+06, mugamma = 0, Vgamma = 1e+06, priorVrho = "1/Gamma", shape =
0.5, rate = 0.0005, Vrho.max=1000, seed = 1234, verbose = 1, save.rho =
0, \text{ save.p = } 0)
```
# Arguments

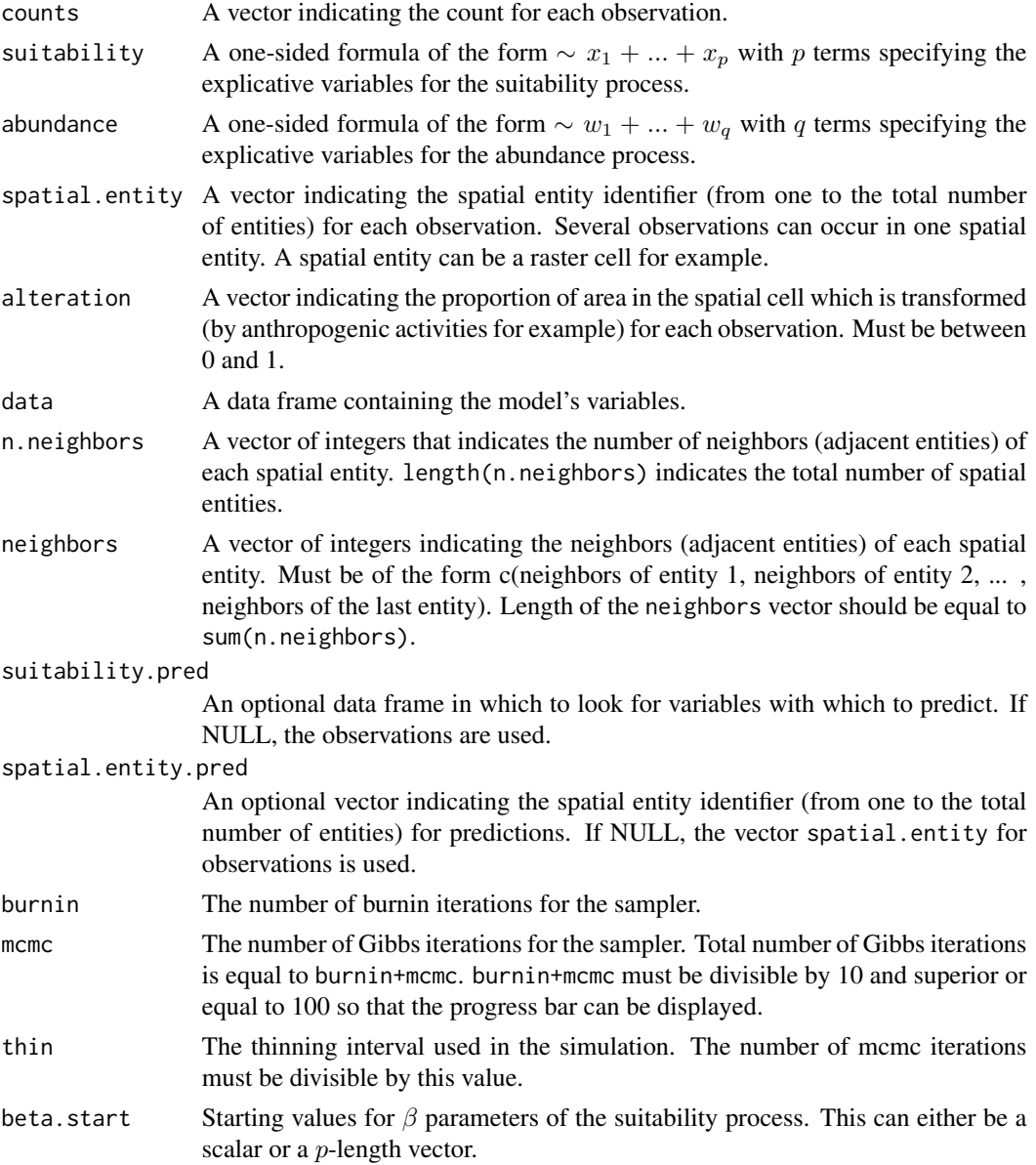

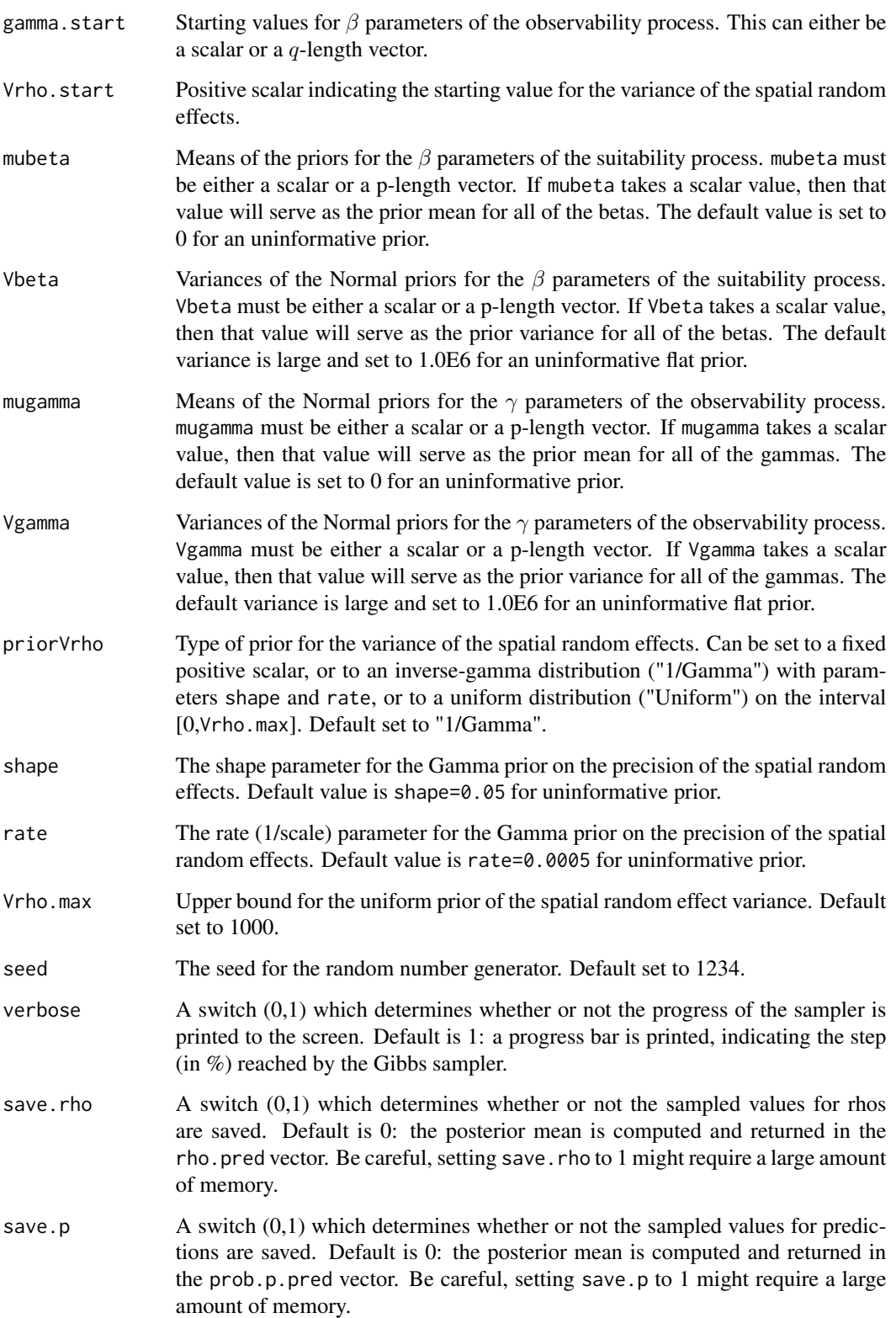

### Details

The model integrates two processes, an ecological process associated to the presence or absence of the species due to habitat suitability and an observation process that takes into account the fact that the probability of detection of the species is inferior to one. The ecological process includes an intrinsic conditional autoregressive model (iCAR) model for spatial autocorrelation between observations, assuming that the probability of presence of the species at one site depends on the probability of presence of the species on neighboring sites.

# Ecological process:

$$
z_i \sim Bernoulli(\theta_i)
$$

$$
logit(\theta_i) = X_i \beta + \rho_{j(i)}
$$

 $\rho_i$ : spatial random effect

 $j(i)$ : index of the spatial entity for observation i.

#### Spatial autocorrelation:

An intrinsic conditional autoregressive model (iCAR) is assumed:

$$
\rho_j \sim Normal(\mu_j, V_\rho/n_j)
$$

 $\mu_j$ : mean of  $\rho_{j'}$  in the neighborhood of j.

 $V_{\rho}$ : variance of the spatial random effects.

 $n_j$ : number of neighbors for spatial entity j.

# Observation process:

$$
y_i \sim Binomial(z_i * \delta_i, t_i)
$$

$$
logit(\delta_i) = W_i \gamma
$$

#### Value

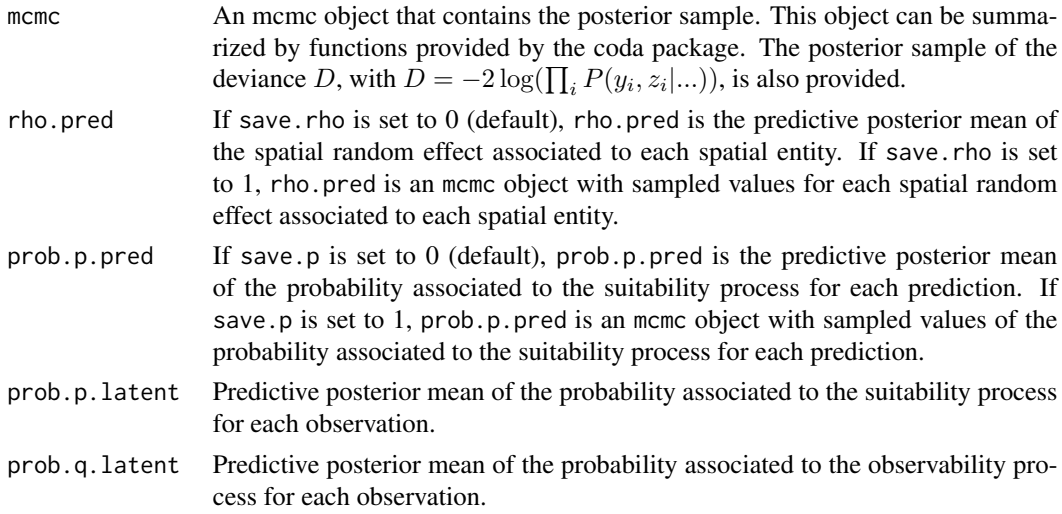

#### Author(s)

Ghislain Vieilledent <ghislain.vieilledent@cirad.fr>

#### <span id="page-93-0"></span>References

Flores, O.; Rossi, V. and Mortier, F. (2009) Autocorrelation offsets zero-inflation in models of tropical saplings density. *Ecological Modelling*, 220, 1797-1809.

Gelfand, A. E.; Schmidt, A. M.; Wu, S.; Silander, J. A.; Latimer, A. and Rebelo, A. G. (2005) Modelling species diversity through species level hierarchical modelling. *Applied Statistics*, 54, 1-20.

Latimer, A. M.; Wu, S. S.; Gelfand, A. E. and Silander, J. A. (2006) Building statistical models to analyze species distributions. *Ecological Applications*, 16, 33-50.

# See Also

[plot.mcmc](#page-0-0), [summary.mcmc](#page-0-0)

#### Examples

## Not run:

```
#==============================================
# hSDM.ZIP.iCAR.alteration()
# Example with simulated data
#==============================================
```
#============ #== Preambule library(hSDM) library(raster) library(sp) library(mvtnorm)

```
#==================
#== Data simulation
```
# Set seed for repeatability seed <- 1234

```
# Target parameters
beta.target <- matrix(c(0.2,0.5,0.5),ncol=1)
gamma.target \leq matrix(c(1), ncol=1)
## Uncomment if you want covariates on the observability process
## gamma.target <- matrix(c(0.2,0.5,0.5),ncol=1)
Vrho.target <- 1 # Spatial Variance
```

```
# Landscape
Landscape <- raster(ncol=20,nrow=20,crs='+proj=utm +zone=1')
ncell <- ncell(Landscape)
```

```
# Neighbors
neighbors.mat <- adjacent(Landscape, cells=c(1:ncell), directions=8, pairs=TRUE, sorted=TRUE)
n.neighbors <- as.data.frame(table(as.factor(neighbors.mat[,1])))[,2]
adj <- neighbors.mat[,2]
```

```
# Generate symmetric adjacency matrix, A
A <- matrix(0,ncell,ncell)
index.start <- 1
for (i in 1:ncell) {
    index.end <- index.start+n.neighbors[i]-1
    A[i,adj[c(index.start:index.end)]] <- 1
    index.start <- index.end+1
}
# Spatial effects
d \le -1 # Spatial dependence parameter = 1 for intrinsic CAR
Q <- diag(n.neighbors)-d*A + diag(.0001,ncell) # Add small constant to make Q non-singular
covrho <- Vrho.target*solve(Q) # Covariance of rhos
set.seed(seed)
rho <- c(rmvnorm(1,sigma=covrho)) # Spatial Random Effects
rho <- rho-mean(rho) # Centering rhos on zero
# Visited cells
n.visited <- 150 # Compare with 400, 350 and 100 for example
set.seed(seed)
visited.cells <- sort(sample(1:ncell,n.visited,replace=FALSE)) # Draw visited cells at random
notvisited.cells <- c(1:ncell)[-visited.cells]
# Number of observations
nobs <- 300
# Cell vector
set.seed(seed)
cells <- c(visited.cells,sample(visited.cells,nobs-n.visited,replace=TRUE))
coords <- xyFromCell(Landscape,cells) # Get coordinates
# Covariates for "suitability" process
set.seed(seed)
X1.cell < -rnorm(n=ncell, \theta, 1)set.seed(2*seed)
X2.cell < -rnorm(n=ncell, \emptyset, 1)X1 <- X1.cell[cells]
X2 <- X2.cell[cells]
X \leftarrow \text{cbind}(\text{rep}(1, \text{nobs}), X1, X2)# Alteration
U <- runif(n=nobs,min=0,max=1)
# Covariates for "abundance" process
W <- cbind(rep(1,nobs))
## Uncomment if you want covariates on the observability process
## set.seed(3*seed)
## W1 <- rnorm(n=nobs,0,1)
## set.seed(4*seed)
## W2 <- rnorm(n=nobs,0,1)
## W <- cbind(rep(1,nobs),W1,W2)
```

```
#== Simulating latent variables
# Suitability
logit.theta <- vector()
for (n in 1:nobs) {
  logit.theta[n] <- X[n,]%*%beta.target+rho[cells[n]]
}
theta <- inv.logit(logit.theta)
set.seed(seed)
y.1 <- rbinom(nobs,1,theta)
# Alteration
u <- rbinom(nobs,1,U)
# Abundance
set.seed(seed)
log.lambda <- W %*% gamma.target
lambda <- exp(log.lambda)
set.seed(seed)
y.2 <- rpois(nobs,lambda)
#== Simulating response variable
Y \leftarrow y.2*(1-u)*y.1#== Data-set
Data <- data.frame(Y,cells,X1,X2,U)
## Uncomment if you want covariates on the observability process
## Data <- data.frame(Y,cells,X1,X2,W1,W2,U)
Data <- SpatialPointsDataFrame(coords=coords,data=Data)
plot(Data)
#== Data-set for predictions (suitability on each spatial cell)
Data.pred <- data.frame(X1=X1.cell,X2=X2.cell,cells=c(1:ncell))
#==================================
#== Site-occupancy model
mod.hSDM.ZIP.iCAR.alteration <- hSDM.ZIP.iCAR.alteration(counts=Data$Y,
                                                suitability=~X1+X2,
                                                abundance=~1,
                                                spatial.entity=Data$cells,
                                                alteration=Data$U,
                                                data=Data,
                                                n.neighbors=n.neighbors,
                                                neighbors=adj,
                                                ## suitability.pred=NULL,
                                                ## spatial.entity.pred=NULL,
                                                suitability.pred=Data.pred,
                                                spatial.entity.pred=Data.pred$cells,
                                                burnin=5000, mcmc=5000, thin=5,
                                                beta.start=0,
                                                gamma.start=0,
                                                Vrho.start=10,
```

```
priorVrho="1/Gamma",
                                                #priorVrho="Uniform",
                                                #priorVrho=10,
                                                mubeta=0, Vbeta=1.0E6,
                                                mugamma=0, Vgamma=1.0E6,
                                                shape=0.5, rate=0.0005,
                                                #Vrho.max=1000,
                                                seed=1234, verbose=1,
                                                save.rho=1, save.p=0)
#==========
#== Outputs
#= Parameter estimates
summary(mod.hSDM.ZIP.iCAR.alteration$mcmc)
#= MCMC and posteriors
pdf(file="Posteriors_hSDM.ZIP.iCAR.alteration.pdf")
plot(mod.hSDM.ZIP.iCAR.alteration$mcmc)
dev.off()
pdf(file="Posteriors.rho_hSDM.ZIP.iCAR.alteration.pdf")
plot(mod.hSDM.ZIP.iCAR.alteration$rho.pred)
dev.off()
#= Summary plots
# rho
r.rho <- r.rho.pred <- r.visited <- Landscape
r.rho[] <- rho
rho.pred <- apply(mod.hSDM.ZIP.iCAR.alteration$rho.pred,2,mean)
r.rho.pred[] <- rho.pred
r.visited[] <- 0
r.visited[visited.cells] <- tapply(Data$Y,Data$cells,mean)
# prob.p
r.prob.p <- Landscape
r.prob.p[] <- mod.hSDM.ZIP.iCAR.alteration$prob.p.pred
pdf(file="Summary_hSDM.ZIP.iCAR.alteration.pdf")
par(mfrow=c(3,2))
plot(r.rho, main="rho target")
plot(r.visited,main="Visited cells and counts")
plot(Data,add=TRUE,pch=16,cex=0.5)
plot(r.rho.pred, main="rho estimated")
plot(rho[visited.cells],rho.pred[visited.cells],
     xlab="rho target",
     ylab="rho estimated")
points(rho[notvisited.cells],rho.pred[notvisited.cells],pch=16,col="blue")
legend(x=-4,y=3.5,legend="Unvisited cells",col="blue",pch=16,bty="n")
abline(a=0,b=1,col="red")
plot(r.prob.p,main="Predicted counts")
plot(Data,add=TRUE,pch=16,cex=0.5)
dev.off()
```
<span id="page-97-0"></span>## End(Not run)

# logit *Generalized logit and inverse logit function*

# Description

Compute generalized logit and generalized inverse logit functions.

# Usage

 $logit(x, min = 0, max = 1)$ inv.logit(x, min =  $0$ , max = 1)

#### Arguments

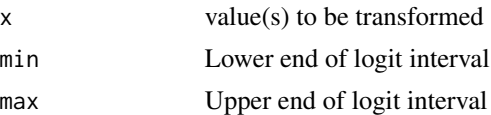

# Details

The generalized logit function takes values on [min, max] and transforms them to span [-Inf,Inf] it is defined as:

$$
y = log(\frac{p}{(1-p)})
$$

where

$$
p = \frac{(x - min)}{(max - min)}
$$

The generized inverse logit function provides the inverse transformation:

$$
x = p'(max - min) + min
$$

where

$$
p' = \frac{exp(y)}{(1 + exp(y))}
$$

Value

Transformed value(s).

#### <span id="page-98-0"></span>Author(s)

Gregory R. Warnes <greg@warnes.net>

# Examples

```
## Not run:
  x \leq -\text{seq}(0, 10, \text{ by}=0.25)xt <- logit(x, min=0, max=10)
  cbind(x,xt)
  y <- inv.logit(xt, min=0, max=10)
  cbind(x,xt,y)
## End(Not run)
```
neighbors.Latimer2006 *Neighborhood data (from Latimer et al. 2006)*

#### Description

Data come from a small region including 476 one minute by one minute grid cells. This region is is a small corner of South Africa's Cape Floristic Region, and includes very high plant species diversity and a World Biosphere Reserve. The data frame can be used as an example for several functions in the hSDM package.

# Format

neighbors.Latimer2006 is a vector of 3542 integers indicating the neighbors (adjacent cells) of each spatial cell. The vector is of the form c(neighbors of cell 1, neighbors of cell 2, ... , neighbors of the last cell).

#### Source

Latimer et al. (2006) *Ecological Applications*, Appendix B

# References

Latimer, A. M.; Wu, S. S.; Gelfand, A. E. and Silander, J. A. (2006) Building statistical models to analyze species distributions. *Ecological Applications*, 16, 33-50.

<span id="page-99-0"></span>

# Description

Predicted values for models fitted with hSDM

#### Usage

```
## S3 method for class 'hSDM'
predict(object,newdata=NULL,type="mean",probs=c(0.025,0.975),...)
```
# Arguments

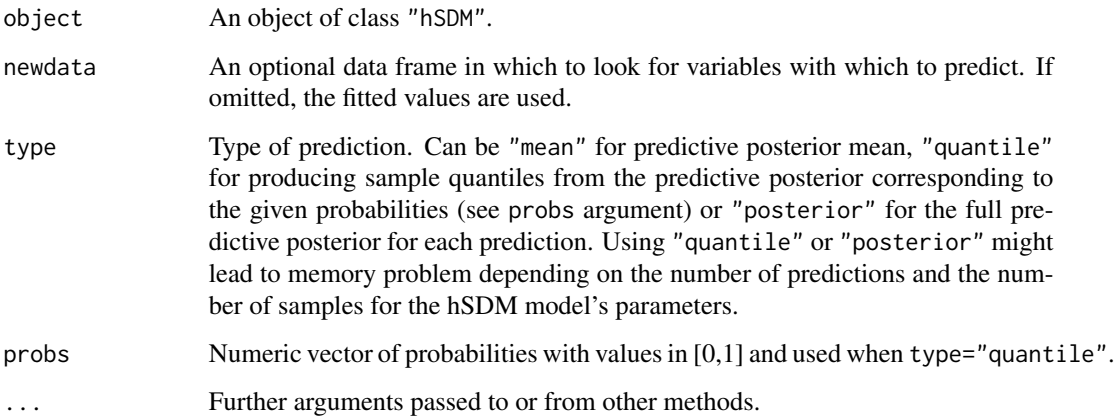

#### Value

Return a vector for the predictive posterior mean when type="mean", a data-frame with the mean and quantiles when type="quantile" or an mcmc object (see coda package) with posterior distribution for each prediction when type="posterior".

#### Author(s)

Ghislain Vieilledent <ghislain.vieilledent@cirad.fr>

#### See Also

[hSDM](#page-2-0)

<span id="page-100-0"></span>

# Description

The species data were collected by the Protea Atlas Project of South Africa's National Botanical Institute.

#### Format

cfr.env is a data frame with 2934 presence-absence observation points.

Occurrence presence (1) or absence (0) of the species

lon longitude

lat latitude

#### Source

Cory Merow's personal data

# References

Latimer, A. M.; Wu, S. S.; Gelfand, A. E. and Silander, J. A. (2006) Building statistical models to analyze species distributions. *Ecological Applications*, 16, 33-50.

# Index

∗ Binomial logistic regression hSDM.binomial, [8](#page-7-0) hSDM.binomial.iCAR, [11](#page-10-0) ∗ MCMC hSDM-package, [3](#page-2-1) hSDM.binomial, [8](#page-7-0) hSDM.binomial.iCAR, [11](#page-10-0) hSDM.Nmixture, [18](#page-17-0) hSDM.Nmixture.iCAR, [23](#page-22-0) hSDM.Nmixture.K, [32](#page-31-0) hSDM.poisson, [37](#page-36-0) hSDM.poisson.iCAR, [40](#page-39-0) hSDM.siteocc, [46](#page-45-0) hSDM.siteocc.iCAR, [51](#page-50-0) hSDM. ZIB, [59](#page-58-0) hSDM.ZIB.iCAR, [64](#page-63-0) hSDM.ZIB.iCAR.alteration, [71](#page-70-0) hSDM.ZIP, [79](#page-78-0) hSDM.ZIP.iCAR, [83](#page-82-0) hSDM.ZIP.iCAR.alteration, [90](#page-89-0) ∗ Markov Chains Monte Carlo hSDM-package, [3](#page-2-1) hSDM.binomial, [8](#page-7-0) hSDM.binomial.iCAR, [11](#page-10-0) hSDM.Nmixture, [18](#page-17-0) hSDM.Nmixture.iCAR, [23](#page-22-0) hSDM.Nmixture.K, [32](#page-31-0) hSDM.poisson, [37](#page-36-0) hSDM.poisson.iCAR, [40](#page-39-0) hSDM.siteocc, [46](#page-45-0) hSDM.siteocc.iCAR, [51](#page-50-0) hSDM.ZIB, [59](#page-58-0) hSDM.ZIB.iCAR, [64](#page-63-0) hSDM.ZIB.iCAR.alteration, [71](#page-70-0) hSDM.ZIP, [79](#page-78-0) hSDM.ZIP.iCAR, [83](#page-82-0) hSDM.ZIP.iCAR.alteration, [90](#page-89-0) ∗ Metropolis algorithm hSDM-package, [3](#page-2-1)

hSDM.binomial, [8](#page-7-0) hSDM.binomial.iCAR, [11](#page-10-0) hSDM.Nmixture, [18](#page-17-0) hSDM.Nmixture.iCAR, [23](#page-22-0) hSDM.Nmixture.K, [32](#page-31-0) hSDM.poisson, [37](#page-36-0) hSDM.poisson.iCAR, [40](#page-39-0) hSDM.siteocc, [46](#page-45-0) hSDM.siteocc.iCAR, [51](#page-50-0) hSDM.ZIB, [59](#page-58-0) hSDM.ZIB.iCAR, [64](#page-63-0) hSDM.ZIB.iCAR.alteration, [71](#page-70-0) hSDM.ZIP, [79](#page-78-0) hSDM.ZIP.iCAR, [83](#page-82-0) hSDM.ZIP.iCAR.alteration, [90](#page-89-0) ∗ N-mixture models hSDM.Nmixture, [18](#page-17-0) hSDM.Nmixture.iCAR, [23](#page-22-0) hSDM.Nmixture.K, [32](#page-31-0) ∗ Poisson log regression hSDM.poisson.iCAR, [40](#page-39-0) ∗ Poisson regression hSDM.poisson, [37](#page-36-0) ∗ ZIB models hSDM. ZIB, [59](#page-58-0) hSDM.ZIB.iCAR, [64](#page-63-0) hSDM.ZIB.iCAR.alteration, [71](#page-70-0) hSDM.ZIP.iCAR.alteration, [90](#page-89-0) ∗ ZIP models hSDM.ZIP, [79](#page-78-0) hSDM.ZIP.iCAR, [83](#page-82-0) ∗ Zero-Inflated Binomial models hSDM.ZIB, [59](#page-58-0) hSDM.ZIB.iCAR, [64](#page-63-0) hSDM.ZIB.iCAR.alteration, [71](#page-70-0) hSDM.ZIP.iCAR.alteration, [90](#page-89-0) ∗ Zero-Inflated Poisson models hSDM.ZIP.iCAR, [83](#page-82-0)

∗ biodiversity

#### INDEX  $103$

hSDM-package, [3](#page-2-1) hSDM.binomial, [8](#page-7-0) hSDM.binomial.iCAR, [11](#page-10-0) hSDM.Nmixture, [18](#page-17-0) hSDM.Nmixture.iCAR, [23](#page-22-0) hSDM.Nmixture.K, [32](#page-31-0) hSDM.poisson, [37](#page-36-0) hSDM.poisson.iCAR, [40](#page-39-0) hSDM.siteocc, [46](#page-45-0) hSDM.siteocc.iCAR, [51](#page-50-0) hSDM. ZIB, [59](#page-58-0) hSDM.ZIB.iCAR, [64](#page-63-0) hSDM.ZIB.iCAR.alteration, [71](#page-70-0) hSDM.ZIP, [79](#page-78-0) hSDM.ZIP.iCAR, [83](#page-82-0) hSDM.ZIP.iCAR.alteration, [90](#page-89-0) ∗ conditional autoregressive model hSDM-package, [3](#page-2-1) hSDM.binomial.iCAR, [11](#page-10-0) hSDM.Nmixture.iCAR, [23](#page-22-0) hSDM.poisson.iCAR, [40](#page-39-0) hSDM.siteocc.iCAR, [51](#page-50-0) hSDM.ZIB.iCAR, [64](#page-63-0) hSDM.ZIB.iCAR.alteration, [71](#page-70-0) hSDM.ZIP.iCAR, [83](#page-82-0) hSDM.ZIP.iCAR.alteration, [90](#page-89-0) ∗ credible interval predict.hSDM, [100](#page-99-0) ∗ datasets altitude, [4](#page-3-0) cfr.env, [4](#page-3-0) data.Kery2010, [5](#page-4-0) datacells.Latimer2006, [6](#page-5-0) frogs, [7](#page-6-0) neighbors.Latimer2006, [99](#page-98-0) punc10, [101](#page-100-0) ∗ hierarchical Bayesian models hSDM-package, [3](#page-2-1) hSDM.binomial, [8](#page-7-0) hSDM.binomial.iCAR, [11](#page-10-0) hSDM.Nmixture, [18](#page-17-0) hSDM.Nmixture.iCAR, [23](#page-22-0) hSDM.Nmixture.K, [32](#page-31-0) hSDM.poisson, [37](#page-36-0) hSDM.poisson.iCAR, [40](#page-39-0) hSDM.siteocc, [46](#page-45-0) hSDM.siteocc.iCAR, [51](#page-50-0) hSDM.ZIB, [59](#page-58-0)

hSDM.ZIB.iCAR, [64](#page-63-0) hSDM.ZIB.iCAR.alteration, [71](#page-70-0) hSDM.ZIP, [79](#page-78-0) hSDM.ZIP.iCAR, [83](#page-82-0) hSDM.ZIP.iCAR.alteration, [90](#page-89-0) ∗ intrinsic CAR model hSDM-package, [3](#page-2-1) hSDM.binomial.iCAR, [11](#page-10-0) hSDM.Nmixture.iCAR, [23](#page-22-0) hSDM.poisson.iCAR, [40](#page-39-0) hSDM.siteocc.iCAR, [51](#page-50-0) hSDM.ZIB.iCAR, [64](#page-63-0) hSDM.ZIB.iCAR.alteration, [71](#page-70-0) hSDM.ZIP.iCAR, [83](#page-82-0) hSDM.ZIP.iCAR.alteration, [90](#page-89-0) ∗ math logit, [98](#page-97-0) ∗ prediction predict.hSDM, [100](#page-99-0) ∗ predictive posterior predict.hSDM, [100](#page-99-0) ∗ site occupancy models hSDM.siteocc.iCAR, [51](#page-50-0) hSDM.ZIP.iCAR, [83](#page-82-0) hSDM.ZIP.iCAR.alteration, [90](#page-89-0) ∗ site-occupancy models hSDM.siteocc, [46](#page-45-0) ∗ spatial correlation hSDM-package, [3](#page-2-1) hSDM.binomial.iCAR, [11](#page-10-0) hSDM.Nmixture.iCAR, [23](#page-22-0) hSDM.poisson.iCAR, [40](#page-39-0) hSDM.siteocc.iCAR, [51](#page-50-0) hSDM.ZIB.iCAR, [64](#page-63-0) hSDM.ZIB.iCAR.alteration, [71](#page-70-0) hSDM.ZIP.iCAR, [83](#page-82-0) hSDM.ZIP.iCAR.alteration, [90](#page-89-0) ∗ species distribution models hSDM-package, [3](#page-2-1) hSDM.binomial, [8](#page-7-0) hSDM.binomial.iCAR, [11](#page-10-0) hSDM.Nmixture, [18](#page-17-0) hSDM.Nmixture.iCAR, [23](#page-22-0) hSDM.Nmixture.K, [32](#page-31-0) hSDM.poisson, [37](#page-36-0) hSDM.poisson.iCAR, [40](#page-39-0) hSDM.siteocc, [46](#page-45-0) hSDM.siteocc.iCAR, [51](#page-50-0)

104 INDEX

```
59
   64
   hSDM.ZIB.iCAR.alteration
, 71
   79
   83
   hSDM.ZIP.iCAR.alteration
, 90
altitude
,
4
cfr.env
,
4
5</mark>
6,6
frogs
,
7
hSDM
, 100
hSDM
(hSDM-package
)
,
3
3
hSDM.binomial
,
8
hSDM.binomial.iCAR
, 11
18
23
hSDM.Nmixture.K
, 32
37
40
46
hSDM.siteocc.iCAR
, 51
hSDM.ZIB, <mark>5</mark>9
64
hSDM.ZIB.iCAR.alteration
, 71
79
83
hSDM.ZIP.iCAR.alteration
, 90
inv.logit
(logit
)
, 98
logit
, 98
neighbors.Latimer2006
, 99
plot.mcmc
,
9
, 14
, 20
, 27
, 34
, 38
, 43
, 49
, 55
,
       62
, 67
, 75
, 81
, 86
, 94
predict.hSDM, 100punc10
, 101
summary.mcmc
,
9
, 14
, 20
, 27
, 34
, 38
, 43
, 49
,
       55
, 62
, 67
, 75
, 81
, 86
, 94
```